Вінницький національний технічний університет

Факультет будівництва, цивільної та екологічної інженерії

Кафедра теплоенергетики

### БАКАЛАВРСЬКА ДИПЛОМНА РОБОТА

на тему: « Переведення котельні приватного акціонерного товариства "Гніванський завод спецзалізобетону" на спалювання біомаси »

> Виконав: студент 2 курсу, групи ТЕ-21мс спеціальності 144 - теплоенергетика Глеба Я.О. (прізвище та ініціали) Керівник: к.т.н., доц., доцент каф. ТЕ Степанова Н.Д. (прізвище та ініціали) « 14 » replace 2023 p. Рецензейт. к.т., доц., доцент каф. БМГА ABHun AHIDVXOB B.M. (прізвище та ініціали) teolul 2023 p.

**SABBIN** Допущено до захи В. о. зав. кафедри Степанов Д.Е  $\frac{1}{4}$ **KOIHIVE** 

Вінниця ВНТУ - 2023 рік

Вінницький національний технічний університет

Факультет будівництва, цивільної та екологічної інженерії Кафедра теплоенергетики Рівень вищої освіти перший (бакалаврський) 14 - електрична інженерія Галузь знань Спеціальність 144 - теплоенергетика Освітньо-професійна програма - Теплоенергетика

## ЗАВДАННЯ НА БАКАЛАВРСЬКУ ДИПЛОМНУ РОБОТУ СТУДЕНТУ

**HAR YHIBER ЭАТВЕРДЖУЮ** 

Завідувач кафедри ТЕ

Степанов Д.В.

42 2023 року

Глебі Ярославу Олександровичу (прізвище, ім'я, по батькові)

1. Тема роботи: Переведення котельні приватного акціонерного товариства "Гніванський завод спецзалізобетону" на спалювання біомаси керівник роботи Степанова Наталія Дмитрівна, к. т. н., доцент

(признице, ім'я, по батькові, науковий ступіль, вчене звания)

затверджені наказом ВНТУ від 20.03.2023 р. № 67

2. Термін подання студентом роботи: 15.06.2023

3. Вихідні дані до роботи: Тиск насиченої пари на виході з котла Рп = 11·10<sup>5</sup> Па; витрата пари на підігрівника гарячого водопостачання D<sub>ran</sub> = 0.56 т/год; потужність підігрівника опалення Q<sub>on</sub> = 300 кВт; температури живильної води  $t_{\rm sm}$  = 102 °С; паливо - природний газ з  $Q_{\rm H}^{\rm p}$  = 33 МДж/кг.

4. Зміст розрахунково-пояснювальної записки: аналіз теплової схеми котельні і шляхів підвищення її ефективності; дослідженя показників роботи пароводяного кожухотрубного теплообмінника; розрахунок елементів теплової схеми парової котельні; технологія монтажу теплообмінника для підігріву мережної води; охорона праці.

5. Перелік графічного матеріалу (з точним зазначенням обов'язкових креслень): схема котельні теплова принципова; парогенератор ДКВР 20-13; пароводяний теплообмінник потужністю 245 кВт; схема монтажна аксонометрична.

# 6. Консультанти розділів роботи

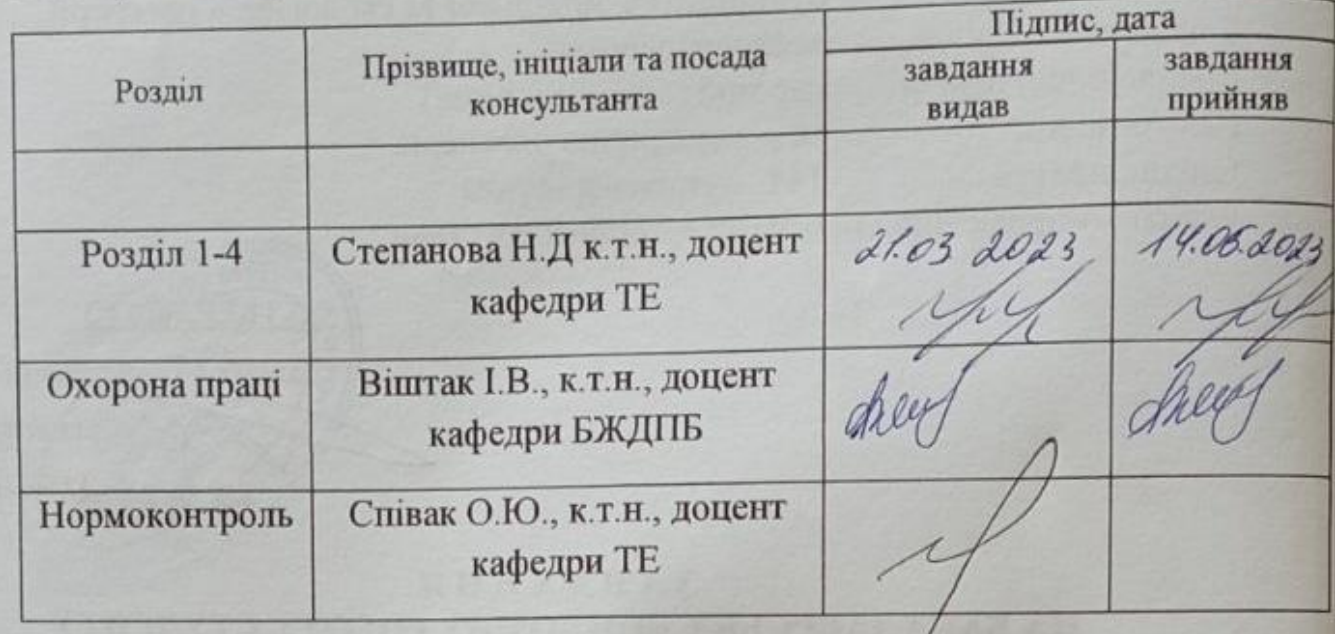

7. Дата видачі завдання 21 березня 2023р.

# КАЛЕНДАРНИЙ ПЛАН

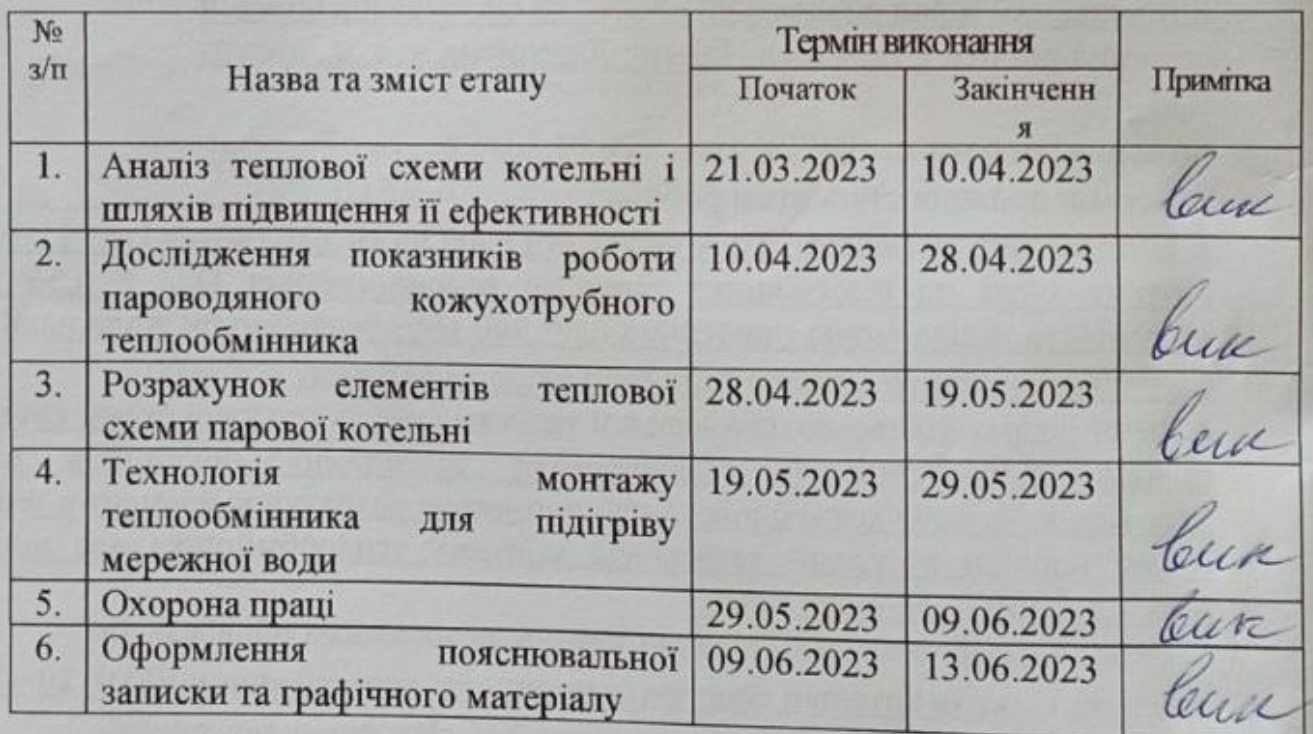

Студент  $\frac{1}{\sqrt{2\pi}}$ Глеба Я.О. Керівник роботи деревник Степанова Н.Д.

#### **АНОТАЦІЯ**

### УДК 621.33.221

 Глеба Я.О. Переведення котельні приватного акціонерного товариства "Гніванський завод спецзалізобетону" на спалювання біомаси. Бакалаврська дипломна робота зі спеціальності 144 – теплоенергетика, освітня програма теплоенергетика. Вінниця: ВНТУ, 2023. 93 с. Укр. мовою. Бібліогр.: 41 назв; рис.: 3; табл. 11.

 У бакалаврській дипломній роботі здійснено переведення котельні приватного акціонерного товариства "Гніванський завод спецзалізобетону" на спалювання біомаси. У роботі виконано розрахунок теплової схеми котельні, розраховано витрати пари, конденсатів та води, визначена потужність парових котлів. Виконано багатоваріантний аналіз і техніко-економічне обґрунтування модернізації. Розробка математичної моделі і реалізація її у вигляді дослідження дослідження роботи кожухотрубного теплообмінника з різними геометричними характеристиками телообмінної поверхні. Графічна частина складається з 4 креслень і 1 плакату із результатами багатоваріантного аналізу і математичного моделювання. Розроблено монтажну схему теплообмінника для потреб теплопостачання. Визначено склад і об'єми робіт, потребу в машинах, механізмах та в матеріальних ресурсах. Загальна маса основного обладнання та матеріалів склала 1439 кг, а допоміжних матеріалів – 78,6 кг. Вибрано машини і механізми, що застосовуються для монтажу системи, загальна маса яких – 62 кг.У розділі охорони праці було проаналізовано умови праці, під час експлуатації обладнання котельні також визначено шкідливі та небезпечні фактори.

Ключові слова: біомаса, теплообмінник, альтернативне паливо, багатоваріантний аналіз.

#### **ABSTRACT**

### UDC 621.33.221

 Hleba Y.O. Conversion of the boiler house of the private joint-stock company "Gnivansky special reinforced concrete plant" to burning biomass. Bachelor thesis on specialty 144 - thermal power engineering, educational program - thermal power engineering. Vinnytsia: VNTU, 2023. 93 p.

Ukr. language. Bibliography: 41 titles; Fig.: 3; table 11.

 In the bachelor's thesis, the conversion of the boiler house of the private jointstock company "Gnivanskyi zavod spetsalizozobotu" to burning biomass was carried out. In the work, the thermal scheme of the boiler room was calculated, the consumption of steam, condensate and water was calculated, and the power of steam boilers was determined. A multivariate analysis and technical-economic justification of modernization was performed. Development of a mathematical model and its implementation in the form of a study of the operation of a shell-and-tube heat exchanger with different geometric characteristics of the heat exchange surface. The graphic part consists of 4 drawings and 1 poster with the results of multivariate analysis and mathematical modeling. An assembly diagram of a heat exchanger for heat supply needs has been developed. The composition and scope of work, the need for machines, mechanisms and material resources have been determined. The total mass of the main equipment and materials amounted to 1439 kg, and auxiliary materials - 78.6 kg. Machines and mechanisms used for the installation of the system were selected, the total weight of which is 62 kg. Working conditions were analyzed in the labor protection section, harmful and dangerous factors were also identified during the operation of the boiler room equipment.

Key words: biomass, heat exchanger, alternative fuel, multivariate analysis.

## **ЗМІСТ**

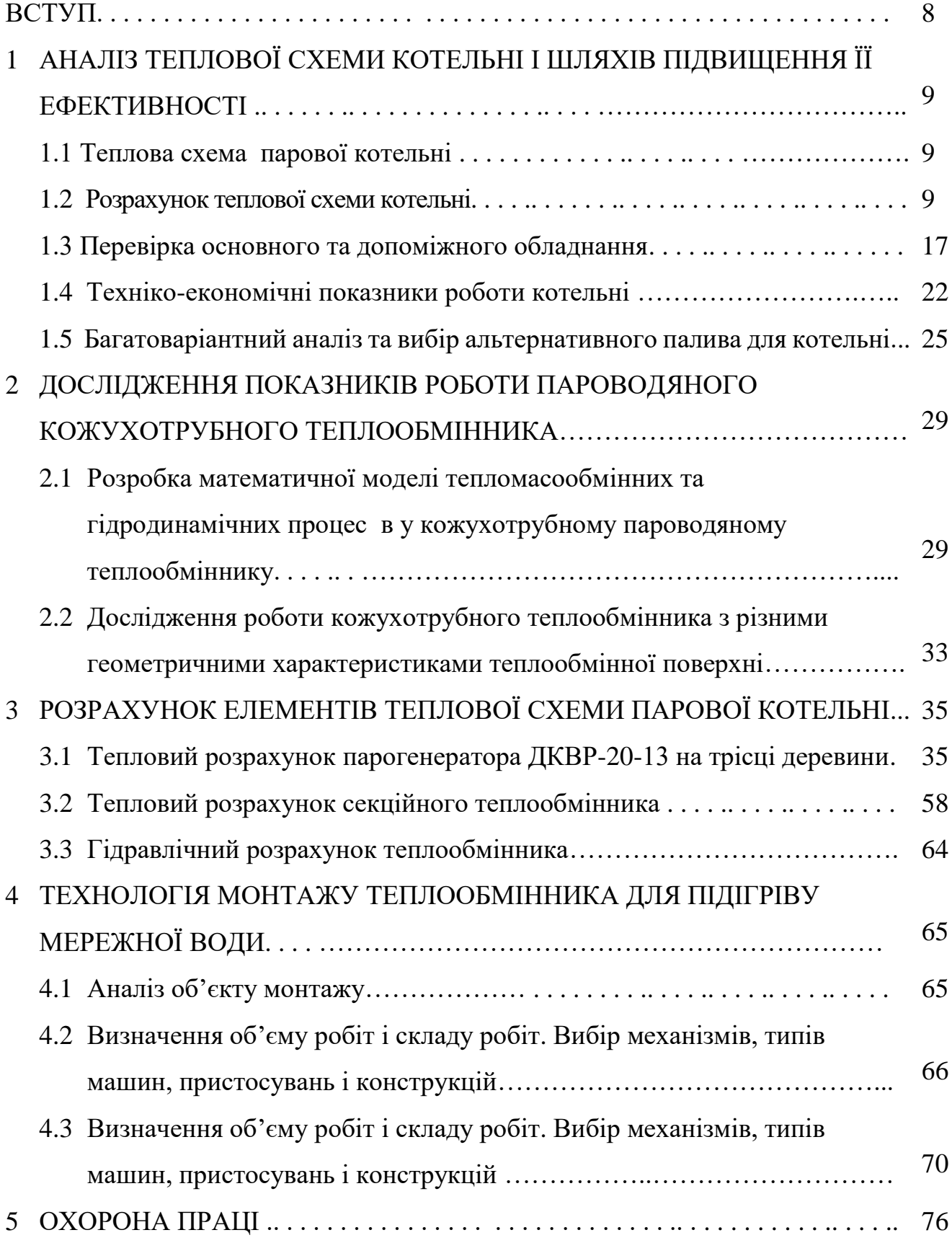

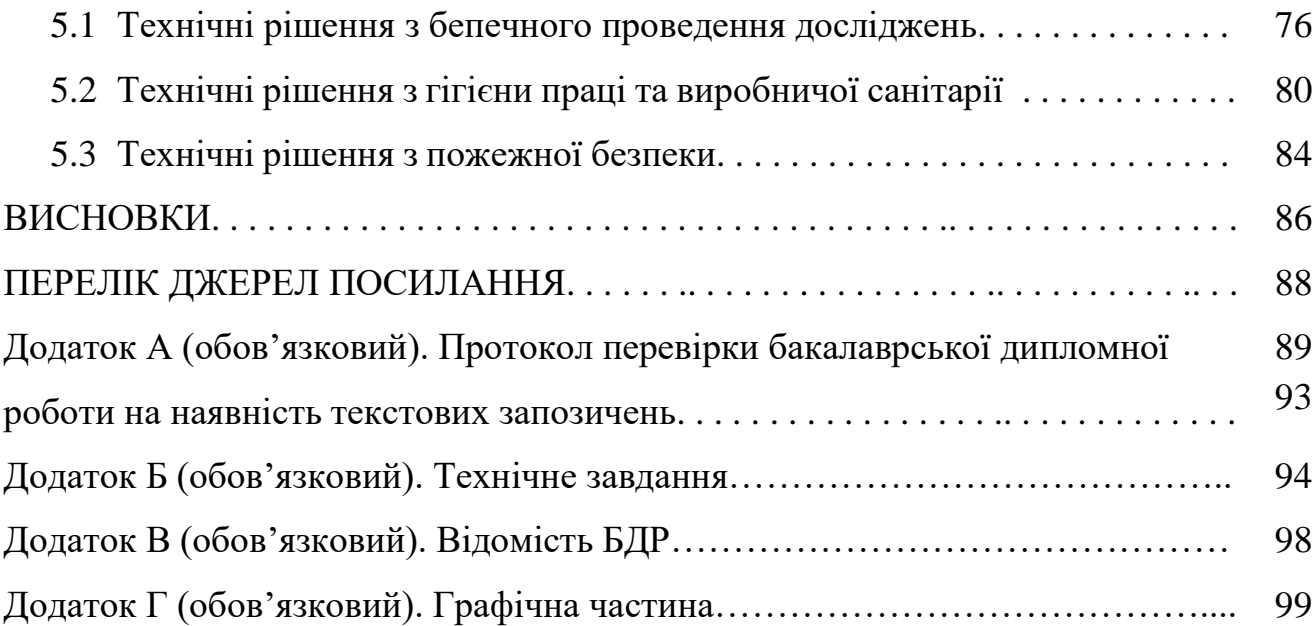

#### **ВСТУП**

Україна, як країна-учасник ООН та член Європейського енергетичного співтовариства задекларувала свою свідому участь у глобальній політиці, спрямованій на сталий розвиток та зменшення шкідливого впливу на довкілля. Серед цілей цієї політики важливе місце займають заходи по широкому використанню відновлювальних джерел енергії (ВДЕ), до яких відносять енергію сонця, вітру, геотермальну енергію, енергію, що отримують з біомаси, різних видів відходів, тощо.

На сьогоднішній день, в світовій енергетиці все більш виразно простежується тренд, який відображає прагнення провідних країн світу по заміщенню традиційних енергетичних ресурсів відповідними аналогами рослинного походження.

Нині біомаса застосовується в різних галузях паливно-енергетичного комплексу – від опалення житла до виробництва електроенергії і пального для автомобілів. Найбільш доцільним, як з економічної, так і з екологічної точки зору, вважається її використання для виробництва теплової енергії.

Вторинна біомаса, або «покращене біопаливо»: пелети та брикети – утворюється в результаті переробки первинної біомаси. Для їх виробництва підходить практично любий вид первинної біомаси. Завдяки технології виробництва, тверде біопаливо з вторинної біомаси має меншу вологість, що дозволяє отримувати більший вихід теплоти при спалювані. Крім того, воно має вищу (в кілька разів) щільність в об'ємних величинах (кг/м<sup>3</sup>), тому більш придатне до транспортування, зберігання та використання в автоматизованих системах опалення.

Заміщення традиційних для України газу та вугілля на біопаливо, матиме суттєві позитивні наслідки для навколишнього середовища.

 Метою даної роботи є зменшення споживання викопних енергоресурсів для забезпечення технології виробництва залізобетону шляхом впровадження технологій спалювання біомаси.

# **1 АНАЛІЗ ТЕПЛОВОЇ СХЕМИ КОТЕЛЬНІ І ШЛЯХІВ ПІДВИЩЕННЯ ЇЇ ЕФЕКТИВНОСТІ**

1.1 Теплова схема котельні парової

1.1.1 Аналіз теплової схеми парової котельні

На котельні ПрАТ "Гніванський завод спецзалізобетону" встановлено три парогенератори марки ДКВР-20/13 паровидатністю 11 т/год кожен. Розрахунковий тиск насиченої пари 1,1 МПа.

В якості основного палива використовують природний газ. Допоміжне обладнання включає: деаератор, збірник конденсату, розширник безперервної продувки, системи опалення та ГВП, насоси (живильної води, парові, сольові, хімочищеної води).

В схемі котельні встановлений збірник конденсату, з якого конденсат йде в атмосферний деаератор. В даератор також направляється хімочищена вода.

В тепловій схемі котельні встановлений сепаратор безперервної продувки, випар з якого направляється в даеаратор, а конденсат через охолодник в збірник дренажу.

З деаератора живильна вода окремими насосними групами подається в парогенератори.

На котельні використовується система хімводоочищення з п'ятиступеневими натрій-катіонітовими фільтрами. Очищена вода через лічильники подається на парові частини котельні.

1.2 Розрахунок теплової схеми котельні

1.2.1 Режим роботи максимально-опалювальний

 Відповідно до початкових даних витрати пари на групи споживачів складають:

на опалення  $Q_{on} = 300$  KB<sub>T</sub>;

- на гаряче водопостачання  $D_{r \text{\tiny BH}} = 0.56$  т/год = 0,15 кг/с;
- на ямну пропарювальну камеру  $D_{\text{snr}1} = 2.65 \text{ T/ro} = 0.74 \text{ kT/c}$ ;
- на ямну пропарювальну камеру  $D_{\text{NIR2}} = 1,42 \text{ T/ro} = 0,39 \text{ kT/c};$
- на пропарювальний пост D<sub>nn1</sub> = 0,6 т/год = 0,17 кг/с;
- на пропарювальний пост D<sub>пп2</sub> = 0,64 т/год = 0,18 кг/с.

Тиск насиченої пари 1,1 МПа, температура пари 184 °С. Конденсат має такі показники:

– частка повернення  $\alpha_{\kappa} = 0.9$ ; Температура живильної води  $t_{\text{MB}} = 102$ °С. Температура сирої води  $t_{\text{LB}} = 10^{\circ}$ С. Частка продувки р =  $3\%$ . Тиск в розширнику безперервної продувки 1,5 бар. Температура хімічно очищеної води, що надходить у деаератор  $t_{\text{LB}} = 10^{\circ}\text{C}$ . Температура зливання з охолодника продувальної води  $t_{3I} = 40^{\circ}$ С.

З таблиць термодинамічних властивостей водяної пари і води визначимо ентальпії потоків води, пари і конденсату , кДж/кг

 $h_0 = h_{cm} = 2781$ ,  $h'_{K} = 781$ ,  $h'_{K} = 439$ ,  $h_{CB} = 42$ ,  $h'_{KB} = 798$ ,  $h'_{p6} = 467$ ,  $h''_{\text{p6n}} = 2693$ ,  $h'_{\text{LB}} = 335$ ,  $h'_{\text{3l}} = 168$ .

Витрати пари для опалення

$$
D_{\text{on}} = \frac{Q_{\text{on}}}{[(h_{\text{o}} - h'_{\text{k}}) + (1 - \alpha_{\text{k}}) \cdot (h'_{\text{k}} - h'_{\text{cs}})]},
$$
(1.1)

$$
D_{\text{on}} = \frac{300}{[(2781 - 781) + (1 - 0.9) \cdot (781 - 42)]} = 0,14 \text{ (kT/c) a}500 0,504 \text{ (T/roq)}.
$$

Витрата теплоти на систему водопостачання гарячого теплоносія

$$
Q_{r_{\text{BH}}} = D_{r_{\text{BH}}} \cdot [(h_{o} - h'_{k}) + (1 - \alpha_{k}) \cdot (h'_{k} - h'_{c})], \qquad (1.2)
$$

$$
Q_{\text{rbr}} = 0.15 \cdot [(2781 - 781) + (1 - 0.9) \cdot (781 - 42)] = 311 \text{ (kBr)}.
$$

Сумарна витрата пари для споживання технологічного

$$
D_{\text{rexH}} = D_{\text{HIR1}} + D_{\text{HIR2}} + D_{\text{III1}} + D_{\text{III2}}, \tag{1.3}
$$

$$
D_{\text{TextH}} = 0.74 + 0.39 + 0.17 + 0.18 = 1.48 \text{ (kT/c) afo 5.33 (T/TOJ)}.
$$

Витрата теплоти для систем технічних споживачів

$$
Q_{\text{res}} = D_{\text{res}} \cdot [(h_{\text{o}} - h'_{\text{k}}) + (1 - \alpha_{\text{k}}) \cdot (h'_{\text{k}} - h'_{\text{cs}})], \qquad (1.4)
$$

$$
Q_{\text{rex}} = 1,48 \cdot [(2781 - 781) + (1 - 1) \cdot (781 - 42)] = 2960 \text{ (kBr)}.
$$

Витрата конденсату на опалення

$$
G_{\text{Kon}} = D_{\text{on}} \cdot \alpha_{\text{K}} = 0.14 \cdot 0.9 = 0.13 \text{ (kT/c)} \text{ a}50 0.47 \text{ (T/roJ).} \tag{1.5}
$$

Витрата конденсату на ГВП

$$
G_{\text{KTBII}} = D_{\text{FBII}} \cdot \alpha_{\text{k}} = 0.15 \cdot 0.9 = 0.135 \text{ (kT/c)} \text{ a}60 0.49 \text{ (T/roJ.)}
$$
(1.6)

Розрахункова паровидатність котельні парової

$$
D_0 = D_{\text{on}} + D_{\text{rexH}} + D_{\text{rBH}} + D_{\text{A}}, \qquad (1.7)
$$

$$
D_0 = 0,14 + 0,15 + 1,48 + D_{\pi} = 1,77 + D_{\pi}.
$$

Визначимо витрату води живильної

$$
G_{\text{XB}} = D_0 + (1 + p) \quad , \tag{1.8}
$$

$$
G_{AB} = (1,77 + D_A) + (1 + 0,03) = 1,82 + 1,03 \cdot D_A.
$$

Витрата з розширника безперервної продувки пари вторинного скипання

$$
D_{p6\pi} = p \cdot D_0 \cdot (h'_{\kappa B} - h'_{p6\pi})/(h''_{p6\pi} - h'_{p6\pi}), \qquad (1.9)
$$

$$
D_{p6\pi} = 0.03 \cdot (1.77 + D_{\pi}) \cdot (798 - 467) / (2693 - 467) = 0.00704 + 0.00398 \cdot D_{\pi}.
$$

Витрата з розширника безперервної продувки води у стані насичення

$$
G_{p6\pi} = p \cdot D_0 - D_{p6\pi} , \qquad (1.10)
$$

$$
G_{p6\pi} = 0.03 \cdot (1.77 + D_{\pi}) - (0.00704 + 0.00398 \cdot D_{\pi}) = 0.0461 + 0.0260 \cdot D_{\pi}.
$$

Запишемо матеріальний баланс деаератора

$$
G_{\text{KB}} = G_{\text{KOH}} + G_{\text{KPBH}} + D_{\text{A}} + D_{\text{p6H}} + G_{\text{AB}} , \qquad (1.11)
$$

a6o 1,82 + 1,03 
$$
\cdot
$$
D <sub>$\pi$</sub>  = 0,13 + 0,135 + D <sub>$\pi$</sub>  + G <sub>$\pi$</sub>  + (0,00704 + 0,00398  $\cdot$  D <sub>$\pi$</sub> ) ,

$$
\text{a}6\text{o}\ \ G_{\text{AB}}=1,51\pm0,0260\ \ \text{i}D_{\text{A}}\ .
$$

Складемо баланс деаератора тепловий

$$
G_{\text{KB}} \cdot h'_{\text{KB}} = G_{\text{KOH}} \cdot h'_{\text{K}} + G_{\text{KTBII}} \cdot h'_{\text{K}} + D_{\text{A}} \cdot h_{0} + D_{\text{p6II}} \cdot h''_{\text{p6II}} + G_{\text{AB}} \cdot h'_{\text{AB}}, \quad (1.12)
$$
  

$$
(1,82 + 1,03 \cdot D_{\text{A}}) \cdot 439 = (0,13 \cdot 781) + (0,135 \cdot 781) + D_{\text{A}} \cdot 2781 +
$$
  

$$
+ (0,00704 + 0,00398 \cdot D_{\text{A}}) \cdot 2693 + (1,51 + 0,0260 \cdot D_{\text{A}}) \cdot 42,
$$
  

$$
381 \text{ACH } D_{\text{A}} \cdot 2341 = 509,7 \text{ , roq1 } D_{\text{A}} = 0,218 \text{ (kT/c)}.
$$

Тоді всі вищенаведені витрати пари та води (1.7) – (1.11)

$$
D_0 = 1{,}77 + D_{\mu} = 1{,}77 + 0{,}218 = 1{,}99 \text{ (kr/c)}.
$$

$$
G_{AB} = 1,82 + 1,03 \cdot D_{A} = 1,82 + 1,03 \cdot 0,218 = 2,04 \text{ (kr)}.
$$

 $D_{p6n} = 0,00704 + 0,00398 \cdot D_{\mu} = 0,00704 + 0,00398 \cdot 0,218 = 0,00791 \text{ (kr/c)}$ .

$$
G_{p6\pi} = 0.0461 + 0.0260 \cdot D_{\pi} = 0.0461 + 0.0260 \cdot 0.218 = 0.0518 \text{ (kT/c)}.
$$

$$
\rm G_{_{\rm AB}}\,{=}\,1{,}51+0{,}0260\,\cdot D_{_{\rm A}}\,{=}\,1{,}51+0{,}0260\,\cdot 0{,}218\,{=}\,1{,}516\,\rm (kr/c)\,\,.
$$

Враховуючи вищевказанні значення потужність парогенераторів

$$
Q_{\text{irr}} = D_0 \cdot (h_0 - h'_{\text{MB}}) + D_0 \cdot p \cdot (h'_{\text{KB}} - h'_{\text{MB}}),
$$
(1.13)  

$$
Q_{\text{irr}} = 1,99 \cdot (2781 - 439) + 0,03 \cdot 1,99 \cdot (781 - 439) = 4681 \text{ (kBr)}.
$$

Розрахункова витрата робочого палива (природного газу)

$$
B_p = \frac{Q}{Q_H^p \cdot \eta_K},\tag{1.14}
$$

де  $\mathbf{Q}_{\scriptscriptstyle{\textrm{H}}}^{\mathsf{p}}$  – теплота згорання палива, для природного газу  $\mathbf{Q}_{\scriptscriptstyle{\textrm{H}}}^{\mathsf{p}}=33\,$  МДж/м $^3;$  $\eta_{\kappa}$  – ККД котла, який дорівнює 91%.

для котла на газу 
$$
B_p = \frac{4681}{33000 \cdot 0.91} = 0.156 \, (\text{m}^3/\text{c}) = 561.6 \, (\text{m}^3/\text{rod}).
$$

Витрата палива умовного на парову котельню

$$
B_{y} = \frac{Q_{\text{nr}}}{Q_{\text{ny}}^{\text{p}} \cdot \eta_{\text{k}}},\tag{1.15}
$$

$$
B_{y} = \frac{4681}{29,3 \cdot 0.91} = 0.175 \text{ (kr/c)} = 630 \text{ (kr/rod)}.
$$

ККД котельні

$$
\eta_{\text{KOT}} = \frac{\Sigma Q_{\text{cno}}^{\text{max}}}{Q_{\text{Hy}}^{\text{p}} \cdot B_{\text{y}}},\tag{1.16}
$$

$$
\eta_{\text{kor}} = \frac{2960 + 331 + 300}{29300 \cdot 0,175} = 0,700
$$

Витрата питома умовного палива на виробництво теплоти

$$
b_y = \frac{B_y}{Q_{\rm nr}},\tag{1.17}
$$

$$
b_{y} = \frac{0,175}{4681} = 37,4 \text{ (kT/T$\,\text{Jx}$)}.
$$

### 1.2.2 Режим роботи середньоопалювальний

Відповідно до початкових даних витрати пари на групи споживачів складають:

- для опалення  $Q_{on} = 300$  KB $r$ ;
- для гарячого водопостачання  $D_{r \text{\tiny BH}} = 0.56$  т/год = 0.15 кг/с;
- на ямну пропарювальну камеру  $D_{\text{snk1}} = 2.65 \text{ T/ro} = 0.74 \text{ kT/c}$ ;
- на ямну пропарювальну камеру  $D_{\text{SIRZ}} = 1,42 \text{ T/ro}$ д = 0,39 кг/с;
- на пропарювальний пост D<sub>пп1</sub> = 0,6 т/год = 0,17 кг/с;
- на пропарювальний пост  $D_{\text{m2}} = 0.64$  т/год = 0.18 кг/с.

Тиск насиченої пари 1,1 МПа, температура пари 184 °С.

Характеристики конденсату, що повертається:

– частка повернення  $\alpha_{\kappa} = 0.9$ ;

Температура води живильної  $t_{\text{ms}} = 102$ °С.

Температура сирої води t<sub>св</sub> = 5°С.

Розрахункова температура внутрішнього повітря t<sub>вн</sub> = 18°С.

Середня температура для опалювального періоду  $t_{\text{on }3} = 5^{\circ}\text{C}$ .

Температура зовнішнього повітря  $t_{30} = -7$ °С.

Частка продувки р =  $3\%$ .

Тиск безперервної продувки в розширнику 1,5 бар.

Температура хімічно очищеної води, що надвходить в деаератор

 $t_{\text{LB}} = 5^{\circ}C.$ 

Температура зливання з охолодника продувальної води  $t_{3\pi} = 40^{\circ}$ С.

Ентальпії пари, конденсату та води залишаються такі ж, як в максимальноопалювальному режимі, крім ентальпії сирої води, яка складає  $h_{\text{CB}}' = 21 \text{ K} \mu \text{K} / \text{K} \Gamma$ .

1.2.3 Режим роботи міжопалювальний

Відповідно до початкових даних витрати пари на групи споживачів складають:

- для гарячого водопостачання  $D_{r \text{\tiny BH}} = 0.56$  т/год = 0,15 кг/с;
- на ямну пропарювальну камеру  $D_{\text{snk1}} = 2.65 \text{ T/rod} = 0.74 \text{ kT/c}$ ;
- на ямну пропарювальну камеру  $D_{\text{max2}} = 1.42 \text{ T/год} = 0.39 \text{ kT/c}$ ;
- на пропарювальний пост D<sub>пп1</sub> = 0,6 т/год = 0,17 кг/с;
- на пропарювальний пост  $D_{\text{min}} = 0.64$  т/год = 0,18 кг/с.

Тиск насиченої пари 1,1 МПа, температура пари 184 °С.

Характеристики конденсату, що повертається:

частка повернення  $\alpha_{\kappa} = 0.9$ ;

Температура живильної води  $t_{\rm ws} = 102$ °С.

Температура сирої води  $t_{\text{CR}} = 5^{\circ}C$ .

Розрахункова температура внутрішнього повітря  $t_{BH} = 18^{\circ}C$ .

Середня температура для опалювального періоду  $t_{\text{on }3} = 5^{\circ}\text{C}$ .

Температура зовнішнього повітря  $t_{30} = -7$ °С.

Частка продувки р =  $3\%$ .

Тиск безперервної продувки в розширнику 1,5 бар.

 Температура хімічно очищеної води, що надвходить в деаератор  $t_{\text{IB}} = 5^{\circ}C$ .

Температура зливання з охолодника продувальної води  $t_{3\pi} = 40^{\circ}$ С.

Ентальпії пари, конденсату та води залишаються такі ж, як в максимальноопалювальному режимі, крім ентальпії сирої води, яка складає  $h_{\text{CR}}' = 21 \text{ KJ/K/K}$ г.

Розрахункова величина Позначення Розмірність Режим котельні Максим альноопалюв альний Середнь оопалю ваьний Міжопа люваль ний 1 2 3 4 5 6 Сумарна витрата пари на технологічне споживання  $D_{\text{TextH}}$  | KT/c | 1,48 | 1,48 | 1,48 Витрата теплоти для систем гарячого водопостачання  $Q_{rBT}$   $\overline{KBT}$  311 311,4 311,4 Витрата теплоти для систем технічних споживачів  $Q_{\text{rex}}$  | KBT | 2960 | 3072 | 3072 Витрата конденсату на ГВП  $|G_{KFBI}|$   $|Kr/c|$  0,135  $|0,135|$  0,135 Паровидатність котельні парової  $D_0$  кг/с 1,99 1,94 1,88 Витрата води живильної Gжв кг/с 2,04 2 1,934 Витрата пари з розширника безперервної продувки вторинного скипання  $D_{p6n}$  | KT/c | 0,00791 | 0,00867 | 0,00840 Витрата води з розширника безперервної продувки у стані насичення  $G_{n6\pi}$  | KF/c | 0,0518 | 0,0495 | 0,0479 Витрата води з деаератора  $|G_{AB}$   $|Kr/c$  1,516 1,55 1,55 Потужність парогенераторів Qпг кВт 4681 4563 4422

Таблиця 1.1- Розрахунок теплової схеми парової котельні в трьох режимах роботи

Продовження табл. 1.1

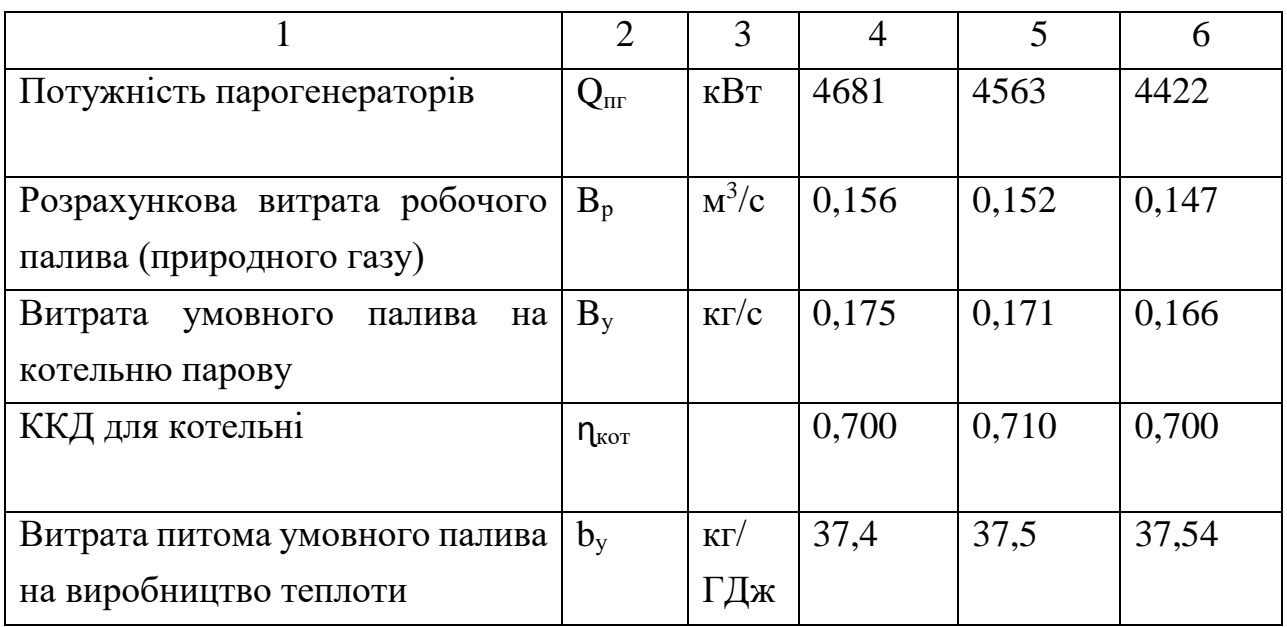

1.3 Перевірка основного та допоміжного обладнання

 Перевірку насосів,котлоагрегатів, дуттєвого обладнання та іншого устаткування виконують за результатами розрахунку схеми котельні теплової.

1.3.1 Перевірка наявних котлоагрегатів

Парові котлоагрегати

Для розрахункового режиму котельні паровидатність складає  $D_0 = 1.99$  кг/с або 7,2 т/год пари. В інших режимах паровидатність котельні складає 1,94 кг/с та 1,88 кг/с або відповідно 7 т/год та 6,8 т/год.

На котельні встановлено три парогенератори марки ДКВР-20/13 паровидатністю 11 т/год кожен. Отже, встановленого обладнання достатньо для забезпечення потреб підприємства. У всіх режимах працюють три котли.

1.3.2 Перевірка дуттєвого обладнання

Котли ДКВР-20/13 комплектуються дуттєвими вентиляторними ВД-12. Продуктивність вентилятора = 28 (тис. м<sup>3</sup>/год). Потужність двигуна = 40 (кВт).

Розрахункова подача вентиляторів пальників

$$
Q_{\scriptscriptstyle B} = k_{\scriptscriptstyle 3} \cdot 3.6 \cdot B^{\scriptscriptstyle \mathrm{OII}} \cdot V^{\scriptscriptstyle \mathrm{O}} \cdot \alpha_{\scriptscriptstyle \mathrm{T}} \left( t_{\scriptscriptstyle \mathrm{IOB}} + 273 \right) / 273, \tag{1.18}
$$

де  $k_3$  – коефіцієнт запасу;

 $V^{\circ}$  – теоретична витрата окислювача, для природного газу  $V^{\circ}$  = 5 м $^{3}/$ м $^{3}$ ; В<sup>р</sup> – витрата палива на котел, яка складає

$$
B_p = \frac{7,2/3,6 \cdot (2781 - 439) + 0,03 \cdot 7,2/3,6 \cdot (781 - 439)}{33000 \cdot 0,91} = 0,159 \text{ (m}^3/\text{c})
$$

Тоді розрахункова продуктивність вентилятора для парового котла

$$
Q_{\rm B} = 1,1 \cdot 3,6 \cdot 0,159 \cdot 5 \cdot 1,1 \cdot (18+273)/273 = 3,7 \text{ (tuc. m}^3/\text{rog}).
$$

Орієнтовна потужність двигуна вентилятора парового котла

$$
N_{\rm B} = 0.277 \cdot Q_{\rm B} \cdot H_{\rm B} / (\eta_{\rm B} \cdot \eta_{\rm em}), \qquad (1.19)
$$

де Н<sub>в</sub> – напір вентилятора, приймаємо Н<sub>в</sub> = 2 кПа;  $\eta_{\scriptscriptstyle B}$  – ККД вентилятора, приймаємо  $\eta_{\scriptscriptstyle B} = 0.7$ ;  $\eta_{\text{em}}$  – електромеханічний ККД, приймаємо  $\eta_{\text{em}} = 0.9$ ;

$$
N_{\rm B} = 0.277 \cdot 3.7 \cdot 2.0 / (0.7 \cdot 0.9) = 1.29 \text{ (kBr)}.
$$

Котли ДКВР-20/13 комплектуються димососами Д-13,5. Продуктивність димососа = 45 (тис. м<sup>3</sup>/год). Потужність двигуна = 735 (кВт).

Розрахункова подача димососів

$$
Q_{\scriptscriptstyle B} = k_{\scriptscriptstyle 3} \cdot 3.6 \cdot B^{\scriptscriptstyle \mathrm{0}} \cdot V^{\scriptscriptstyle \mathrm{0}} \cdot \alpha_{\scriptscriptstyle \mathrm{T}} \left( t_{\scriptscriptstyle \mathrm{B} \mathrm{r}} + 273 \right) / 273, \tag{1.20}
$$

де  $k<sub>3</sub>$  – коефіцієнт запасу;

 $V^{\circ}$  – теоретична витрата окислювача, для природного газу  $V^{\circ} = 8 \text{ m}^3/\text{m}^3$ ; В<sup>р</sup> – витрата палива на котел, яка складає

$$
B_p = \frac{7,2/3,6 \cdot (2781 - 439) + 0,03 \cdot 7,2/3,6 \cdot (781 - 439)}{33000 \cdot 0,91} = 0,159 \text{ (m}^3\text{/c)}.
$$

Тоді розрахункова продуктивність димососа парового котла

$$
Q_{\rm B} = 1,1 \cdot 3,6 \cdot 0,159 \cdot 8 \cdot 1,1 \cdot (160+273)/273 = 8,79 \text{ (tuc. m}^3/\text{rod}).
$$

Потужність двигуна димососа парового котла орієнтовна

$$
N_{\rm B} = 0.277 \cdot Q_{\rm B} \cdot H_{\rm B} / (\eta_{\rm B} \cdot \eta_{\rm em}) , \qquad (1.21)
$$

де Н<sub>в</sub> – напір вентилятора, приймаємо Н<sub>в</sub> = 2 кПа;

 $\eta_{\text{\tiny B}}$  – ККД вентилятора, приймаємо  $\eta_{\text{\tiny B}} = 0.7$ ;

 $\eta_{\text{em}}$  – електромеханічний ККД, приймаємо  $\eta_{\text{em}} = 0.9$ ;

$$
N_{\rm B}=0,277\,\cdot\,8,79\,\cdot\,2,0\,/\,(0,7\,\cdot\,0,9)=7,73\,\,(\rm{K}B\rm{T}).
$$

### 1.3.3 Перевірка насосів

Для роботи парових котлів встановлюють живильні насоси для забезпечення циркуляції теплоносія через котли. Його подача визначається за максимальною масовою витратою живильної води через котли. Для підвищення надійності роботи та згідно з Правилами Держтехнагляду встановлюється резервування живильного насосного обладнання

Подача насосів живильних

$$
V_{\text{KH}} = \frac{1.1 \cdot G_{\text{KH}} \cdot 3600}{\rho_{\text{KH}}},\tag{1.22}
$$

де  $G_{\text{KB}}$  – витрата живильної води через котел масова, кг/с;

 $\rho_{\rm{MB}}$  – густина живильної води на вході в котли, яка дорівнює 975 кг/м<sup>3</sup> при температурі 103ºС.

$$
V_{xH} = \frac{1,1.1,99.3600}{975} = 8,08 \ (\text{m}^3/\text{rod}).
$$

На котельні встановлено по 3 насоси ПЕ-40/250 на котел кожен подачею 40 м 3 /год, напором 250 м, потужністю електродвигуна 45 кВт. Отже, встановлених 3 насоси ПЕ-40/250 достатньо для використання. Два працюють і один в резерві.

Подача парового насоса

$$
V_{\pi} = V_{\pi H} = 8,08 \ (M^3/\text{rod}).
$$

Розрахункова подача насосів парових дорівнює подачі насосів живильних оскільки вони виконують функцію живильних насосів. На котельні встановлено по 2 парових насоси ПДГ 60/25 Б на котел подачею 60 м<sup>3</sup>/год, напором 25 м. Отже, встановлених 2 насоси ПДГ 60/25 Б достатньо для використання. Один працює і один в резерві.

Подача сольового насосу

Приймаємо, що на котельні встановлено 1 насос Х-45-31 подачею 45 м 3 /год, напором 31 м, потужністю електродвигуна 18,5 кВт. Цього достатньо для використання.

Подача хімочищеної води

$$
V_{on2} = 1.1 \cdot 1.55 \cdot 3600 / 975 = 6.3 \text{ (m}^3/\text{rod}).
$$

На котельні встановлено 1 насос L-KM-2A максимальною подачею 90 м<sup>3</sup>/год, напором 55 м. Отже, встановлених 1 насоси L-KM-2A достатньо для використання.

Розрахункову електричну потужність власних потреб котельні для всіх режимів знаходимо як суму активних потужностей обладнання працюючого, а саме насосів, освітлення та тягодуттєвого обладнання.

$$
N_{\text{b}} = N_{\text{at}} + N_{\text{b}} + N_{\text{at}} + N_{\text{c}} + N_{\text{xbo}} , \qquad (1.23)
$$
\n
$$
N_{\text{b}}^{max} = 3.1,29 + 3.7,73 + 3.45 + 1.18,5 + 1.7 = 187,6 \text{ (kBr)}.
$$
\n
$$
N_{\text{b}}^{cap} = 3.1,29 + 2.7,73 + 3.45 + 1.18,5 + 1.7 = 180 \text{ (kBr)}.
$$
\n
$$
N_{\text{b}}^{min} = 3.1,29 + 1.7,73 + 3.45 + 0.18,5 + 0.7 = 147 \text{ (kBr)}.
$$

### 1.3.4. Перевірка основних діаметрів трубопроводів

Для перевірки розрахуємо основні діаметри трубопроводів подавання води конденсатів та пари на котельні. Розрахунковий діаметр визначається для максимального режиму:

$$
D = \sqrt{\frac{4 \cdot G}{\pi \cdot w \cdot \rho}} \quad (M). \tag{1.24}
$$

де G – витрата теплоносія, кг/с;

w – розрахункова швидкість теплоносія, м/с;

 $\rho$  – густина теплоносія при середній температурі, кг/м<sup>3</sup>.

Результати розрахунку діаметрів трубопроводів наведено в таблиці 1.2

| $N_2$          | Назва            | Витрат               | Швид         | Густи         | Розрахунк  | Стандатний |  |
|----------------|------------------|----------------------|--------------|---------------|------------|------------|--|
| $\Pi/\Pi$      | трубопроводу     | $a, \kappa \Gamma/c$ | кість,       | Ha,           | овий       | діаметр    |  |
|                |                  |                      | M/C          | $K\Gamma/M^3$ | діаметр, м |            |  |
| $\mathbf{1}$   | паропровід з     | 1,99                 | 10           | 8,33          | 0,123      | dy150      |  |
|                | котла            |                      |              |               |            |            |  |
| $\overline{2}$ | живильний        | 2,04                 | $\mathbf{1}$ | 975           | 0,052      | dy65       |  |
|                | до котла         |                      |              |               |            |            |  |
| 3              | додаткової води  | 1,516                | $\mathbf{1}$ | 980           | 0,045      | dy65       |  |
|                |                  |                      |              |               |            |            |  |
| $\overline{4}$ | паропровід від   | 0,00791              | 10           | 8,33          | 0,0109     | dy50       |  |
|                | розширника       |                      |              |               |            |            |  |
|                | продувки         |                      |              |               |            |            |  |
| 5              | паропровід на    | 0,218                | 10           | 8,33          | 0,0574     | dy65       |  |
|                | деаератор        |                      |              |               |            |            |  |
| 6              | конденсатопровід | 0,265                | $\mathbf{1}$ | 985           | 0,0184     | dy20       |  |
|                |                  |                      |              |               |            |            |  |

Таблиця 1.2 – Основні розрахункові діаметри трубопроводів

## 1.4 Техніко-економічні показники роботи котельні

Розглянемо техніко-економічні показники роботи парової котельні ПрАТ "Гніванський завод спецзалізобетону, яка працює на природному газі.

Для точного підрахунку капітальних вкладень на виконання робіт складається локальний кошторис. Орієнтовні капіталовкладення в парову газову котельню потужністю 4,7 МВт приймемо 15 млн. грн.

Витрати палива за рік

aјлива за рік

\n
$$
B_{piq} = (B_{\text{macc,on.}} \cdot \tau_{\text{macc,on.}} + B_{\text{cep,on.}} \cdot \tau_{\text{cep,on.}} + B_{\text{mikon.}} \cdot \tau_{\text{mikon.}}) \cdot 3600 \,, \qquad (1.25)
$$
\n
$$
B_{piq} = (0.156 \cdot 30 + 0.152 \cdot 4246 + 0.147 \cdot 4484) \cdot 3600 = 4.7 \, \text{(mJH. M}^3/\text{pix}).
$$

Річне максимальне виробництво теплоти

виробництво теплоти  
\n
$$
Q_{pix} = (Q_{kor} \cdot \tau_{max} + Q_{cep} \cdot \tau_{cep} + Q_{mix} \cdot \tau_{mix}) \cdot 3600, \qquad (1.26)
$$

$$
Q_{pix} = (4681 \cdot 30 + 4563 \cdot 4246 + 4422 \cdot 4484) \cdot 3600 \cdot 10^{-6} = 141635 \text{ (FJx/pix)}.
$$

Розрахунок загальних витрат на паливо

$$
S_{\text{max}} = B_{\text{pi}} \cdot \text{H} \tag{1.27}
$$

де Ц – ціна палива

$$
S_{\text{na}n} = 4.7 \cdot 14 = 65.8 \text{ (млн.гэн/рік)}
$$
.

Загальні витрати води на підживлення

 $G_{\rm B} = (1,515\cdot 30 + 1,55\cdot 4246 + 1,55\cdot 4484)\cdot 3600/955 = 49123 \text{ (m}^3/\text{pix}).$ 

Розрахунок загальних витрат на воду

$$
S_{B} = G_{B} \cdot H_{B}, \qquad (1.28)
$$

$$
S_B = 49123 \cdot 31 = 1,522
$$
 (MJH.FPH/pik).

Розрахунок витрат на електроенергію

$$
S_{ee} = (N^{\text{macc}} \cdot \tau_{\text{macc}} + N^{\text{cep}} \cdot \tau_{\text{cep}} + N^{\text{mikonal}} \cdot \tau_{\text{mikonal}}) \cdot H, \qquad (1.29)
$$

де Ц – тариф за електроенергію, дорівнює 6 грн/(кВт·год).

Nвп – електрична потужність власних потреб котельні, кВт.

$$
S_{ee} = (187.6.30 + 180.4246 + 147.4484) \cdot 6 = 8,574 \text{ (min.rpt/pik)}.
$$

Розрахунок для оплати праці

$$
S_{\rm 3n} = n \cdot 3\Pi \cdot k_{\rm 1} \tag{1.30}
$$

де ЗП – середня плата заробітна

 $n = Q_{\rm gcr} \times k_{\rm unr}$ де kвідр – значення штатного коефіцієнта котельнь Qвст – встановлена теплова потужність котельні

$$
S_{3II} = (5.4,7) \cdot 16500 \cdot 12 \cdot 1,41 = 6,561 \text{ (MJIH.}r \text{PH/}p \text{IK)}.
$$

Амортизаційні відрахування

$$
S_A = 7,5\% \cdot K , \qquad (1.31)
$$

де К – капіталовкладення (вартість основних фондів).

$$
S_A = 0.075 \cdot 15 = 1.125
$$
 (млн. $\text{гри/рік}$ ).

Витрати на ремонт устаткування

$$
S_p = 0, 2 \cdot S_A , \qquad (1.32)
$$

 $\sim$ 

 $S_p = 0,2 \cdot 1,125 = 0,225$  (млн.грн/рік).

Інші витрати

$$
S_{I} = 0.01 \cdot (S_{\text{max}} + S_{\text{ee}} + S_{\text{B}} + S_{\text{3H}} + S_{\text{A}} + S_{\text{p}}),
$$
 (1.33)

 $S_I = 0.01 \cdot (658 + 8574 + 1523 + 6561 + 1125 + 0225) = 0.838$  (млн.грн/рік).

Загальні витрати коштів

$$
S = S_{\text{max}} + S_{\text{ee}} + S_{\text{B}} + S_{\text{3n}} + S_A + S_p + S_I ,
$$
 (1.34)

$$
S_I = 65,8+8,574+1,523+6,561+1,125+0,225+0,838 = 84,6
$$
 (млн.грн/рік).

Собівартість теплоти для виробництва

$$
C_{\rm B} = \frac{S}{Q_{\rm pix}},\tag{1.35}
$$

$$
C_{\rm B} = 84,6.10^6 / 141635 = 597,6 \text{ (rph/TJ/K)}.
$$

1.5 Багатоваріантний аналіз та вибір альтернативного палива для котельні

Загальні капіталовкладення в систему теплопостачання

 Для точного підрахунку капітальних вкладень на виконання робіт складається локальний кошторис. Орієнтовні капіталовкладення в парову газову котельню потужністю 4,7 МВт приймемо 15,5 млн. грн. з урахуванням додаткового встановлення предтопку.

Річне виробництво теплоти паровим котлом

$$
Q_{\text{pix}} = (Q_{\text{kor}} \cdot \tau_{\text{make}} + Q_{\text{cep}} \cdot \tau_{\text{cep}} + Q_{\text{mix}} \cdot \tau_{\text{mix}}) \cdot 3600, \qquad (1.36)
$$

Річна витрата палива на паровий котел

$$
B_p^{p^{iq}} = \frac{Q_{nr}}{Q_n^p \cdot \eta_{\kappa}},
$$
\n(1.37)

Сезонні витрати на паливо

$$
C_{\rm \pi} = L_{\rm \pi} \cdot B_{\rm p}^{\rm \pi} \cdot k_{\rm \pi} \,, \tag{1.38}
$$

де Ц $_{\rm n}$ = 37 грн/м $^3$  - ціна на газ природний;

Цп= 3,7 грн/кг - ціна альтернативної тріски деревини;

 $H_{\text{II}}$  = 3,5 грн/кг - ціна на буре вугілля;

Цп= 12,5 грн/кг - ціна на деревні пелети;

Цп= 6 грн/кг - ціна паливних гранул з соняшникового лушпиння;

 $H_{\text{m}}$  = 15,75 грн/кг - ціна на кам'яне вугілля (антрацит);

В<sup>р</sup> річ – витрата загальна річна палива;

kвп - коефіцієнт, яким враховують втрати палива.

Річна витрата електроенергії на функціонування системи

$$
\text{EE}^{\text{pi}} = N_{\text{b}}^{\text{macc}} \cdot \tau_{\text{macc}} + N_{\text{b}}^{\text{cep}} \cdot \tau_{\text{cep}} + N_{\text{b}}^{\text{miksonan}} \cdot \tau_{\text{mik}}, \tag{1.39}
$$

$$
C_{ee} = EE_{\text{pi}} \cdot H_{ee},\tag{1.40}
$$

Витрати на воду

$$
C_{\rm B} = G_{\rm piq} \cdot H_{\rm B},\tag{1.41}
$$

Витрати на амортизаційні відрахування

$$
C_a = K_a K , \qquad (1.42)
$$

Витрати на поточний ремонт розраховуються як 20% від амортизаційних відрахувань

$$
C_{np}=0,2\cdot C_a,\qquad(1.43)
$$

Розрахунок оплати праці

$$
C_{3II} = n \cdot 3\Pi \cdot k_{\text{bipp}} \,, \tag{1.44}
$$

де ЗП – середня плата заробітна;

$$
n = Q_{_{\text{BCT}}} \times k_{\text{IUT}};
$$

де k<sub>відр</sub> – значення штатного коефіцієнта котельнь;

 $\text{Q}_\texttt{\tiny BCT}$  – встановлена теплова потужність котельні.

Інші витрати

$$
C_{iH} = 0.06 \cdot (C_a + C_{3H} + C_{np} + C_{ee} + C_B + C_n), \qquad (1.45)
$$

Загальні експлуатаційні витрати коштів

$$
C_{\text{pi}} = C_a + C_{\text{3n}} + C_{\text{np}} + C_{\text{B}} + C_{\text{in}} + C_{\text{n}} \,, \tag{1.46}
$$

 Згідно розрахунків теплової схеми річне виробництво теплоти на котельні складатиме  $Q_{pi} = 141635$  ГДж.

Собівартість теплової енергії

$$
CB_{\text{renm}} = C_{\text{pi}} / Q_{\text{pi}} , \qquad (1.47)
$$

Таблиця 1.4 – Результати розрахунків багатоваріантного аналізу та вибору альтернативного палива для котельні

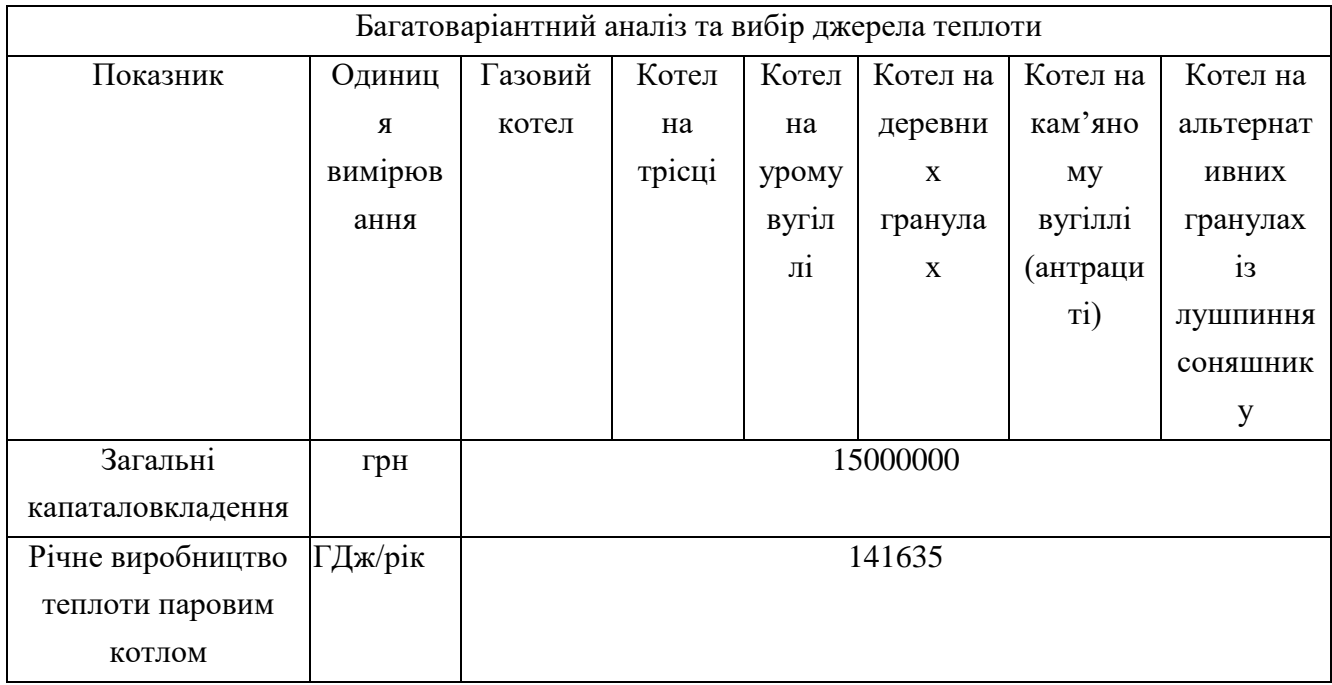

# Продовження табл.1.4

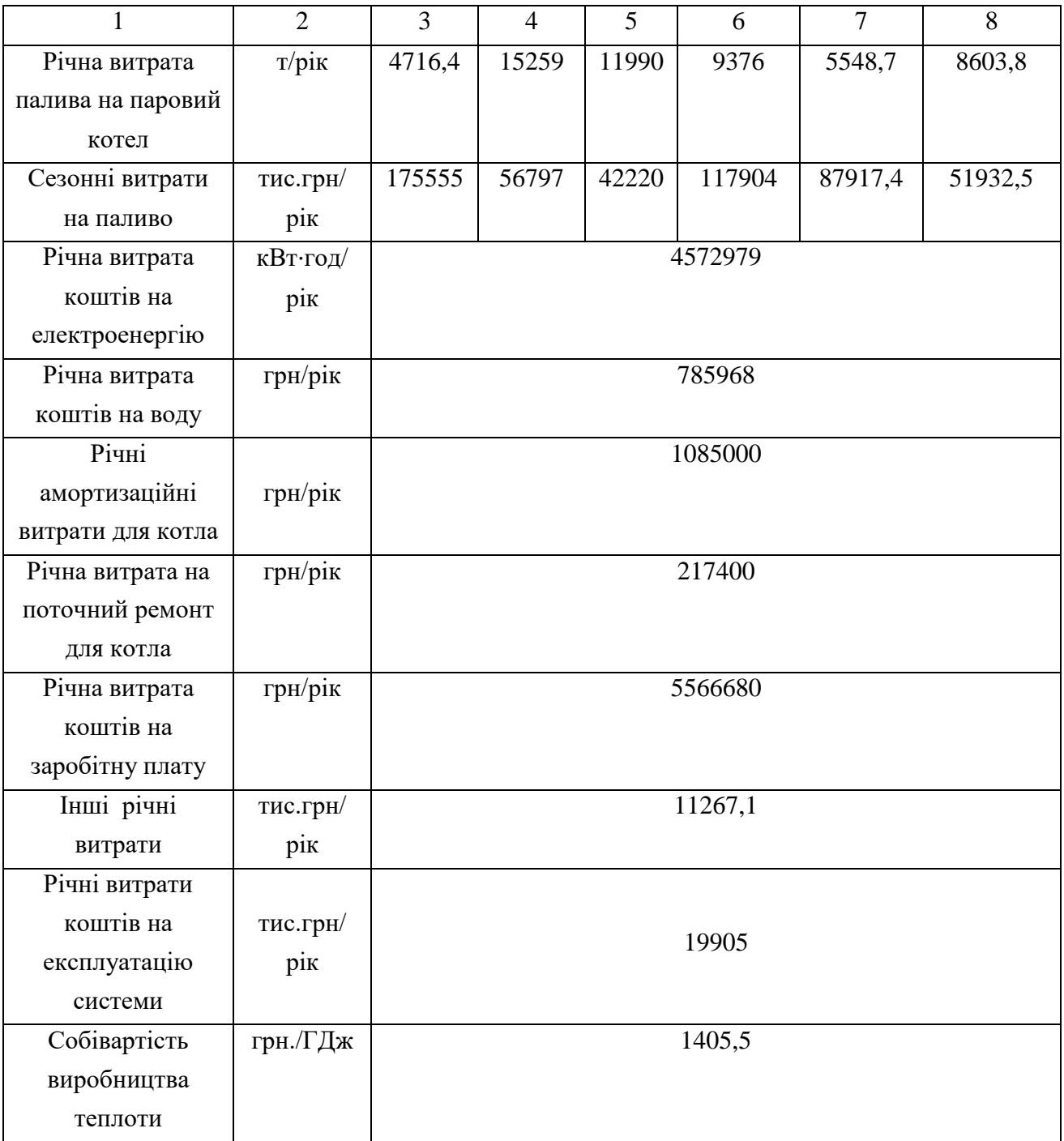

## **2 ДОСЛІДЖЕННЯ ПОКАЗНИКІВ РОБОТИ ПАРОВОДЯНОГО КОЖУХОТРУБНОГО ТЕПЛООБМІННИКА**

2.1 Розробка математичної моделі тепломасообмінних та гідродинамічних процесів у кожухотрубному пароводяному теплообміннику

 Розроблена математична модель розрахунку теплообмінника. Програма створена в середовищі Excelі призначена для виконання розрахунку і вибору оптимального варіанту теплообмінника.

Модель складається з лінійних та нелінійних рівнянь.

Початковими даними для розрахунку є :

- потужність теплообмінника, кВт;
- температура холодного теплоносія на виході, ºС;
- тиск гарячого теплоносія на вході, ºС ;
- витрата холодного теплоносія, ºС;

### Розрахунок:

- витрата пари на потреби теплообмінника, кг/с;
- середня температура холодного теплоносія, ºС;
- густина води, кг/м<sup>3</sup>;
- коефіціент теплопровідності, Вт/(м·ºС);
- теплоємність води, кДж/(кг·ºС);
- кінематична в'язкість, м $^{2}/c$ ;
- критерій Прандтля;
- температура холодного теплоносія на вході, ºС;
- різниця температур між входом і виходом, ºС;
- ККД теплообмінника;
- ентальпія пари на лінії насичення;
- ентальпія конденсату на лінії насичення;
- внутрішній діаметр, м;
- температура стінки труби, ºС;
- швидкість холодного теплоносія в трубках, м/с;
- Критерій Прандтля стінки;
- Об'ємна витрата холодного теплоносія, м ${}^{3}/c;$
- площа поперечного перерізу трубок, м<sup>2</sup>;
- довжина труби, м;
- критерій Рейнольдса для холодного теплоносія;
- Критерій Нусельта для холодного теплоносія;
- Коефіцієнт тепловіддачі від стінки до теплоносія, Вт/(м<sup>2.</sup>К)
- критерій Рейнольдса для конденсації пари;
- критерій Григуля для конденсації пари;
- коефіцієнт тепловіддачі від пари до стінки труб,  ${\rm Br/(M^2\cdot K)}$ ;
- коефіцієнт теплопередачі теплообмінника, Вт/(м<sup>2</sup>·K);
- менша різниця температур між теплоносіями, ºС;
- більша різниця температур між теплоносіями, ºС;
- середнійлогарифмічний температурний напір, ºС;

Кінцевими результатами є :

- поверхня нагріву теплообмінника, м<sup>2</sup>;
- поверхня нагріву в одній секції, м<sup>2</sup>;
- кількість секцій в підігрівнику, м<sup>2</sup>;
- загальна кількість пластин в теплообміннику, шт;
- питомий теловий потік, м<sup>2</sup>;
- температура внутрішньої стінки труби;
- втрати тиску для холодного теплоносія, Па;
- швидкість пари в штуцері, м/с ;
- об'ємна витрата пари на теплообмінник, м $3/c$ ;
- площа поперечного перерізу фланця, м<sup>2</sup>;

- діаметр штуцерів апарату, м;

Витрата пари на потреби теплообмінника гарячого водопостачання

$$
D_1 = Q / [ \eta_{\text{TO}} \cdot (h_{11} - h_{12}) ], \tag{2.1}
$$

де  $h_{11}$ ,  $h_{12}$ — ентальпія пари при Р=0,29 МПа та конденсату (за табл. параметрів пари на лінії насичення).

Об'ємна витрата холодного теплоносія у першій секції

$$
V_{21} = G_{21}/\rho_2, \tag{2.2}
$$

 Задамось швидкістю руху холодного теплоносія в теплообмінній трубці  $w_{21} = 1.2$  M/c.

Площа поперечного перерізу трубок

$$
F_2 = V_{21}/w_{21},\tag{2.3}
$$

Внутрішній діаметр труб в підігрівнику (за завданням)  $d_{\text{BH}} = 0.014$ м. Кількість трубок в підігрівнику гарячого водопостачання

$$
n = 4F_2/(\pi d_{\rm BH}^2), \tag{2.4}
$$

 Приймаємо кількість труб у підігрівнику n = 30 Уточнюємо швидкість холодного теплоносія у теплообмінних трубках

$$
w_2 = 4 \cdot V_{21} / (n \cdot \pi \cdot d_{\text{BH}}^2), \qquad (2.5)
$$

Коефіцієнт теплопередачі теплообмінника

$$
K = 1/[(1/\alpha_1) + (\delta_{cr}/\lambda_{cr}) + (1/\alpha_2)], \qquad (2.6)
$$

Поверхня нагріву теплообмінника

$$
F = Q_1 / (K \cdot \Delta t_{cp}), \qquad (2.7)
$$

Поверхня нагріву в одній секції

$$
f_1 = \pi \cdot d_s \cdot l \cdot n , \qquad (2.8)
$$

Кількість секцій в підігрівнику

$$
z = F/f_1, \tag{2.9}
$$

З рахуванням впливу забруднень, що утворяться у процесі експлуатації, приймаємо до встановлення n = 1 (шт.) секції довжиною 1 м.

Питомий тепловий потік

$$
q = K \cdot \Delta t_{cp},\tag{2.10}
$$

Об'ємна витрата пари на теплообмінник

$$
V_1 = D_1 / \rho_1, \qquad (2.11)
$$

де  $\rho_1$  – густина гарячого теплоносія на вході теплообмінник,  $\rho_1$  =  $1{,}600$  кг/м $^3;$ 

Площа поперечного перерізу фланця

$$
f_{\text{III}} = V_{\text{n}} / w_{\text{III}},\tag{2.12}
$$

Діаметр штуцерів апарату

$$
\mathbf{d}_{\text{urr}} = \sqrt{4 \cdot \mathbf{f}_{\text{urr}} / \pi} \,, \tag{2.13}
$$

 2.2 Дослідження роботи кожухотрубного теплообмінника з різними геометричними характеристиками теплообмінної поверхні

 Для дослідження кожухотрубного теплообмінника було використано розроблену матиматичну модель.

 В дослідженні математичної моделі теплообмінника було збільшено швидкость холодного теплоносія з 0,01 до 1,4 м/с. В ході дослідження спостерігалося зменшення кількості труб в підігрівнику ГВП, збільшення коефіціента теплопередачі, зменшення площі поверхні нагріву теплообмінника також збільшення коефіціента тепловіддачі від стінки до холодного теплоносія. Висновком дослідження може бути раціональне використання такого методу виходячи з теплового розрахунку і зменшення кількості труб в підігрівнику ГВП; збільшення коефіціента теплопередачі.

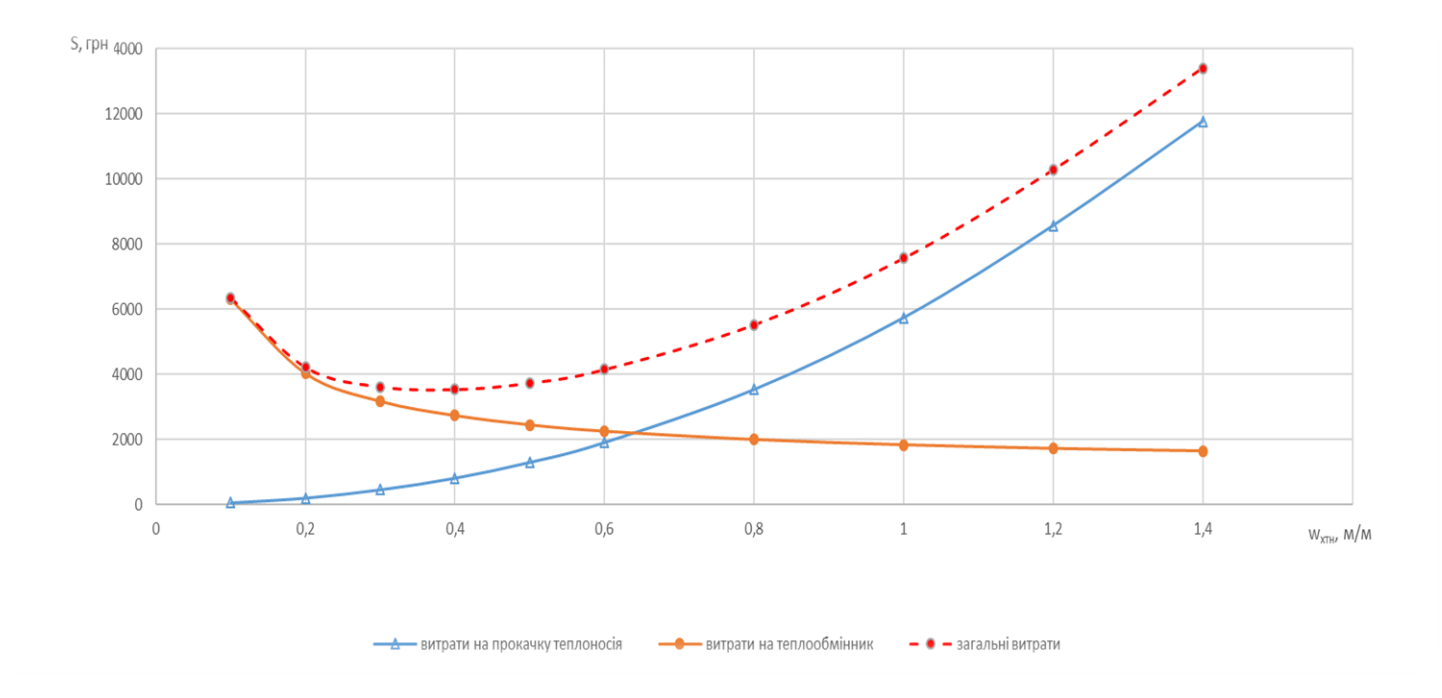

Рисунок 2.1. – Вплив швидкості холодного теплоносія w<sub>хтн</sub> на капітальні затрати на теплообмінник, витрата на прокачку теплоносія і загальні витрати.

Аналіз результатів розрахунку економічних показників наведених, на графіка №1, дозволяє зробити висновки, що при збільшенні швидкості холодного теплоносі з 0,01 до 1,4 м/с, зменшується витрата на виготовлення теплообмінника, збільшується витарта на прокачку холодного теплоносія і зменшується загальні витрати в діапазоні з 0,1 до 0,4 м/с, а потім різко збільшується в діапазоні з 0,4 до 1,4 м/с.

## **3 РОЗРАХУНОК ЕЛЕМЕНТІВ ТЕПЛОВОЇ СХЕМИ ПАРОВОЇ КОТЕЛЬНІ**

3.1 Тепловий розрахунок парогенератора ДКВР-20-13 на трісці деревини

35

3.1.1 Початкові дані для розрахунку парогенератора:

Паливо –тріска деревини :  $W^{p}=30\%$ ;  $A^{p}=0.7\%$ ;  $S^{p}=0\%$ ;  $C^{p}=35,35\%$ ;  $H^{p}=4,2\%$ ;  $N^{p}=0,47\%$ ;  $O^{p}=29,28\%$ .

Робочі параметри котла:

- максимальна паровидатність D = 20 т/год = 5,56 кг/с;
- $-$  тиск пари на виході з котла насиченої Р $_{\textrm{\tiny{H}}}$  =  $11\times10^5\,$  Па;
- температура води живильної  $t_{\text{KB}} = 102 \text{ °C}$ ;
- температура повітря холодного  $t_{xn} = 30\text{ °C}$ ;
- коефіцієнт надлишку повітря в топці  $\alpha_{\rm r} = 1,3$ .

### 3.1.2 Розрахунок характеристик окислювача та продуктів згорання

Теоретична кількість повітря

$$
V^o = 0,0889 \times (C^p + 0,375 \times S^p) + 0,265 \times H^p - 0,033 \times O^p,
$$
 (3.1)  

$$
V^o = 0,0889 \times (35,35 + 0,375 \times 0) + 0,265 \times 4,2 - 0,033 \times 29,28 = 3,302 \text{ (m}^3/\text{kr})
$$

Теоретичний об'єм триатомних газів

$$
V_{RO2} = 0,01866 \times (C^{p} + 0,375 \times S^{p}),
$$
  
\n
$$
V_{RO2} = 0,01866 \times (35,35+0,375 \times 0) = 0,66 \text{ (m}^{3}/\text{kr}).
$$
\n(3.2)

Теоретичний об'єм азоту

$$
V_{N2} = 0,008 \times N^{p} + 0,79 \times V^{o},
$$
  
\n
$$
V^{0}_{N2} = 0,008 \times 0,47 + 0,79 \times 3,302 = 2,65 \text{ (m}^{3}/\text{kT}).
$$
\n(3.3)

Теоретичний об'єм водяних парів,

$$
V_{H2O} = 0,111 \times H^{p} + 0,0124 \times W^{p} + 0,0161 \times V^{o} + 1,24 \times W_{\varphi},
$$
 (3.4)  

$$
V^{0}_{H2O} = 0,111 \times 4,2+0,0124 \times 30+0,0161 \times 3,302+1,24 \times 0 = 0,843 \text{ (m}^{3}/\text{kr}).
$$

Таблиця 3.1 – Значення присмоктувань повітря в газоходах i коефіцієнта залишку повітря на виході з газоходів

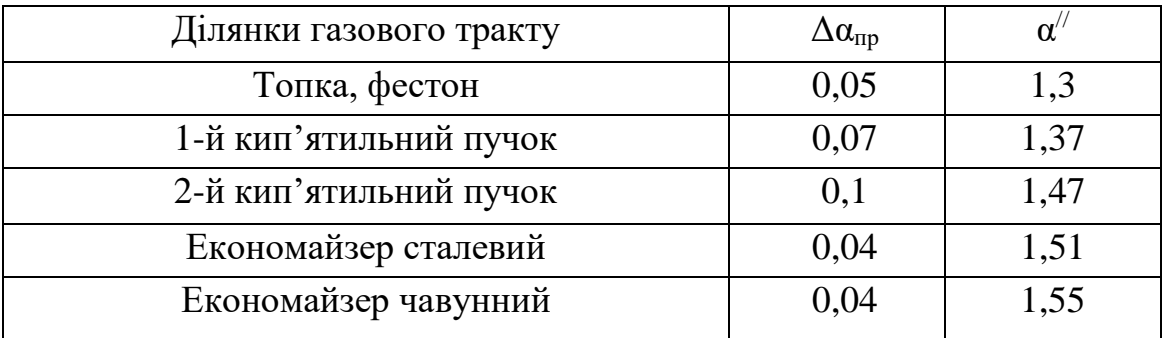

Таблиця 3.2 – Середні характеристики продуктів згорання в газоходах

|                                                       |             | Найменування газоходів |                          |                                        |                         |                         |  |
|-------------------------------------------------------|-------------|------------------------|--------------------------|----------------------------------------|-------------------------|-------------------------|--|
| Найменування<br>величини                              | Розмірність | фестон<br>топка і      | -й кип'ятильний<br>пучок | кип'ятильний<br>пучок<br>$2-\tilde{h}$ | економайзер<br>Сталевий | економайзер<br>Чавунний |  |
| Коефіцієнт за<br>газоходом надлишку<br>повітря α      |             | 1,3                    | 1,37                     | 1,47                                   | 1,51                    | 1,55                    |  |
| Коефіцієнт надлишку<br>повітря середній $\alpha_{cp}$ |             | 1,0175                 | 1,135                    | 1,25                                   | 1,32                    | 1,36                    |  |
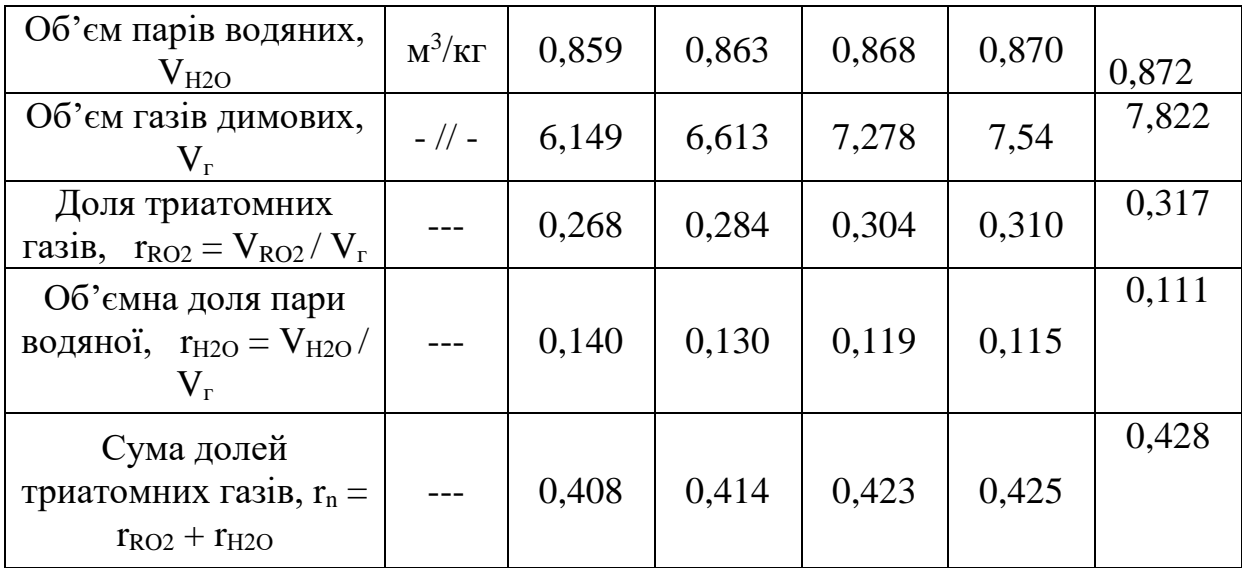

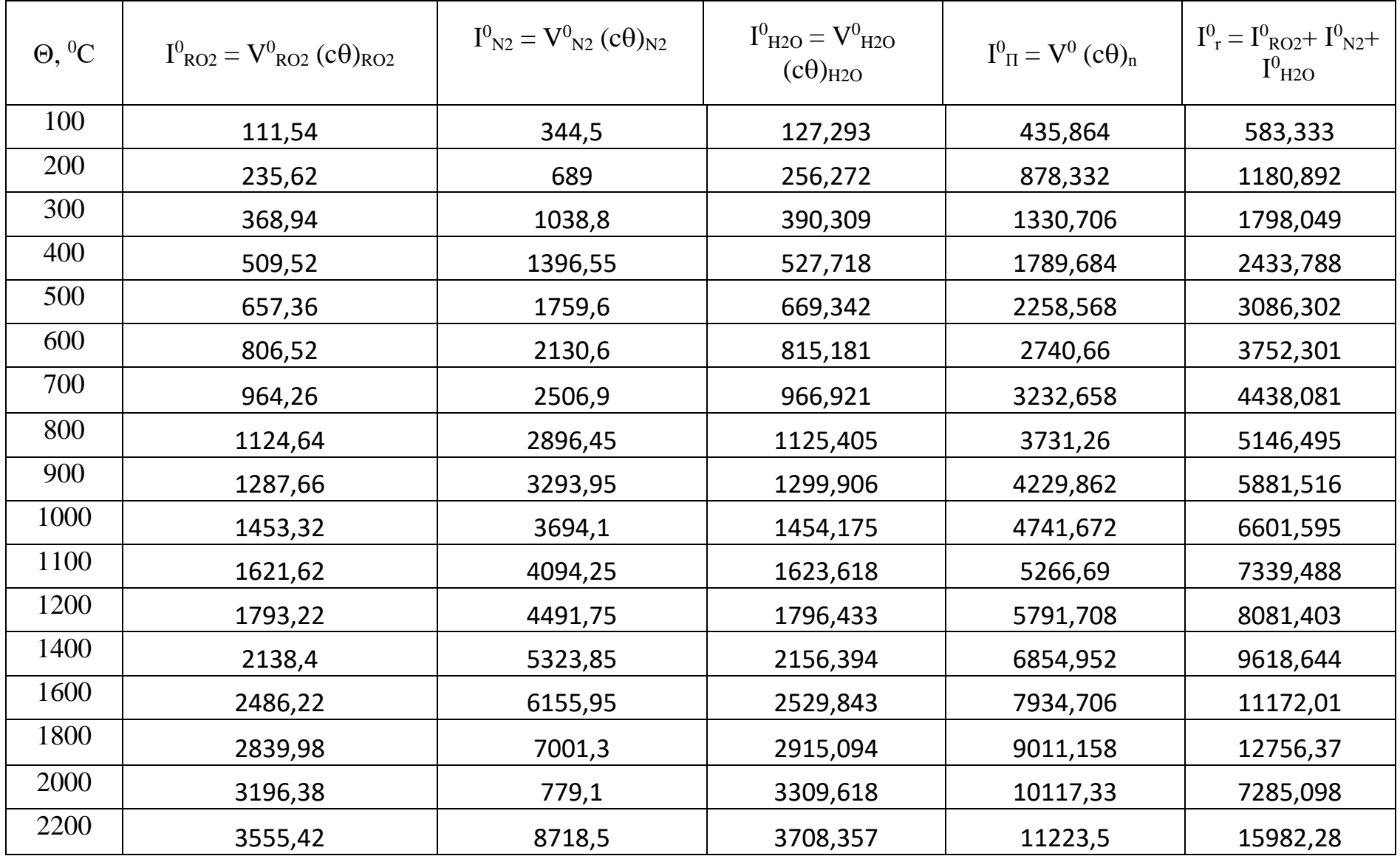

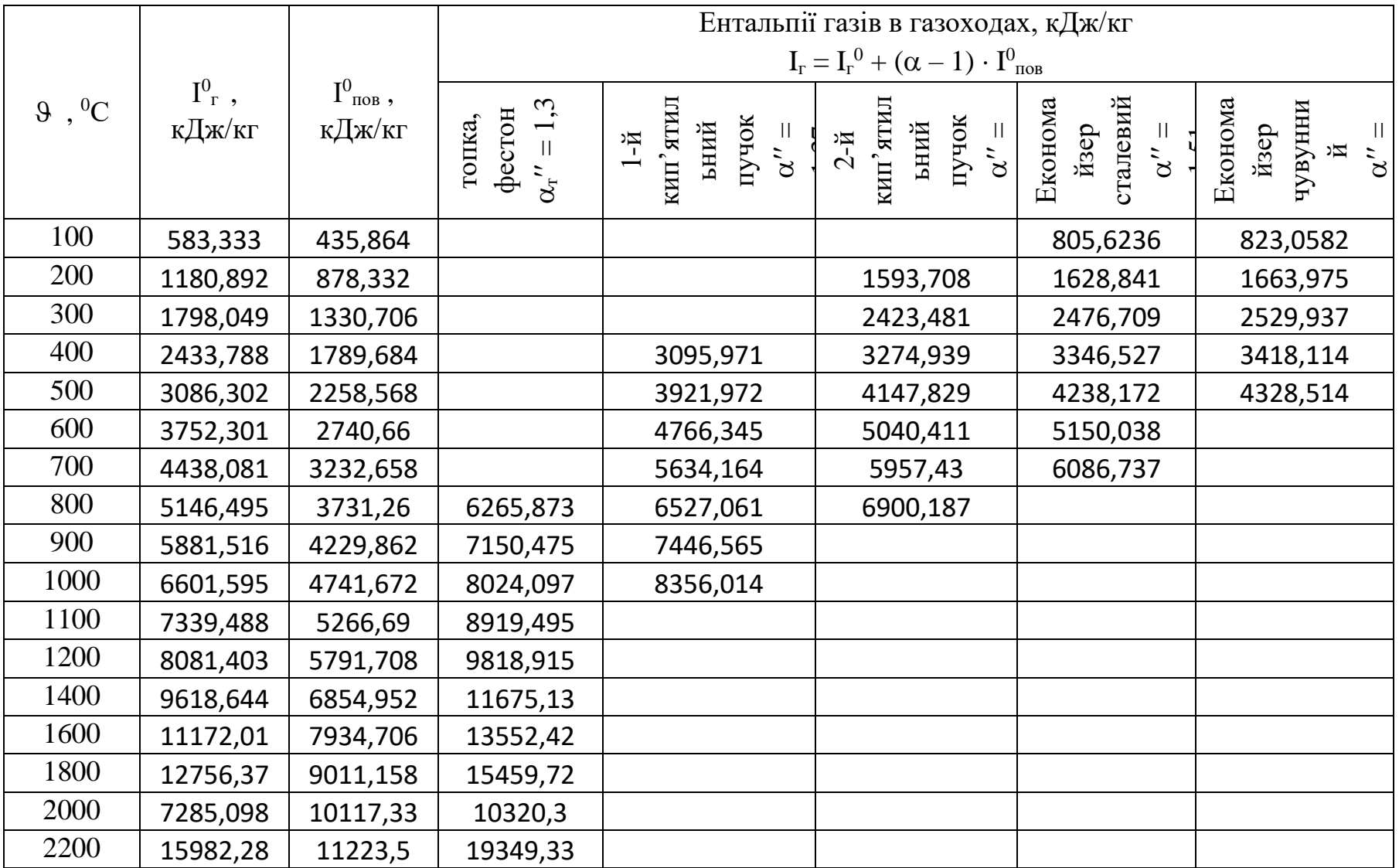

| Величина                                             |                                               |                                                                                                    |                 |                                                                   |  |
|------------------------------------------------------|-----------------------------------------------|----------------------------------------------------------------------------------------------------|-----------------|-------------------------------------------------------------------|--|
| Найменування                                         | Позна<br>чення                                | Розрахункова формула або<br>спосіб визначення                                                                         | Розмір<br>ність | Розрахунок                                                        |  |
|                                                      | 2                                             | 3                                                                                                    | $\overline{4}$  | 5                                                                 |  |
| Наявна теплота палива                                | $Q_{\scriptscriptstyle\rm H}$                 | $Q_{\scriptscriptstyle \rm H}{}^{\scriptscriptstyle p} \; + Q_{\scriptscriptstyle \rm I\hspace{-1pt}I\hspace{-1pt}I}$ | кДж/кг          | $12346 + 0 = 12346$                                               |  |
| Втрати теплоти з хімічною<br>неповнотою згоряння     | q <sub>3</sub>                                | $[N2 3 $ літератури]                                                                                                  | $\%$            | 1                                                                 |  |
| Втрати теплоти з<br>механічної неповноти<br>згоряння | $q_4$                                         | [№ з літератури]                                                                                                    | $\%$            | $\mathbf{1}$                                                      |  |
| Температура газів<br>відхідних                       | $\vartheta_{\text{\tiny{BF}}}$                | згідно завдання                                                                                                    | $\rm ^{\circ}C$ | 220                                                               |  |
| Ентальпія газів відхідних                            | $\text{I}_{\scriptscriptstyle\text{B}\Gamma}$ | по I - 9 - таблиці                                                                                                    | кДж/кг          | 1836                                                              |  |
| Температура повітря у<br>котельній                   | $t_{\text{XII}}$                              | задаємо                                                                                                    | $\rm ^{\circ}C$ | 30                                                                |  |
| Ентальпія повітря у<br>котельній                     | $I^0_{x\pi}$                                  | $V^0(ct)_{x\pi}$                                                                                                    | кДж/кг          | $3,302.39=128,78$                                                 |  |
| Втрати теплоти разом із<br>відхідними газами         | q <sub>2</sub>                                | $(I_{\text{BF}} - \alpha_{\text{BF}} \cdot I_{\text{XII}}^0) \cdot (100 - q_4) / Q_{\text{H}}$                        | $\%$            | $(1836 - 1, 55 \cdot 128, 78)$<br>$\cdot$ (100-1) / 12346 = 13,12 |  |
| Втрати теплоти через<br>огородження котла            | q <sub>5</sub>                                | [№ з літератури]                                                                                                    | $\%$            | 1,25                                                              |  |
| Сума теплових втрат                                  | $\sum q$                                      | $q_2 + q_3 + q_4 + q_5$                                                                                               | $\%$            | $13,12 + 1 + 1 + 1,25 = 16,37$                                    |  |
| ККД котлоагрегату                                    | $\eta_{\text{\tiny{III}}}$                    | $100 - \sum q$                                                                                                    | $\%$            | $100 - 16,37 = 83,63$                                             |  |

Таблиця 3.5 – Витрата палива і тепловий баланс

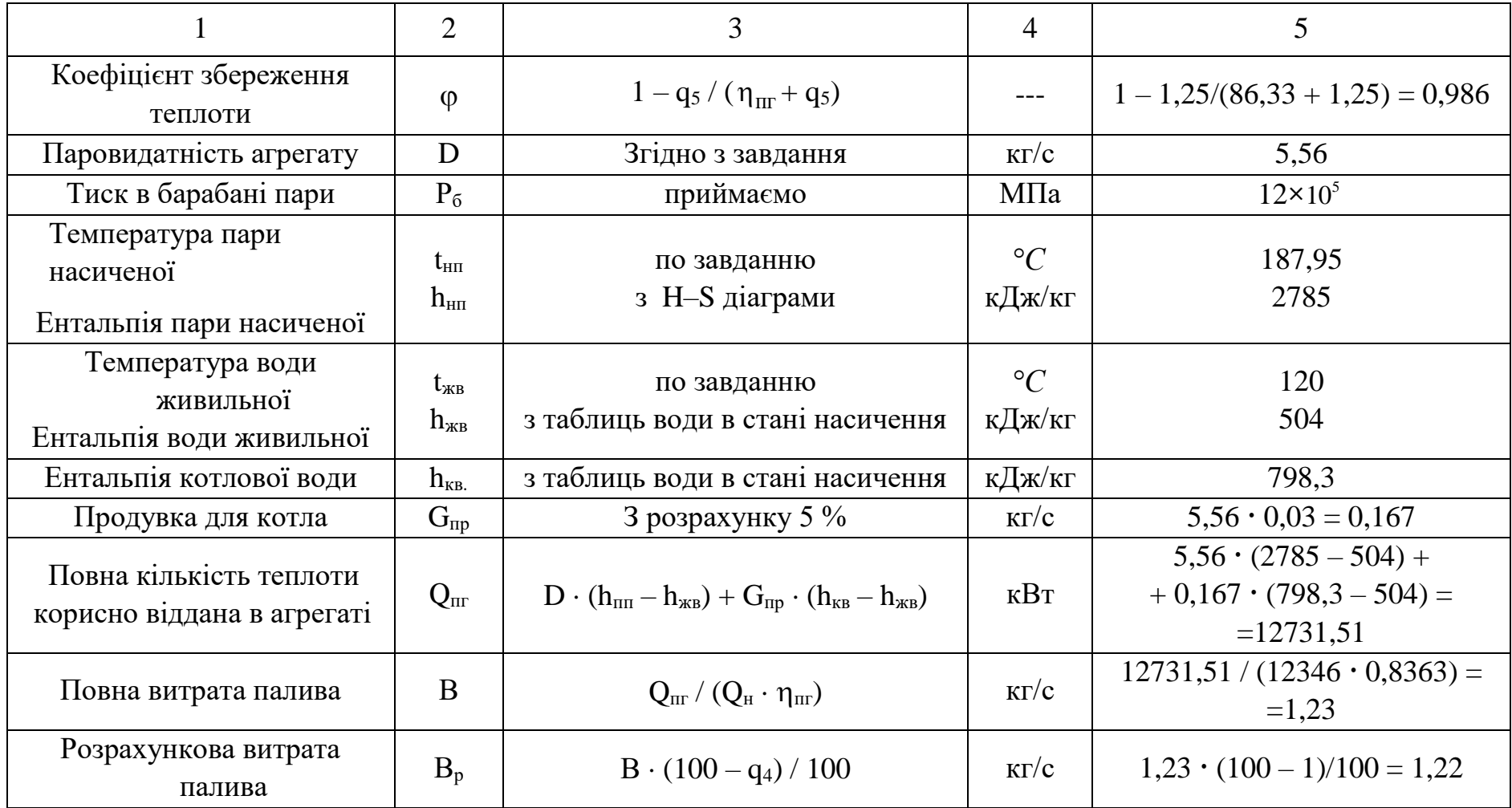

Розрахунок перевірний теплообміну в топці

Об'єм для топкової камери  $V_r = 48$  м<sup>3</sup>.

Теплова напруга об'єму топки  $q_V = B_p \cdot Q_{\rm H}^{-p}$  /  ${\rm V}_{\rm T}$  = 1,22  $\cdot$  12346 / 48 = 313,8 кВт/м $^3$  .

### Таблиця 3.6 – Конструктивні характеристики для топки

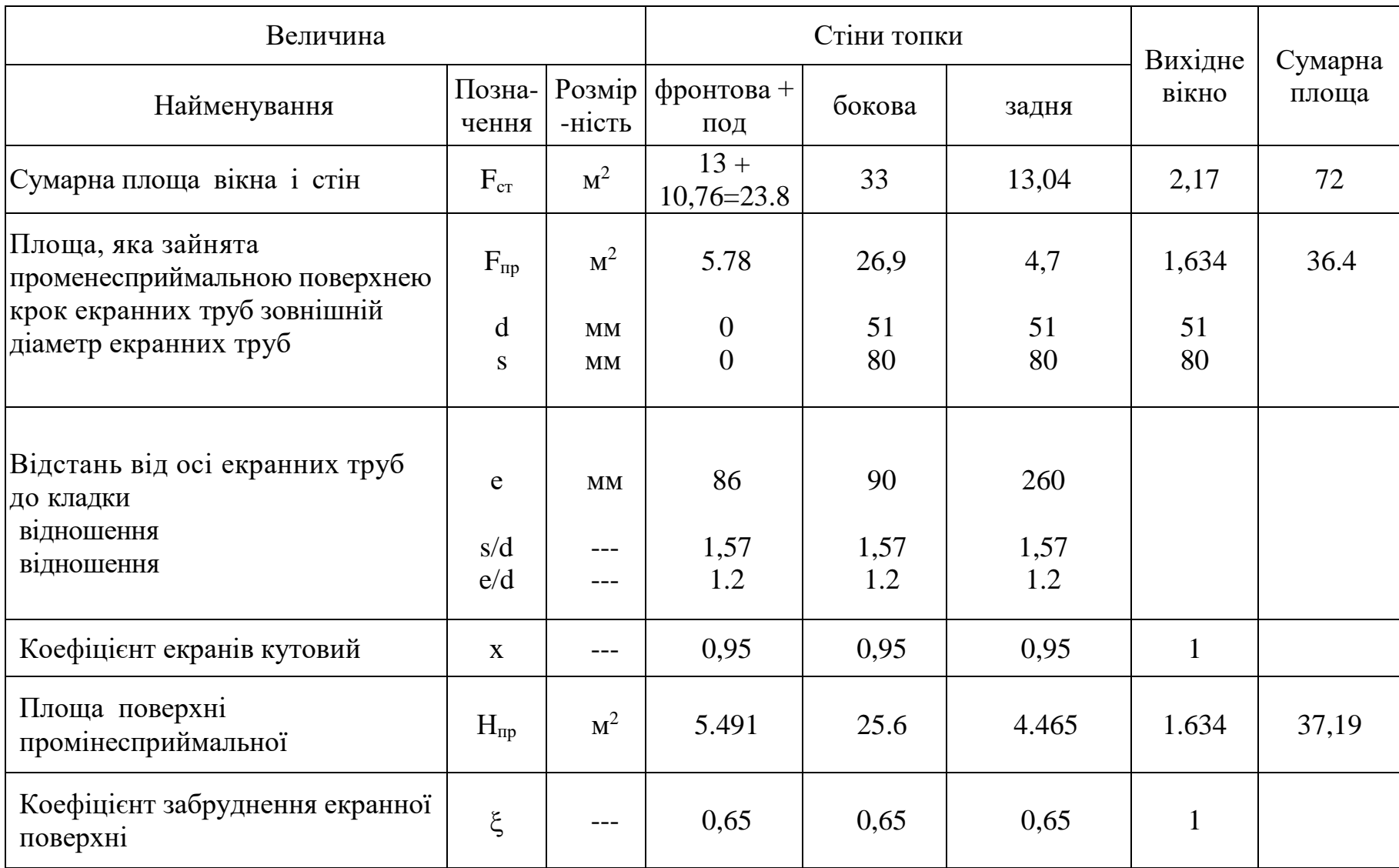

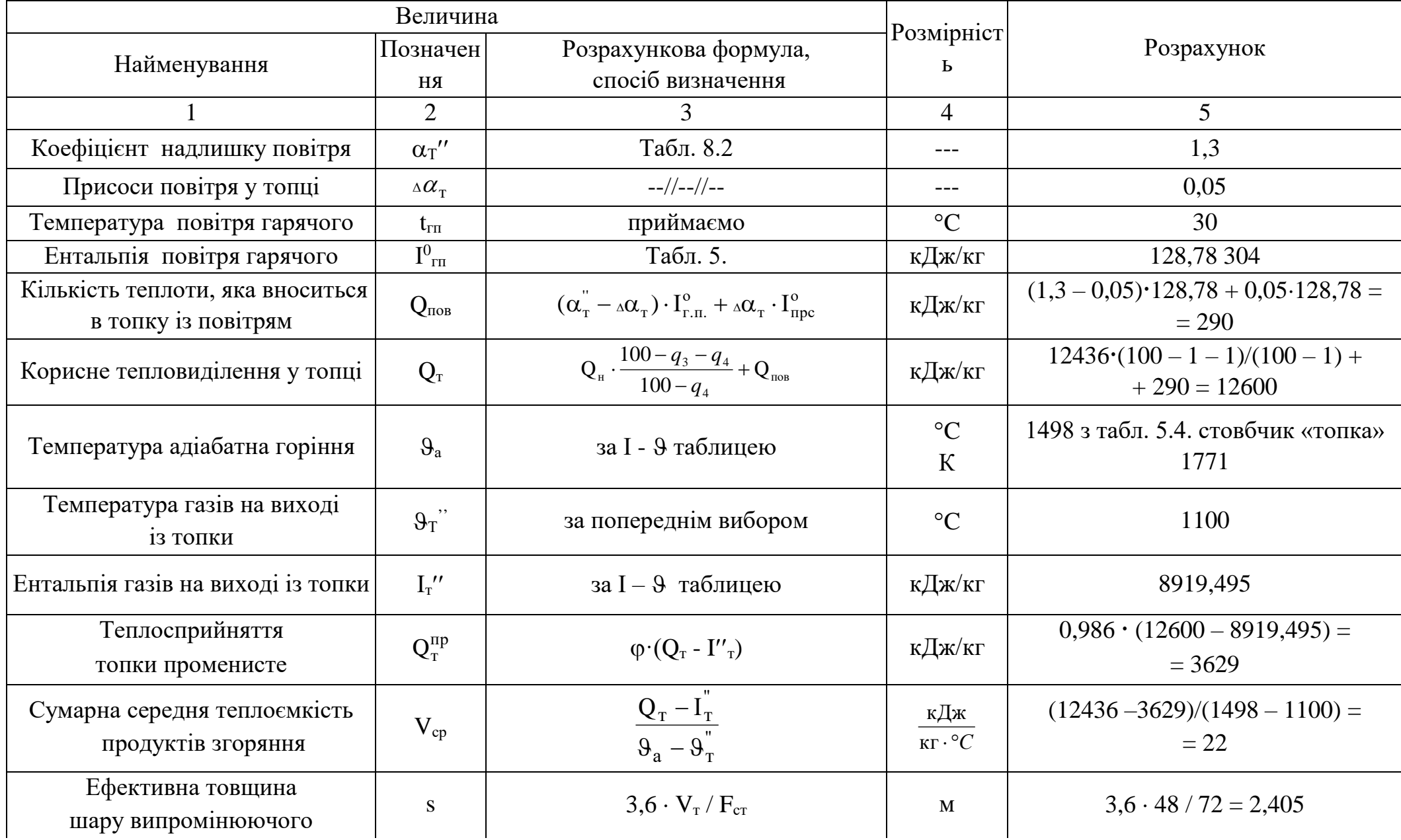

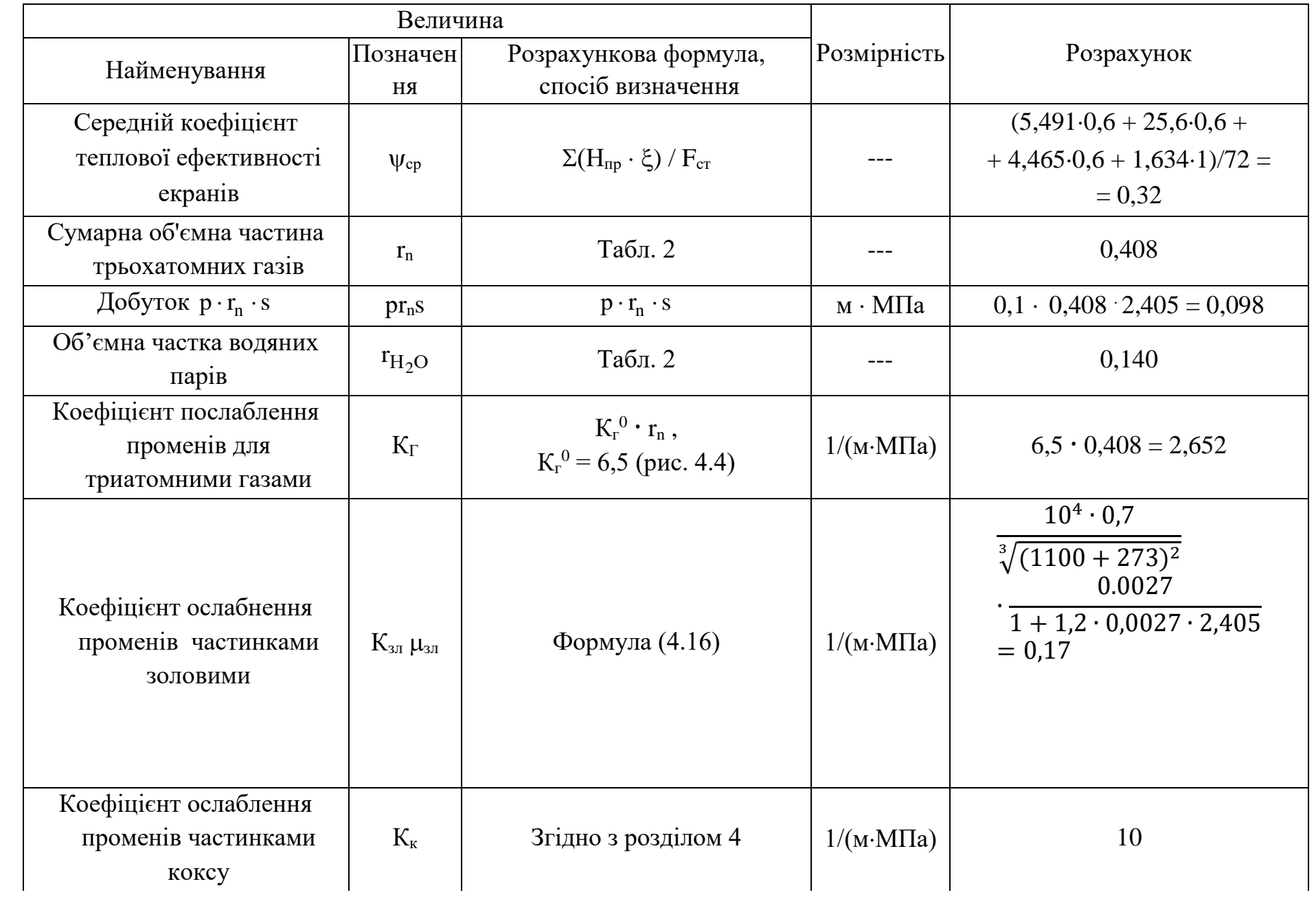

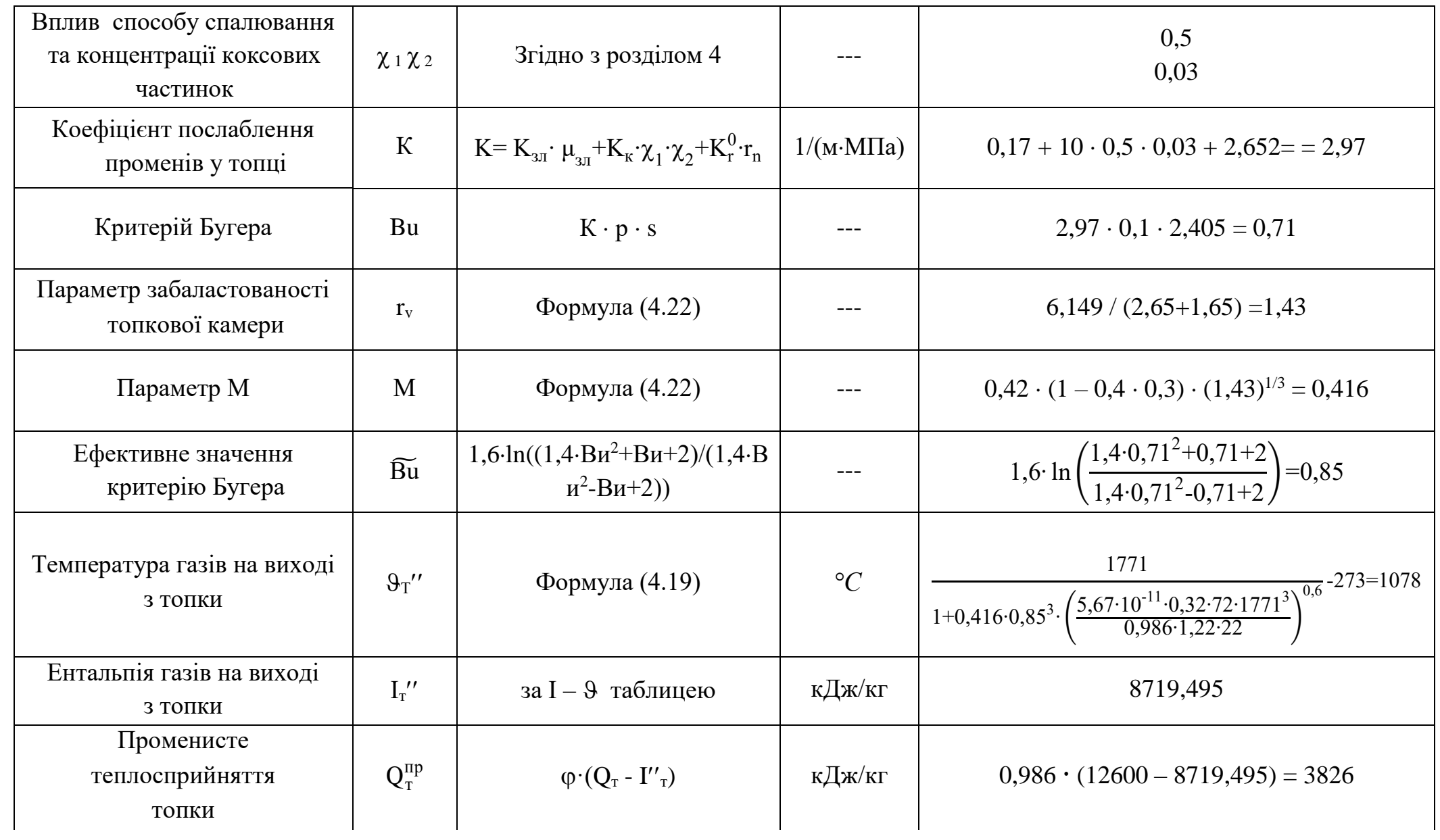

.

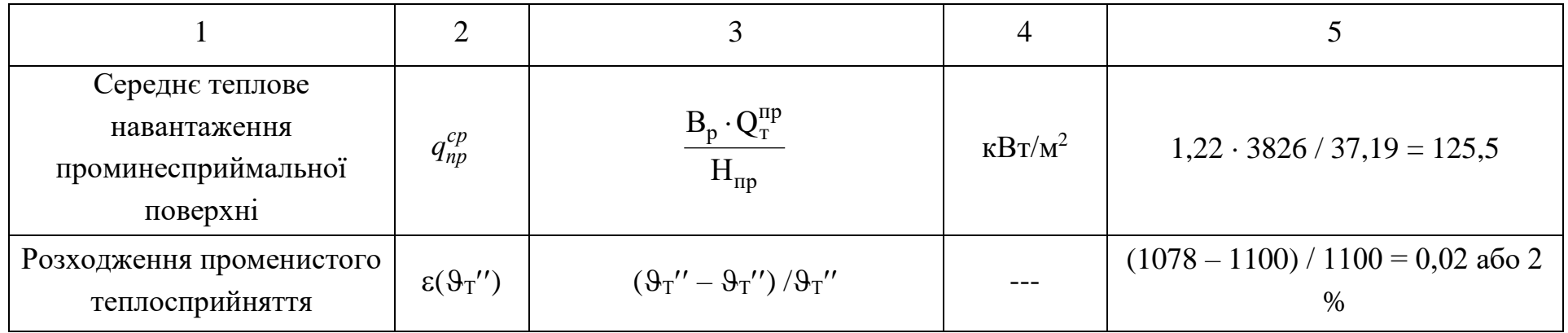

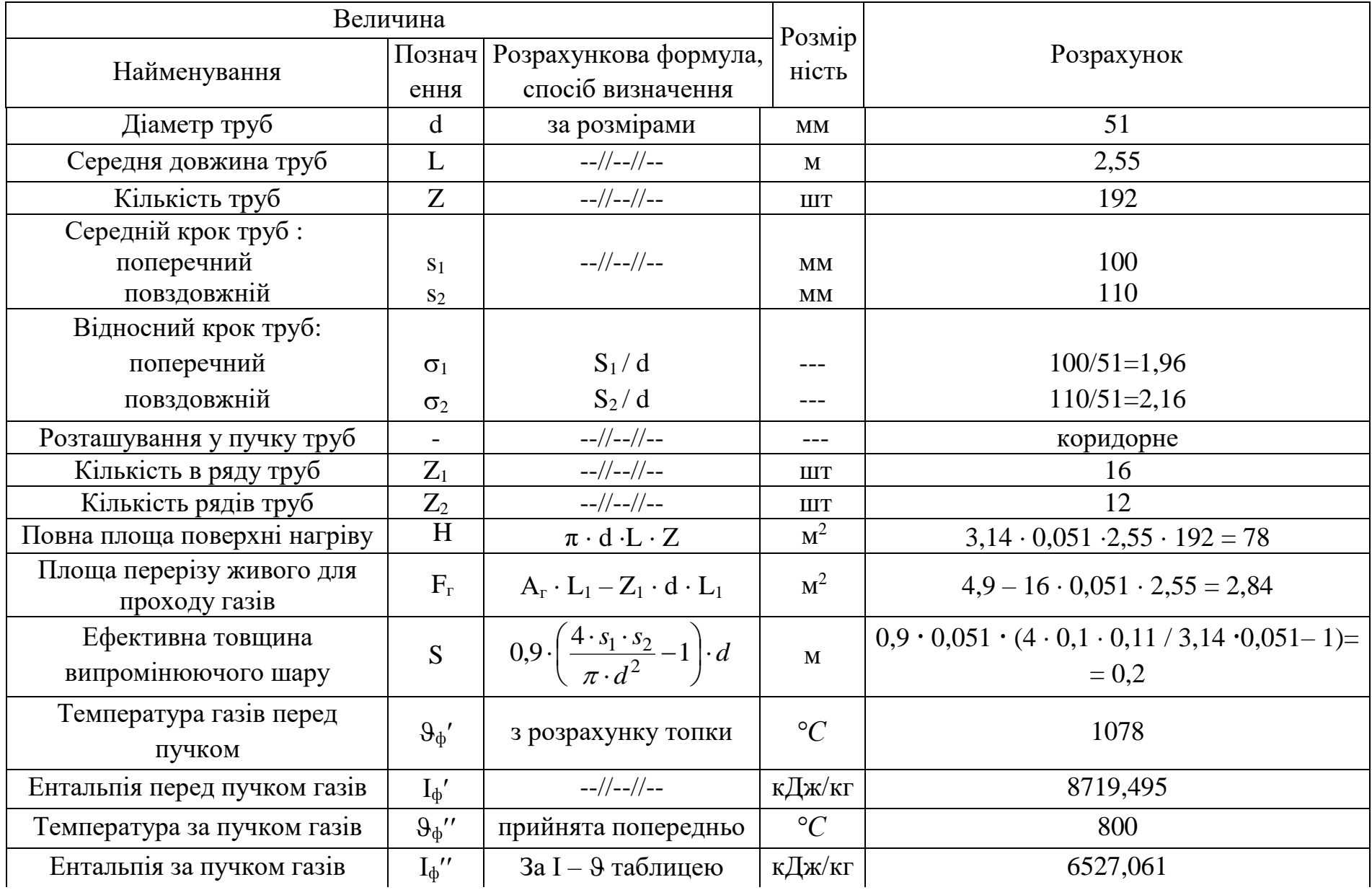

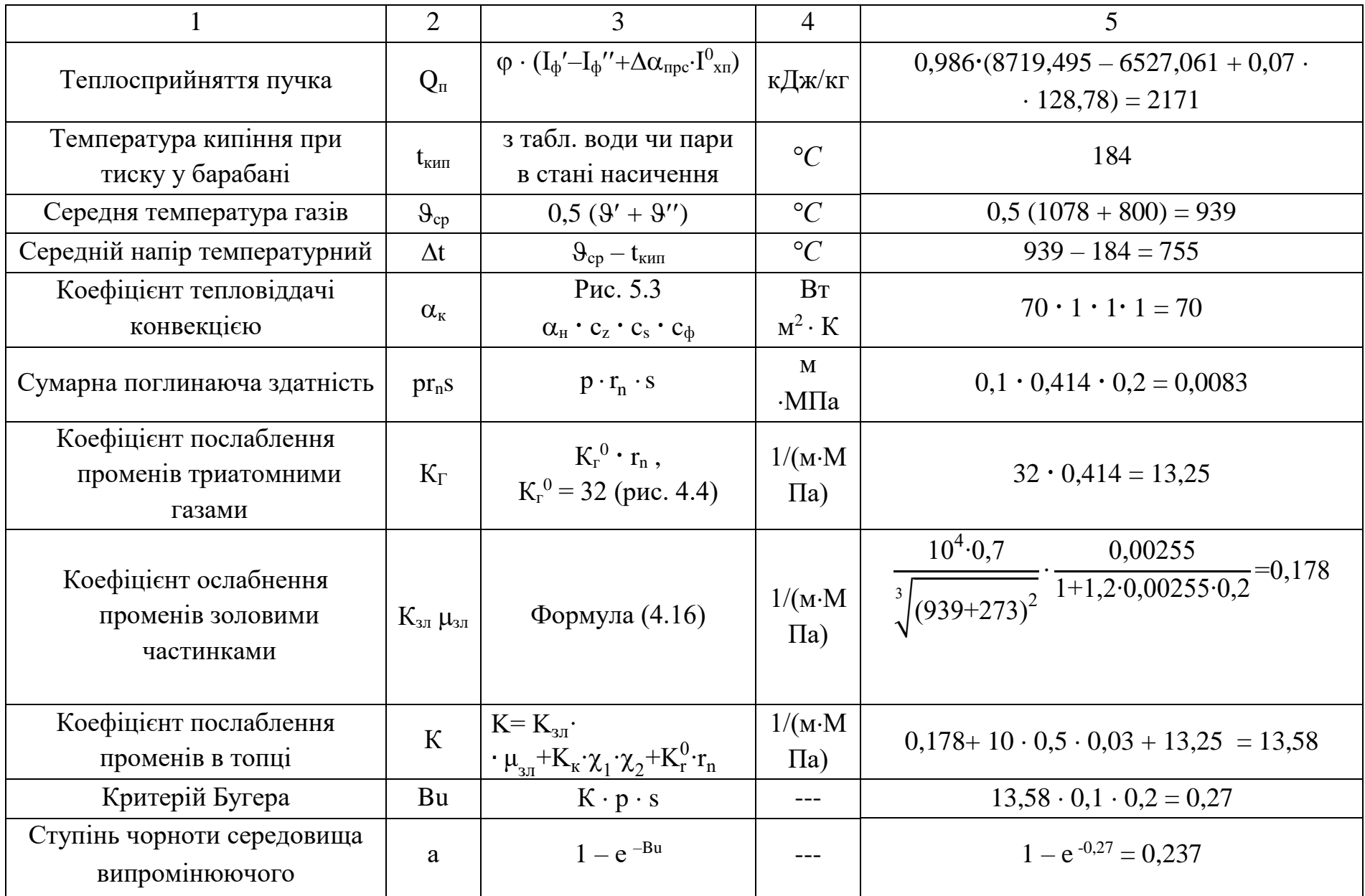

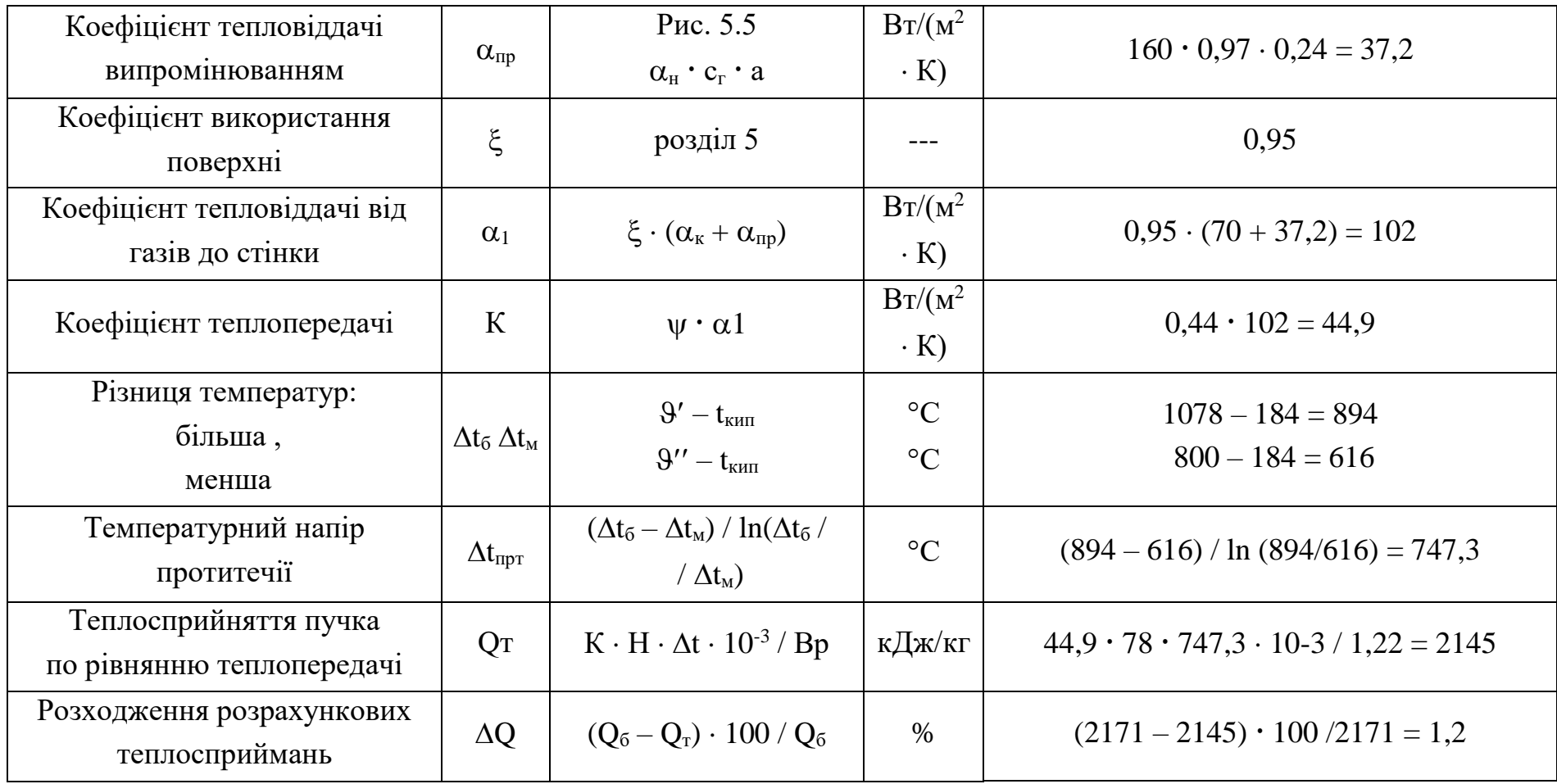

Оскільки розрахункова розбіжність менше 2,5%, перерахунок не проводимо

Величина Розрахункова формула чи спосіб Одиниця Розрахунок найменування позна чення  $1 \t 2 \t 3 \t 4 \t 5$ Діаметр труб dS За констр. розмірами  $MM$  51 $\times$ 2.5 Довжина труб  $\begin{array}{|c|c|c|c|c|} \hline \end{array}$   $\begin{array}{|c|c|c|c|c|} \hline \end{array}$   $\begin{array}{|c|c|c|c|c|} \hline \end{array}$   $\begin{array}{|c|c|c|c|c|} \hline \end{array}$   $\begin{array}{|c|c|c|c|c|} \hline \end{array}$   $\begin{array}{|c|c|c|c|c|} \hline \end{array}$   $\begin{array}{|c|c|c|c|c|} \hline \end{array}$   $\begin{array}{|c|c|$ Кількість труб n  $-\varnothing$ –  $\Box$  шт. 280 Кроки труб: поперечний  $S_1$  За констр. розмірами мм 100 повздовжній  $S_2$  розмірами  $\vert$  мм  $\vert$  110 ідносні кроки труб: поперечний  $S_1/d$   $S_1/d$ повздовжній  $S_2/d$   $S_2/d$  - 110/51=2.16 Кількість труб в ряду  $\vert z_1 \vert$ За констр. розмірами шт. 16 Кількість рядів  $\text{TPY}6$   $\qquad \qquad$   $\qquad \qquad$   $\qquad$   $\qquad$  За констр. розмірами шт. 23 Площа поверхні нагріву Н  $\overline{\Pi^*d_3^*l^*n}$  $M^2$  $3.14 \cdot 0.051 \cdot 2.55 \cdot 280=$  $=114.3$ Площа живого перерізу для проходу газів  $F_r$  $A*b-Z_1*d*1$  $M<sup>2</sup>$ <sup>2</sup> 4,03-  $16.0,051.2,55=1,95$ Ефективна товщина випромінюючо го шару S 0,9 (  $4\cdot S_1\cdot S_2$  $\frac{z_1}{x \cdot d^2}$ -1) $\cdot d$ м  $0.9$  $((4.0,1.0,11)/(3,14.0))$  $\cdot 0.051^{2}$ )-1)  $\cdot 0.051=0.2$ Температура газів на вході  $\mathcal{S}'$  за розрахунками 1го ступеня пароперегрівника С 800 Ентальпія газів на вході J за розрахунками 1 го ступеня пароперегрівника кДж/ кг 6527,061 Температура газів на виході |  $9''$ Приймаємо з послідуючим пароперегрівником  $\rm ^{\circ}C$ 600

Таблиця 3.9 - Розрахунок перевірний II пучка кип'ятильного

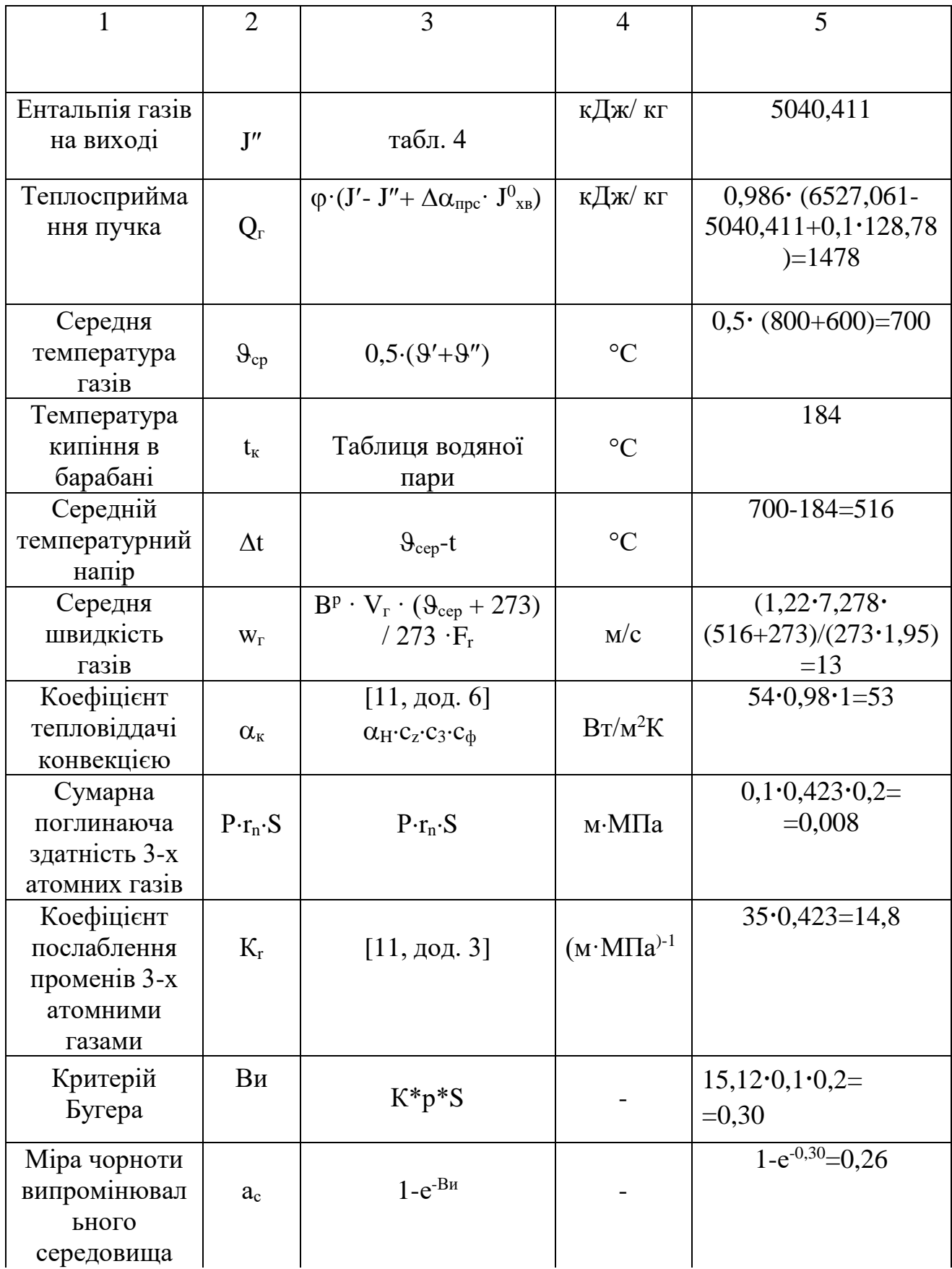

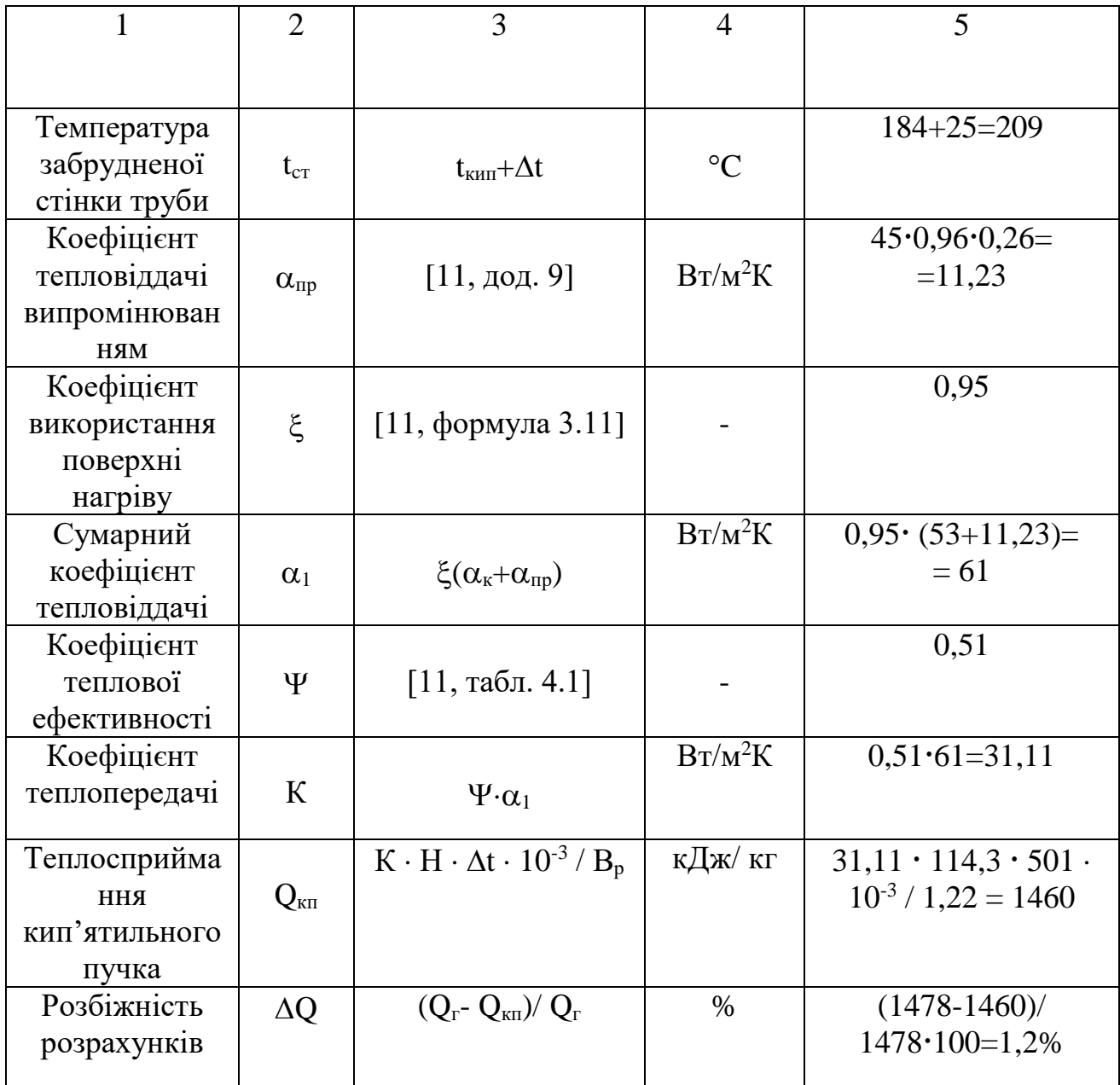

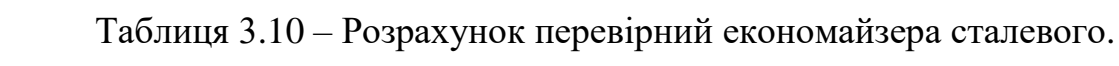

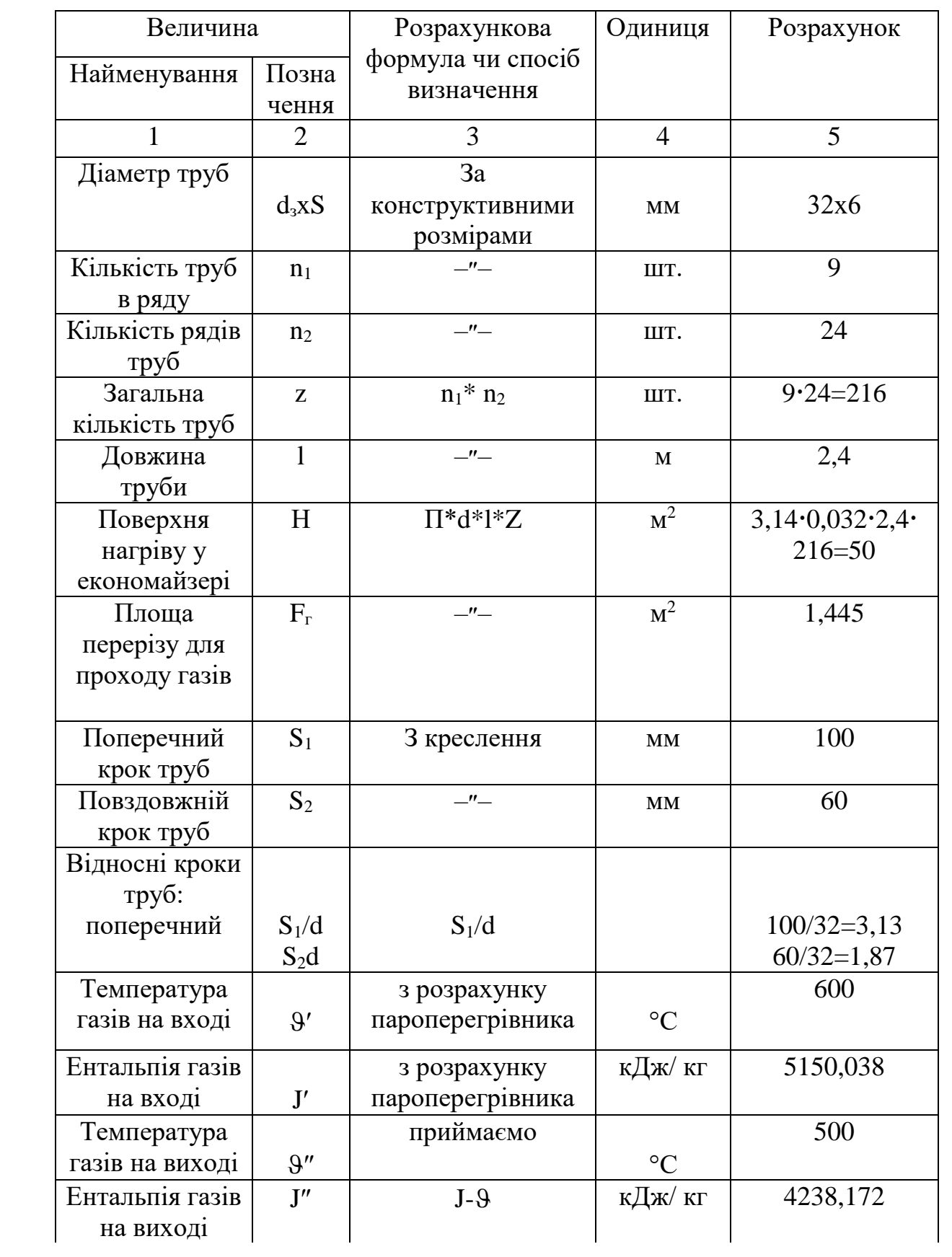

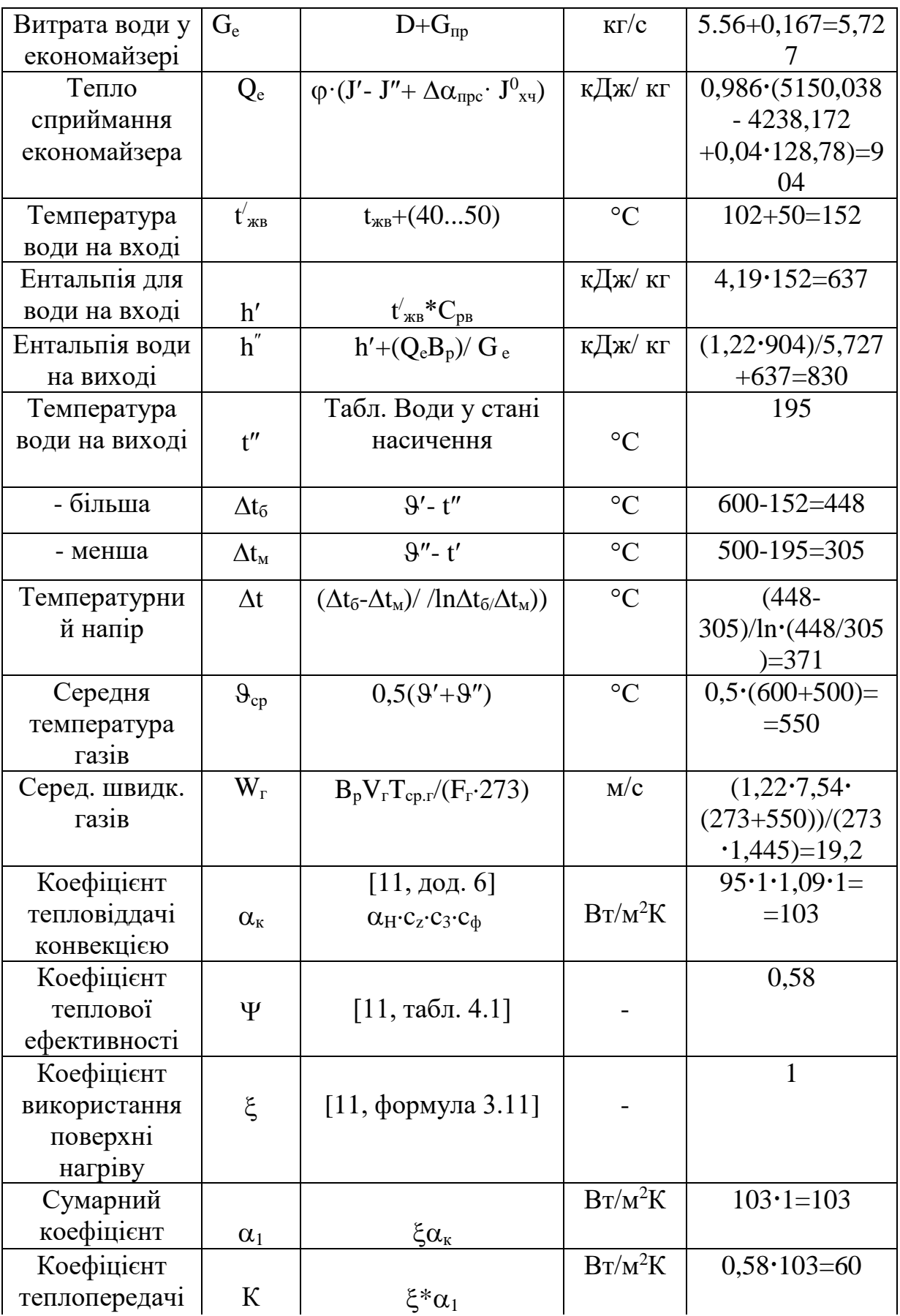

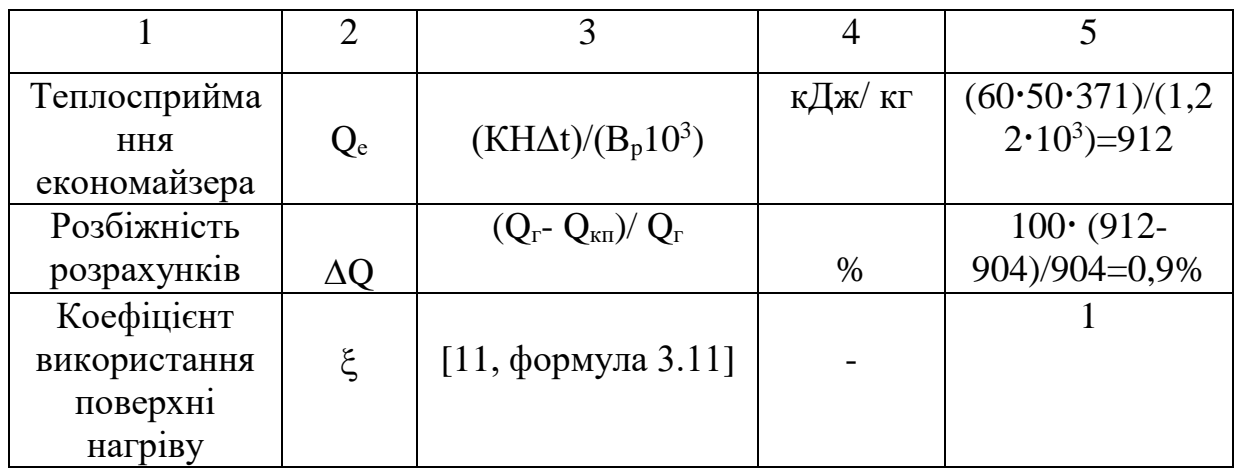

Таблиця 3.11 – Розрахунок конструктивний економайзера чувунного.

| Назва           | Позн                                   | Формула або метод                                                       | Один.          | Розрахунок та результат        |
|-----------------|----------------------------------------|-------------------------------------------------------------------------|----------------|--------------------------------|
| величини        |                                        | знаходження                                                             | Вим.           | розрахунку                     |
|                 | $\overline{2}$                         | 3                                                                       | $\overline{4}$ | 5                              |
| Температура     | $\Theta^{'}$                           | Із розрахунку                                                           | $\overline{0}$ |                                |
| газів перед     |                                        | стального                                                               |                | 500                            |
| економайзером   |                                        | економайзера                                                            |                |                                |
| Ентальпія газів | I'                                     | Із розрахунку                                                           | кДж/к          |                                |
| перед економ-   |                                        | стального                                                               | $\Gamma$       | 4238,172                       |
| майзером        |                                        | економайзера                                                            |                |                                |
| Температура     | $\Theta''_{\rm ex}$                    | Із завдання                                                             | ${}^{0}C$      | 220                            |
| газів відхідних |                                        |                                                                         |                |                                |
| Ентальпія газів | $\overline{\mathbf{I}}''_{\text{ }BF}$ | Розділ 2.5                                                              | кДж/к          | 1836                           |
| відхідних       |                                        |                                                                         | $\Gamma$       |                                |
| Кількість       | $Q_{\rm K}^{\rm eK}$                   | $\varphi$ (I' + $\Delta \alpha_{\rm ex}$ · I'' $\Gamma_{\rm xn}$ - I'') | кДж/к          |                                |
| теплоти, яку    |                                        |                                                                         | $\Gamma$       | $0,986 \cdot (4238,172-1836+)$ |
| передано в      |                                        |                                                                         |                | $0,04.128,78$ =2374            |
| економайзері    |                                        |                                                                         |                |                                |
| Температура     | $t_{\rm MB}$                           | Із завдання                                                             | ${}^0C$        |                                |
| ВОДИ            |                                        |                                                                         |                | 102                            |
| живильної       |                                        |                                                                         |                |                                |
| Ентальпія води  | $1_{X}B$                               | Табл. 1 [Л. 2]                                                          | кДж/к          |                                |
| живильної       |                                        |                                                                         | г              | 427,4                          |
| Витрати про-    | $G_{\text{np}}$                        | З табл. 5                                                               | $K\Gamma/c$    | 0,167                          |
| дувочної води   |                                        |                                                                         |                |                                |

Продовження табл. 3.11

| $\overline{2}$<br>3<br>$\overline{4}$<br>5<br>$\overline{B_{\underline{p}}\!\cdot\! Q_{\underline{B}}^{\text{ek}}}\!+\!i_{\text{kb}}$<br>Ентальпія води<br>кДж/кг<br>$1_{\text{ex}}$<br>$(1,22.2374)/(5,56+0,167) +$<br>після<br>$\mu_{\kappa} + \mu_{\text{mp}}$<br>$+427,4=933,4$<br>економайзера<br>${}^{0}C$<br>$t^{''}_{\phantom{''}e\kappa}$<br>$t_{\scriptscriptstyle\rm KB} + \frac{B_p \cdot Q_{\rm B}^{\rm e_K}}{G_e \cdot C_p}$<br>Температура<br>$102+(2374.1,22)/(5,727.4,$<br>води після<br>$19) = 223$<br>економайзера<br>Пункт 2, §8-4<br>Тип<br><b>BTM</b><br>економайзера<br>[JI. 1]<br>${}^{0}C$<br>Більший<br>$\Theta'$ -t" <sub>ek</sub><br>500-223=277<br>$\Delta t_6$<br>${}^{0}C$<br>Менший тем-<br>$\Theta$ <sup>"</sup> -t <sub>жв</sub><br>$\Delta t_{\rm m}$<br>$220 - 102 = 118$<br>пературний<br>перепад<br>${}^0C$<br>$\Delta t_6$ - $\Delta t_{\rm M}$<br>Середньо-<br>$\Delta t$<br>$(277 -$<br>логарифмічний<br>$\ln \frac{\Delta t_6}{4}$<br>$118$ /ln(277/118)=186,4<br>тиск<br>${}^0C$<br>$0,5(\Theta'+\Theta'')$<br>Температура<br>$\Theta_{cp}$<br>середня про-<br>$0.5(500+220)=360$<br>дуктів спалю-<br>вання<br>Шт.<br>Кількість у<br>$Z_1$<br>3 креслення<br>10<br>ряду труб<br>$M^2$<br>$f * Z_1$<br>$\mathbf{F}$<br>Площа<br>поперечного<br>$0,12 \cdot 10=1,2$<br>перерізу<br>газоходу<br>Площа<br>$M^2$<br>f<br>Табл. 8-1 [Л. 1]<br>перерізу для<br>проходу<br>0,12<br>продуктів<br>спалювання<br>однієї труби<br>${}^0C$<br>Температура<br>Із завдання<br>$t_{\rm KB}$<br>102<br>живильної<br>ВОДИ<br>Табл. 1 [Л. 2]<br>кДж/кг<br>Ентальпія води<br>$1_{XB}$<br>427,4<br>живильної<br>З табл. 5<br>$K\Gamma/c$<br>Витрати води<br>$G_{\text{np}}$<br>0,167 |             |  |  |
|----------------------------------------------------------------------------------------------------|-------------|--|--|
|                                                                                                    |             |  |  |
|                                                                                                    |             |  |  |
|                                                                                                    |             |  |  |
|                                                                                                    |             |  |  |
|                                                                                                    |             |  |  |
|                                                                                                    |             |  |  |
|                                                                                                    |             |  |  |
|                                                                                                    |             |  |  |
|                                                                                                    |             |  |  |
|                                                                                                    |             |  |  |
|                                                                                                    |             |  |  |
|                                                                                                    |             |  |  |
|                                                                                                    |             |  |  |
|                                                                                                    |             |  |  |
|                                                                                                    |             |  |  |
|                                                                                                    |             |  |  |
|                                                                                                    |             |  |  |
|                                                                                                    |             |  |  |
|                                                                                                    |             |  |  |
|                                                                                                    |             |  |  |
|                                                                                                    |             |  |  |
|                                                                                                    |             |  |  |
|                                                                                                    |             |  |  |
|                                                                                                    |             |  |  |
|                                                                                                    |             |  |  |
|                                                                                                    |             |  |  |
|                                                                                                    |             |  |  |
|                                                                                                    |             |  |  |
|                                                                                                    |             |  |  |
|                                                                                                    |             |  |  |
|                                                                                                    |             |  |  |
|                                                                                                    |             |  |  |
|                                                                                                    |             |  |  |
|                                                                                                    |             |  |  |
|                                                                                                    |             |  |  |
|                                                                                                    |             |  |  |
|                                                                                                    | продувочної |  |  |

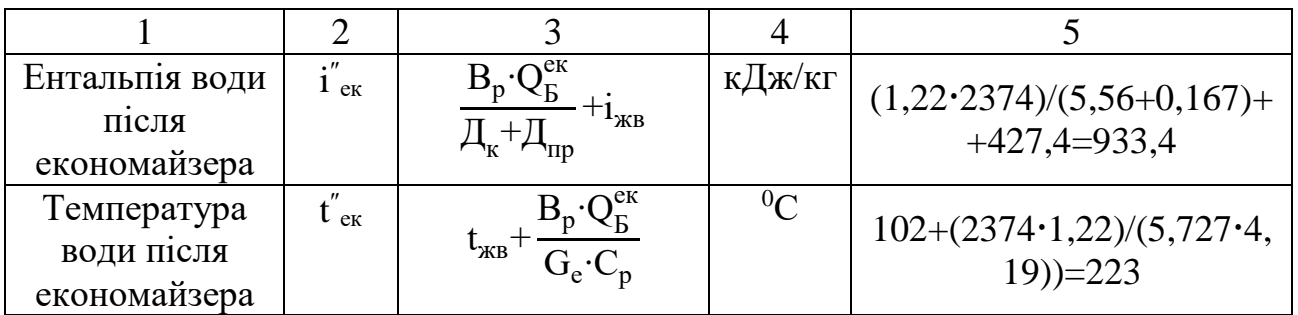

Визначення нев'язки розрахунку і зведення балансу.

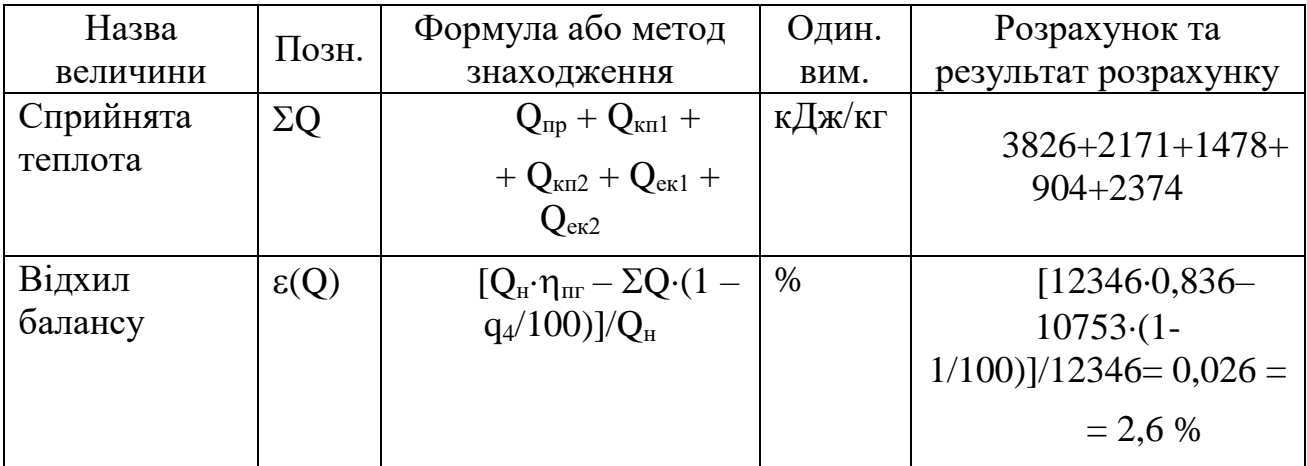

#### 3.2 Тепловий розрахунок секційного теплообмінника

Дані початкові для теплового розрахунку.

Теплообмінник – кожохотрубний. Гарячий теплоносій – насичена пара. Холодний теплоносій –вода. Тиск гарчого теплоносія на вході  $P_1 = 0.29$  (МПа). Температура холодного теплоносія на виході  $t_{22} = 95$ (°С). Витрата теплоносія холодного  $G_2 = 5.3$  кг/с. Довжина трубки теплообмінної l = 2100мм. Діаметр трубки теплообмінної 16×1 мм. Зовнішній діаметр кожуха – 325 мм.

Ентальпія теплоносія гарячого (насиченої пари) на вході у теплообмінник за температурою та тиском  $h_{11} = 2723.5 \text{ kJ/K}$ кг.

Ентальпія теплоносія гарячого (конденсату) на виході з теплообмінника за та тиском  $h_{12} = 556.4 \text{ K} / \text{K} / \text{K}$ г.

Температура теплоносія холодного на вході t<sub>21</sub>

$$
Q = G_2 \cdot C_{p2} \cdot (t_{21} - t_{22}), \tag{3.5}
$$

$$
(t_{21}-t_{22}) = Q/G_2 \cdot C_{p2} = 245/5, 3 \cdot 4, 214 = 10,97 \, (^{\circ}C).
$$

$$
t_{21} = 95 - 10,97 = 84,03\ (^\circ\mathrm{C}).
$$

Температура середня холодного теплоносія (води)

$$
\bar{t}_2=0,5 \cdot (t_{21}+t_{22}),\tag{3.6}
$$
\n
$$
\bar{t}_2=0,5 \cdot (84,03+95)=89,5(^{\circ}C).
$$

За температурою середньою визначаємо властивості води теплофізичні:

- коефіцієнт теплопровідності  $\lambda_2 = 0.680 \text{ Br/(m·K)}$ ;
- густина води $\rho_2$  = 965,3 (кг/м $^3$ );
- кінематична в'язкістьводи  $v_2$ = 0,326·10<sup>-6</sup> (м<sup>2</sup>/с);
- теплоємність води С<sub>рв2</sub>=4,208 (кДж/(кг·К));
- критерій Прандтля Pr<sub>2</sub>= 1,95.

Витрата пари для потреб теплообмінника на гарячого водопостачання

$$
D_1 = Q / [ \eta_{\text{TO}} \cdot (h_{11} - h_{12}) ], \tag{3.7}
$$

де  $h_{11}$ ,  $h_{12}$ – ентальпія пари при Р=0,29 МПа та конденсату (за табл. параметрів пари на лінії насичення).

$$
D_1 = 245/[0,98 \cdot (2723, 5 - 556, 4)] = 0,11 \text{ (kr/c)}.
$$

Різниця температур між теплоносіями

Менша різниця температур між теплоносіями у теплообміннику

$$
\Delta t_{\text{m}} = t_{\text{H}} - t_{22},
$$
\n(3.8)\n
$$
\Delta t_{\text{m1}} = 132 - 95 = 37 \, (^{\circ}\text{C}).
$$

Більша різниця температур між теплоносіями у теплообміннику

$$
\Delta t_6 = t_H - t_{21},\tag{3.9}
$$

$$
\Delta t_{61} = 132 - 84,03 = 47,97\ (^{\circ}\mathrm{C}).
$$

Напір температурний у теплообміннику (середньологарифмічний)

$$
\Delta t_{\rm cp} = (\Delta t_{\rm g} - \Delta t_{\rm m}) / (\ln(\Delta t_{\rm g}/\Delta t_{\rm m})), \tag{3.10}
$$

$$
\Delta t_{cp1} = (47, 97 - 37) / (\ln(47, 97/37)) = 42,25 \, (°C).
$$

Об'ємна витрата теплоносія холодного у першій секції

$$
V_{21} = G_{21}/\rho_2, \tag{3.11}
$$

$$
V_{21} = 5.3 / 965.3 = 55.10^{-4} (M^{3}/c).
$$

Швидкістю руху холодного теплоносія в теплообмінній трубці задамось  $w_{21} = 1,2$  M/c.

Площа поперечного перерізу трубок

$$
F_2 = V_{21}/w_{21},
$$
\n(3.12)\n
$$
F_2 = 55.10^{-4} / 1, 2 = 45, 8.10^{-4} (m^2).
$$

Внутрішній діаметр труб в підігрівнику (із завданням) d<sub>вн</sub>=0,014м. Кількість трубок у підігрівнику гарячого водопостачання

$$
n = 4F_2/(\pi d_{BH}^2),
$$
\n(3.13)\n  
\n
$$
n = 4.45,8.10^{-4}/(3,14.0,014^2) = 29,8.
$$

Приймаємо ціле значення кількіості труб у підігрівнику n = 30 Уточнюємо швидкість теплоносія холодного у теплообмінних трубках

$$
w_2 = 4 \cdot V_{21} / (n \cdot \pi \cdot d_{\text{BH}}^2),
$$
\n(3.14)  
\n
$$
w_2 = 4 \cdot 55 \cdot 10^{-4} / (30 \cdot 3, 14 \cdot 0, 014^2) = 1,19 \text{ (m/c)}.
$$

Визначаємо критерій Рейнольдса для теплоносія холодного

$$
Re_2 = (w_2 \cdot d_{BH})/v_2,
$$
\n(3.15)  
\n
$$
Re_2 = (1,19 \cdot 0,014)/(0,326 \cdot 10^{-6}) = 51083,1.
$$

Температура стінки труби у першому наближенні  $t_{cr} = 109^{\circ}C$ , тоді  $Pr_{cr} = 1,66$ . Критерій Нуссельта для теплоносія холодного у гладких трубах

$$
Nu_{r\pi2}=0.021\cdot Re_2^{0.8}\cdot Pr_2^{0.43}\cdot (Pr_2/Pr_{cr})^{0.25},\tag{3.16}
$$

$$
Nu_{\text{m2}}=0.021\cdot 51083,1^{0.8}\cdot 1.75^{0.43}\cdot (1.75/1.66)^{0.25}=171.2.
$$

Коефіцієнт тепловіддачі від стінки труби до теплоносія холодного

$$
\alpha_2 = (Nu_2 \cdot \lambda_2)/d_{\text{BH}},\tag{3.17}
$$

$$
\alpha_2 = (171, 2.0, 680)/0, 014 = 8313 \text{ (Br/m}^2 \cdot \text{K)}.
$$

Критерій Григуля для конденсації пари на горизонтальних поверхнях

$$
Z = 1 \cdot A \cdot \Delta t_1 \cdot \pi,\tag{3.18}
$$

де  $\Delta t_1 = t_{\text{tr}} - t_{\text{cr}}$  - перепад температур між парою та стінкою;  $l$  – довжина однієї труби  $l = 1$  м.

А=82 – коефіцієнт з табл. за  $t_{H}$ , 1/(м·К).

$$
Z = 1.82 \cdot (133, 5-109) \cdot 3,14 = 6324.
$$

Критерій Рейнольдса пари для конденсації

$$
Re_1 = 3,25 \cdot Z^{0.75}, \tag{3.19}
$$

Re<sub>1</sub> = 
$$
3,25.6324^{0.75}
$$
 =2304.8.

Коефіцієнт тепловіддачі від пари до стінки труби у гладких трубах

$$
\alpha_{\rm r\pi l} = \text{Re}_{1} / \left( \frac{1}{\Delta t_{1} \cdot \text{B} \cdot \pi} \right) \cdot \varepsilon_{\rm n},\tag{3.20}
$$

де В=8,47 $\cdot$ 10<sup>-3</sup> – безрозмірний коефіцієнт із табл. за  $t_{H}$ ;  $\varepsilon_n = 1 -$ поправковий коефіцієнт, який враховує кількість рядів труб знаходиться із

$$
\alpha_1 = (3,25 \cdot 82^{0,75}) / (3,14 \cdot (133,5-109) \cdot 0,5 \cdot 0,016^{0,25} \cdot 8,47 \cdot 10^{-3}) = 11805 \text{ (Br/m}^2 \cdot \text{K)}.
$$

Коефіцієнт теплопередачі теплообмінника

$$
K = 1/[(1/\alpha 1) + (\delta c \tau / \lambda c \tau) + (1/\alpha 2)],
$$
  
\n
$$
K = 1/[(1/11805) + (0,0001/18) + (1/8313)] = 3838 \text{ (Br/(M2·K))}.
$$
\n(2.20)

Поверхня нагріву для теплообмінника

$$
F = Q_1 / (K \cdot \Delta t_{cp}),
$$
\n(3.22)\n
$$
F = 245.10^3 / (3838.42,25) = 1,51 \text{ (m}^2).
$$

Поверхня нагріву у одній секції

$$
f_1 = F / (n \cdot \pi \cdot d_3) \tag{3.23}
$$

$$
f_1 = 1,51 / (0,016.3,14.30) = 1 (M^2).
$$

Кількість в підігрівнику секцій

$$
z = F/f_1, \tag{3.24}
$$

$$
z = 1,51 / 1 = 0,89
$$
 (секцій).

З урахуванням впливу забруднень, що утворяться у процесі експлуатації, приймаємо для встановлення n = 1 (шт.) секції довжиною 2,1 м.

Тепловий потік питомий

$$
q = K \cdot \Delta tcp,
$$
 (3.25)

$$
q = 3838 \cdot 42{,}25 = 162149{,}7 \text{ (Br/m}^2 \text{)}.
$$

Температура стінки труби внутрішньої

$$
tcT = \overline{t} 2 + q/\alpha 2 , \qquad (3.26)
$$

$$
tcT = 89,5 + 162149,7 / 8313 = 109(°C).
$$

Оскільки отримана температура стінки практично дорівнює попередньо прийнятій ( $t_{cr}$ =109°С), перерахунок не виконуємо.

Приймаємо швидкість пари в штуцері рівною 40 м/с.

Об'ємна витрата пари на теплообмінник

$$
V_1 = D_1 / \rho_1, \qquad (3.27)
$$

де  $\rho_1$  – густина гарячого теплоносія на вході теплообмінник,  $\rho_1$  =  $1{,}600$  кг/м $^3;$ 

$$
V_1 = 0,11 / (1,600) = 0,0721 (M^3/c).
$$

Площа перерізу фланця поперечного

$$
f_{\text{IUT}} = V_{\text{II}} / w_{\text{IUT}},
$$
\n(3.28)  
\n
$$
f_{\text{IUT}} = 0.0721 / 40 = 0.001803 \text{ (m}^2).
$$

Діаметр штуцерів апарату

$$
d_{\text{urr}} = \sqrt{4 \cdot f_{\text{urr}} / \pi},
$$
\n(3.29)\n
$$
d_{\text{urr}} = \sqrt{4 \cdot 0.001803 / 3.14} = 0.048 \text{ (M)}.
$$

Приймаємо діаметр штуцера Dy = 48.

### 3.3 Гідравлічний розрахунок теплообмінника

Коефіцієнт Дарсі для теплоносія холодного

$$
\lambda = 0.3164/\text{Re},\qquad(3.30)
$$

$$
\lambda_2 = 0.3164 / 52822 = 0.021.
$$

Коефіцієнти опорів місцевих під час руху води у теплообміннику:

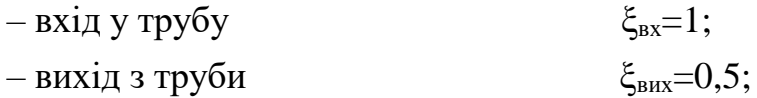

Сумарний коефіцієнт опорів теплообмінника з боку теплоносія холодного

$$
\Sigma \xi_2 = n \cdot (\xi_{\text{BX}} + \xi_{\text{BHX}}),
$$
\n(3.31)\n
$$
\Sigma \xi_2 = 1 \cdot (1 + 0.5) = 1.5.
$$

Втрати тиску під час холодного теплоносія в теплообміннику

$$
\Delta P = (n \cdot \lambda_2 \cdot 1/d_{\text{BH}} + \Sigma \xi_2) \cdot \rho_2 \cdot w_2^2 / 2 , \qquad (3.32)
$$

$$
\Delta P = (1.0, 021.1/0, 014 + 1, 5) .965, 3.1, 19 / 2 = 2054
$$
 (Tla).

## **4 ТЕХНОЛОГІЯ МОНТАЖУ ТЕПЛООБМІННИКА ДЛЯ ПІДІГРІВУ МЕРЕЖНОЇ ВОДИ**

4.1 Аналіз об'єкту монтажу

Для підготовки гарячої води на даному об'єкті встановлено кожухотрубний теплообмінник одно секційний який має поверхню нагріву 2,8 м<sup>2</sup>. Джерелом теплоти для теплообмінника є котли на газовому паливі, що видає насичену пару на виході з котла з тиском  $P_{\pi} = 11 \cdot 10^{-5}$  Па. Три теплогенератори відпускають мережну воду із температурним графіком 95/84 °С.

Кожухотрубний теплообмінник складається з пучка труб, встановленого між двома трубними дошками і призначений для конденсації пари, як правило, в міжтрубному просторі, в процесі його охолодження холоднішим теплоносієм, що подається в трубний простір. У деяких випадках, при конденсації забрудненої пари, що викликає забруднення теплообмінних поверхонь, пара може бути направлена в трубний простір, а теплоносій, що охолоджує, в міжтрубний. Конструктивно теплообмінник встановлено горизонтально на спеціальних опори. Маса теплообмінника у заводському виді складає 204 кг. Висока міцність конструкції, а також застосування спеціальних конструктивних елементів – температурних компенсаторів, U-подібних труб, плаваючих головок, що компенсують лінійне розширення металу, уможливлює застосування кожухотрубних або трубчастих теплообмінників у теплообмінних процесах з великою різницею температур між гарячим та холодним теплоносієм.

Габаритні розміри теплообмінника:  $D = 325$  мм, висота  $L = 2100$  мм.

Приєднувальні патрубки :

- гаряча вода Ду 50;
- холодна вода Ду 50;
- підведення пари до теплообмінника Ду 80
- Конденсат Ду 15.

 Необхідний тиск для підведення холодного теплоносія від мережі до теплообмінника забезпечується мережним насосом

« Насос мережний 6 ПДВ Д 315-71 з характеристиками: подача  $V = 315$ куб.м/год, напір H = 71 м. Маса насосу – 190 кг, приєднання – фланцеве.

4.2 Розрахунок та комплектування основних і допоміжних матеріалів та виробів, складання відомостей

Розрахунок та комплектування основних та допоміжних матеріалів та виробів наведенні у таблиці 4.1.

| $N_2$<br>$\Pi.\Pi$            | Найменування<br>матеріалу                               | Один<br>ИЦ1<br>вимір<br>H<br>вання | Кіль-<br>кість | Maca<br>ОДИНИ<br>ці, кг | Maca,<br>KГ |  |
|-------------------------------|---------------------------------------------------------|------------------------------------|----------------|-------------------------|-------------|--|
| $\mathbf{1}$                  | $\overline{2}$                                          | 3                                  | $\overline{4}$ | $5\overline{)}$         | 6           |  |
| Потреба в основних матеріалах |                                                         |                                    |                |                         |             |  |
| $\mathbf{1}$                  | Кожухотрубний<br>теплообмінник<br>ESK-<br>262           | ШT.                                | 1              | 185                     | 185         |  |
| $\overline{2}$                | Насос мережний 6 ПДВ Д 315-71                           | ШT.                                | 1              | 1025                    | 1025        |  |
| 3                             | Клапан зворотній Zetkama 287, Ду 50                     | ШT                                 | 1              | 1,5                     | 1,5         |  |
| $\overline{4}$                | Засувка типу "Баттерфляй" Zetkama 497,<br>Ду 80         | ШT.                                | $\overline{2}$ | 3,52                    | 7,04        |  |
| 5                             | Клапан регулюючий прохідний HERZ,<br>Ду 80 PN 16        | ШT.                                | 1              | 34                      | 34          |  |
| 6                             | Переривач вакууму Yoshitake VB-7S                       | ШT.                                | $\mathbf{1}$   | $\mathfrak{Z}$          | 3           |  |
| $\overline{7}$                | Засувка типу "Баттерфляй" Zetkama 497,<br>Ду 50         | IIIT.                              | 3              | 2,5                     | 7,5         |  |
| 8                             | Клапан зворотний Genebre 3190 Ду15                      | ШT.                                | $\mathbf{1}$   | 0,39                    | 0,39        |  |
| 9                             | Засувка типу "Баттерфляй" Zetkama 497,<br>$\text{Ly}15$ | IIIT.                              | $\overline{2}$ | 1,5                     | 3           |  |
| 10                            | Конденсатовідвідник поплавцевий<br>Yoshitake TSF 10-F   | ШT.                                | 1              | 5                       | 5           |  |
| 11                            | Оглядове скло Yoshitake SF-1F                           | IIIT.                              | 1              | 2,2                     | 2,2         |  |

Таблиця 4.1 – Відомість витрат матеріалів

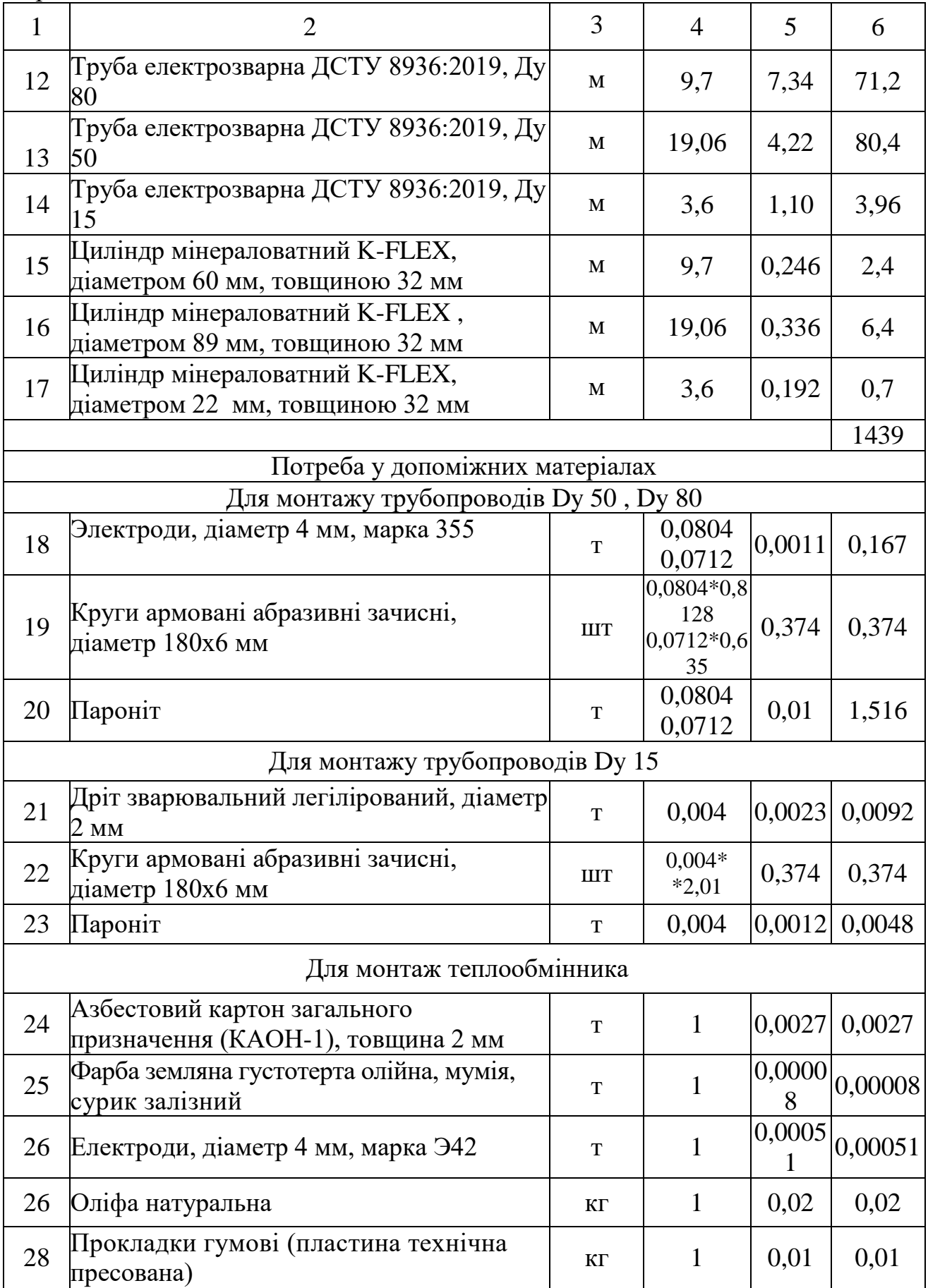

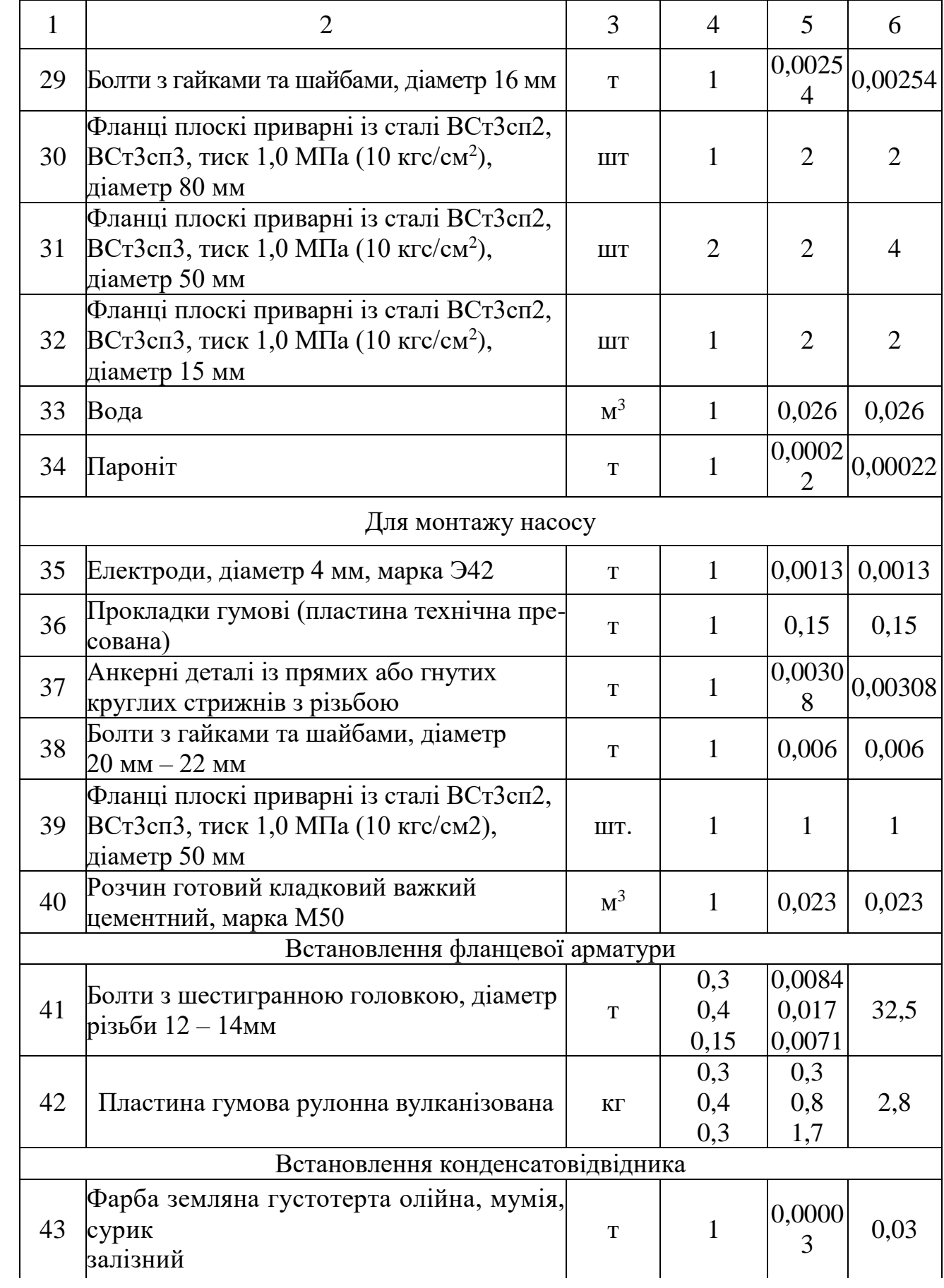

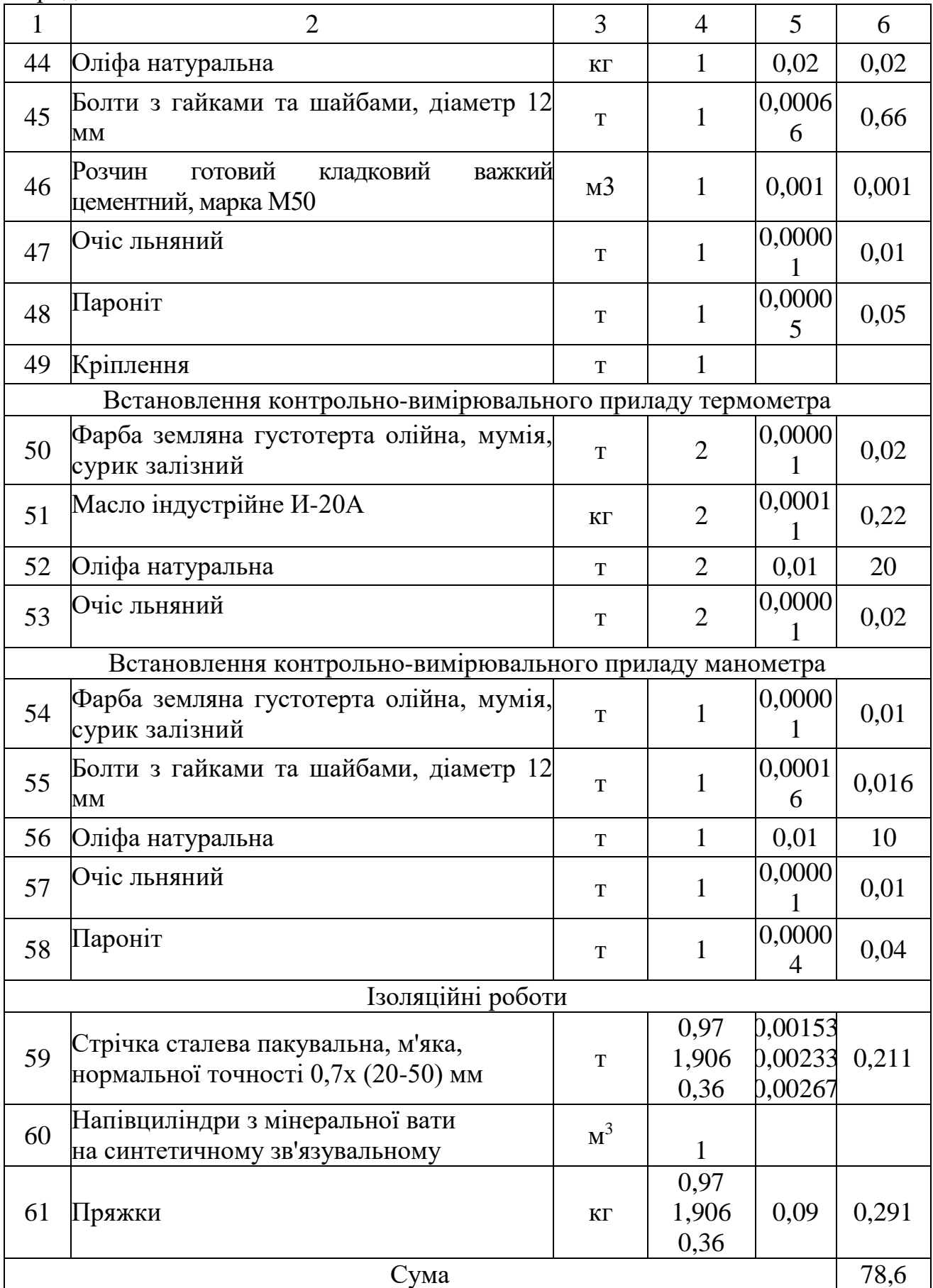

 Загальна маса всіх вантажів визначається як сума мас основного та допоміжного обладнання, всіх пристроїв та інструментів.

Загальна маса обладнання і матеріалів для доставки становить:

$$
\Sigma M_{\text{3af.}} = \Sigma M_{\text{och.06}} + \Sigma M_{\text{qoh.24}} + \Sigma M_{\text{qoh.06}} = 1439 + 78,6 + 62 = 1580 \text{ (kt)}.
$$

 4.3 Визначення об'єму робіт і складу робіт. Вибір механізмів, типів машин, пристосувань і конструкцій

4.3.1 Визначення об'ємів робіт і складу робіт

### Склад робіт.

1. Доставка деталей, матеріалів та обладгання до місця монтажу та складування.

2. Розмітка місць прокладання трубопроводів.

3. Монтаж кожухотрубчастого теплообмінника ESK-262.

4. Прокладання трубопроводів сталевих електрозварних Dy 80.

5. Установка засувки типу "Баттерфляй" Dy 80.

6. Встановлення клапану регулюючого прохідного HERZ PN 16.

7. Прокладання трубопроводів сталевих електрозварних Dy 50.

8. Установка засувки типу "Баттерфляй" та зворотного клапану фланцевих Dy 50.

9. Установка насосу мережного 6 ПДВ Д 315-71.

10. Прокладання трубопроводів сталевих електрозварних Dy 15.

11. Установка засувки типу "Баттерфляй" та зворотного клапану фланцевих Dy 15.

- 12. Встановлення конденсатовідвідника поплавцевого Yoshitake TSF 10-F.
- 13. Встановлення оглядового скла Yoshitake SF-1F.
- 14. Встановлення переривача вакууму Yoshitake VB-7S.

15. Випробування трубопроводів.

16. Влаштування теплової ізоляції з мінераловатного циліндра діаметром 60 мм, товщиною 32 мм .

17. Влаштування теплової ізоляції з мінераловатного циліндра діаметром 89 мм, товщиною 32 мм

18. Влаштування теплової ізоляції з мінераловатного циліндра діаметром 22 мм, товщиною 32 мм.

19. Повернення допоміжного обладнання на склад.

Об'єми робіт.

1. Транспортування деталей до місця монтажу. Одиниці вимірювання - тонна. Загальна вага усіх деталей 1439 кг. Приймаємо об'єм V= 1,439.

2. Розмітка місць прокладання трубопроводу. Одиниці вимірювання 100 м. Довжина всієї мережі трубопроводу складає L= 9,7 + 19,06 + 3,6 =

 $= 32,4$  м. Приймаємо V=0,324.

3. Монтаж кожухотрубчастого теплообмінника ESK-262. Одиниці вимірювання - шт. У системі підготовки гарячої води встановлюється 1 теплообмінник. Отже, приймаємо V=1.

4. Прокладання трубопроводів електрозварних сталевих Dy 80. Одиниці вимірювання в тонна. Довжина труб складає 9,7 м, маса труб 63 кг, отже, приймаємо V=0,063.

5. Установка фланцевих засувок типу "Баттерфляй" Dy 80. Одиниці вимірювання - 10 шт. Кількість - 2 шт. Отже, об'єм становить V=0,2.

6. Встановлення клапану регулюючого прохідного HERZ PN 16.. Одиниці вимірювання - 1 шт. У системі встановлюється однин регулюючий клапан. Отже, приймаємо V=1.

7. Прокладання трубопроводів електрозварних сталевих Dy 50. Одиниці вимірювання - тонна. Довжина труб складає 19,06 м, маса труб 80,4 кг, отже, приймаємо V=0,0804.

8. Установка фланцевої засувки типу "Баттерфляй" та зворотного клапану Dy 50. Одиниці вимірювання - 10 шт. Кількість - 4 шт. Отже, об'єм становить V=0,4.

9. Установка мережного насосу 6 ПДВ Д 315-71. Одиниці вимірювання – 1 шт. У системі встановлюється один насос масою 190 кг. Отже, приймаємо V=1.

10. Прокладання трубопроводів електрозварних сталевих Dy 15. Одиниці вимірювання - тонна. Довжина труб складає 3,6 м, маса труб 3,96 кг, отже, приймаємо V=0,004.

11. Установка фланцевої засувки типу "Баттерфляй" та зворотного клапану Dy 15. Одиниці вимірювання - 10 шт. Кількість - 3 шт. Отже, об'єм становить V=0,3.

12. Встановлення конденсатовідвідника поплавцевого Yoshitake TSF 10-F. Одиниці вимірювання - 1 шт. У системі встановлюється один конденсатовідвідник. Отже, приймаємо V=1.

13. Встановлення оглядового скла Yoshitake SF-1F. Одиниці вимірювання - 1 шт. У системі встановлюється одне оглядове скло. Отже, приймаємо V=1.

14. Встановлення переривача вакууму Yoshitake VB-7S. Одиниці вимірювання - 1 шт. У системі встановлюється один переривач вакууму. Отже, приймаємо V=1.

15. Випробування трубопроводів гідравлічне. Одиниці вимірювання - 100 м. Довжина всієї мережі трубопроводів складає L= 9,7 + 19,06 + 3,6 =

 $= 32.4$  м. Приймаємо V=0,324.

16. Монтаж теплової ізоляції з циліндра мінераловатного діаметром 60 мм та товщиною 32 мм. Одиниця виміру - 10 м. Загальна довжина даних трубопроводів, які ізолюють 9,7 м. Отже, приймаємо V=0,97.

17. Монтаж ізоляції теплової з циліндра мінераловатного діаметром 89 мм та товщиною 32 мм . Одиниця виміру - 10 м. Загальна довжина даних трубопроводів, які ізолюють 19,06 м. Отже, приймаємо V=1,906.
18. Монтаж ізоляції теплової з циліндра мінераловатного діаметром 22 мм та товщиною 32 мм . Одиниця виміру - 10 м. Загальна довжина даних трубопроводів, які ізолюють 3,6 м. Отже, приймаємо V=0,36.

19. Завершальне випробування системи і здача в експлуатацію. Одиниці вимірювання - 100 м. Довжина всієї мережі трубопроводів складає L= 9,7 +  $+19,06 + 3,6 = 32,4$  м. Приймаємо V=0,324.

20. Повернення допоміжного обладнання на склад. Одиниці вимірювання - тонна. Загальна вага допоміжного обладнання 62 кг . Приймаємо об'єм V= 0,062.

4.3.2 Підбір механізмів, машин, пристосувань

Для доставки обладнання, матеріалів і виробів для монтажу кожухотрубного теплообмінника доставляється централізовано автомашиною «Volkswagen LT 46». Оскільки загальна вага усього обладнання і допоміжних матеріалів становить 2,087 т, то доставка деталей та обладнання до місця монтажу проводиться за один раз. Технічні характеристики автомашини наведені в таблиці 3.13.

| Найменування       | Одиниця<br>виміру | Значення |
|--------------------|-------------------|----------|
| O6 <sup>o</sup> cm | $M^3$             | 22       |
| Вантажопідйомність | КΓ                | 3000     |
| Габарити авто:     |                   |          |
| Довжина            |                   | 4,5      |
| Ширина             | M                 | 2,5      |
| Висота             |                   |          |

Таблиця 4.2 – Характеристики Volkswagen LT 46 технічні

Для виконання зварювальних робіт використовуємо інвертор зварювальний ARC-200 (Z209) (табл. 4.3).

| Величина           | Одиниця<br>виміру | Значення         |
|--------------------|-------------------|------------------|
| Потужність         | KBT               | 6,58             |
| Напруга            | B                 | 220 B $\pm 15\%$ |
| ККД                | $\%$              | 85               |
| Діаметр електродів | MМ                | $1,5-5$          |
| Габаритні розміри  | MМ                | 313 x 130 x 250  |
| Вага               | ΚГ                | 5,2              |

Таблиця 4.3 – Характеристики зварювального інвертора технічні

 Для робіт монтажних конденсатовідвідника обираємо перфоратор DeWALT D25133K із такими характеристиками технічними:

- Сила удару 2.6 Дж;
- максимальна частота ударів 5500 уд/хв.
- число обертів 1500 об/хв ;
- потужність 800 Вт;
- вага 2,6 кг.

Для виконання шліфувально різальних робіт використоуємо шліфмашину кутову INTERTOOL WT-0227 із характеристиками:

- Споживана потужність 1800 Вт;
- швидкість обертання 8000 об/хв;
- діаметр круга 180мм;
- маса 5,2 кг.

 Випробування трубопроводів на щільність та міцність виконуємо за допомогою ручного опресувача систем опалення SUPER-EGO TP25. Його характеристики: потужність – 1,3 кВт; продуктивність – 6 л/мин; максимальний тиск – 40 бар; вага обладнання – 16 кг.

 Для виконання робіт такелажних використовуємо лебідку електричну Emvil 22-5120. З вказаними характеристиками в таблиці 4.4.

Найменування Одиниця виміру Значення Тягове зусилля в канаті  $\vert$  кг  $\vert$  1200 Швидкість навивки каната  $\vert$  м/хв  $\vert$  5 Діаметр троса  $\vert$  мм  $\vert$  7,5 Найменування Одиниця виміру Значення Канатоємність  $\vert$  м  $\vert$  10 Потужність двигуна Вт 1800 Габарити лебідки: Довжина Ширина Висота мм мм мм 550 310 245 Маса лебідки  $\vert$  кг  $\vert$  33

Таблиця 4.4 – Характеристики технічні для лебідки електричної Emvil 22-5120

 Монтажна ланка оснащена інструментним набором із стандартних пристосувань у ящику переносному, що має загальну масу 11,75 кг.

Загальна маса всіх інструментів і пристосувань складає:

$$
\Sigma M_{\text{inter.}} = 5.2 + 2.6 + 5.2 + 16 + 33 + 11.75 = 62 \text{ (kt)}
$$
.

#### **5 ОХОРОНА ПРАЦІ**

У даній бакалаврській дипломній роботі розглядається питання переведення котельні приватного акціонерного товариства "Гніванський завод спецзалізобетону" на спалювання біомаси.

На працівників, які виконують роботи по переведення котельні на спалювання біомаси, можуть впливати такі небезпечні та шкідливі виробничі фактори:

Фізичні:

- підвищена та понижена температура повітря робочої зони, підвищена рухливість повітря, підвищена та понижена вологість повітря;

- недостатнє освітлення робочої зони та недостатність природного освітлення;

- рухомі машини і механізми, незахищені рухомі елементи виробничогообладнання;

- небезпечний рівень напруги електричного кола, замикання якої можевідбутися через тіло людини;

- підвищений рівень шуму і вібрації на робочому місці;

- психофізіологічнінебезпечних та шкідливих виробничих фактори:

- фізичні перевантаження (динамічні);нервово-психічні:

- перевантаження (монотонність праці, перенапруга аналізаторів).

5.1 Технічні рішення з безпечного проведення досліджень

5.1.1 Технічні рішення з безпечної організації робочих місць

До початку будь-яких робіт всередині котла, з'єднаного з іншими працюючими котлами загальними трубопроводами (паропровід, живильні, дренажні, випускні лінії і т.д.), а також перед оглядом або ремонтом елементів, що працюють під тиском, при наявності небезпеки опіку людей парою або водою, котел треба відділити від трубопроводів заглушками.

Відкривати люки і лючки.а також ремонтувати елементи котлів дозволяється тільки при повній відсутності тиску. Перед відкриттям люків і лючків, розміщених у межах водяного простору, воду з елементів котлів та економайзерів необхідно повністю видалити.

Виконання робіт в середині топок і газоходів котла допускається тільки при температурі, що не перевищує 50-60 градусів Цельсія при наявності письмового дозволу (наряду - допуску) завгоспа школи, написаного після відповідної перевірки місця роботи. Термін перебування однієї і тієї ж особи всередині котла чи газоходу за цих температурних умов не повинен перевищувати 20 хв.

На вентиляторах, засувках і заслінках при відключенні ділянок трубопроводів і газоходів, а також на пускових пристроях димососів, дуттєвих вентиляторів та живильників палива необхідно вивішувати плакати Не вмикати, працюють люди". Одночасно на пускових пристроях димососів, дуттєвих вентиляторів і живильників палива необхідно зняти плавкі вставки. Установка та зняття заглушок виконуються у відповідності з нарядом-допуском.

Під час роботи у котлі, на його площадках та в газоходах для електроосвітлення застосовується напруга, що не перевищує 12 В.

Котли розпалюють тільки при наявності розпорядження старшого (завідуючого) кочегара або особи, яка заступає його, записаного у змінному журналі. У розпорядженні повинна бути вказана тривалість заповнення котла водою і її температура. Персонал котельні має бути попередженим про час розпалювання котла.

Якщо з відкритого запобіжного клапана або повітряного вентиля почне виходити пара, необхідно закрити запобіжний клапан або повітряний вентиль за пароперегрівачем.

Підтягування болтів лазів, люків під час розпалювання котла треба виконувати з великою обережністю, тільки нормальним ключем, без застосування подовжуючих важелів і у присутності осіб, відповідальних за котельнею. Для котлів з робочим тиском до 6 кгс/ см<sup>2</sup>. підтягування болтів лазів і люків допускається при тиску не більшому, як 50% робочого тиску, від 6 до 60 кгс/ см<sup>2</sup>. - при тиску не більшому, як 3 кгс/см<sup>2</sup>, понад 60 кгс/см<sup>2</sup> - при тиску не більшому, як 5 кгс/см<sup>2</sup>.

Під час розпалювання необхідно контролювати за переміщенням елементів котла при тепловому розширенні, за показниками переміщення (ролерами).

Перед ввімкненням котла в роботу необхідно виконати: а) перевірку справності дії запобіжних клапанів.водовказівних приладів манометра і живильних пристроїв; б) перевірку показів знижених показників рівня води за показниками рівня води прямої дії; в) перевірку і ввімкнення автоматики безпеки, сигналізаторів і апаратури автоматичного керування котлом; г) продувку котла. Забороняється вмикати в роботу котла з неспраною арматурою, живильними пристроями, автоматикою безпеки і засобами протиаварійного захисту та сигналізації.

Ввімкнення котла у паропровід повинно здійснюватись повільно, після старанного прогріву і продувки паропроводу. Під час прогрівання необхідно уважно стежити за справністю трубопроводу, компенсаторів, опор і підвісок, а також за рівномірним розширенням паропроводу. При виникненні вібрації або різких ударів необхідно припинити прогрівання до усунення виявлених дефектів.

При ввімкненні котла в працюючий паропровід тиск у котлі повинен дорівнювати або бути дещо меншим (не більш 0, 5 кгс/см<sup>2</sup> від тиску в паропроводі, при цьому горіння у топці слід зменшити. Якщо при цьому в паропроводі виникатимуть поштовхи або гідравлічні удари, необхідно негайно припинити ввімкнення котла і збільшити продування паропроводу.

В міру збільшення навантаження котла продування пароперегрівача зменшується, а після досягнення приблизно половини нормального навантаження - припиняється.

Час початку розпалювання і ввімкнення котла в роботу записується у змінний журнал.

5.1.2 Електробезпека

 Для живлення технологічного обладнання та системи вентиляції кондиціювання повітря будівництві об'єкту використовується трифазна чотирьохпровідна мережа із аземленою нейтраллю напругою 380/220 В.

 Умови праці за ступенем небезпеки ураження працівників електричним струмомє умовами з підвищеною небезпекою, тому що підлога у будівлі є струмопровідною.

Улаштування та експлуатація електроустановок повинні здійснюватися відповідно до Правил технічної експлуатації електроустановок споживачів (наказ від 25.07.2006 № 258 Мінпаливенерго України), Правил улаштування електроустановок (наказ від 28.08.2006 № 305 МінпаливенергоУкраїни), НПАОП 0.00-1.29, НПАОП 40.1-1.01, НПАОП 40.1- 1.07, НПАОП 40.1-1.21, НПАОП 40.1-1.32.

 Улаштування і технічне обслуговування тимчасових і постійних електричних мереж на виробничій території повинен здійснювати персонал, що має відповідну кваліфікаційну групу з електробезпеки. Світильники загального освітлення напругою127 В і 220 В необхідно встановлювати на висоті не менше ніж 2,5 м від рівня землі, підлоги, настилу. За висоти підвішування менше ніж 2,5 м необхідно згідно з ПУЕ (наказ Мінпаливенерго України від 28.08.06 № 305) використовувати напругу не вище ніж 25 В.

Усі електропускові пристрої слід розміщувати так, щоб унеможливлювався пуск машин, механізмів і устаткування сторонніми особами. Допуск персоналу будівельно-монтажних організацій до робіт у діючих установках і охоронній зоні ліній електропередачі повинен здійснюватися відповідно до вимог НПАОП 0.00-1.29, НПАОП 40.1-1.01, НПАОП 40.1-1.07, НПАОП 40.1-1.21, НПАОП 40.1-1.32 а також наказів Мінпаливенерго України від25.07.2006 № 258 та від 28.08.2006 № 305.

5.2 Технічні рішення з гігієни праці та виробничої санітарії

5.2.1 Мікроклімат

 Основними параметрами мікроклімату, на які приведено нормовані показники згідно є температура, відносна вологість, швидкість руху повітря. Оптимальні тадопустимі норми параметрів мікроклімату в робочій зоні при прокладанні трубопроводів та повітропроводів та систем вентиляції та кондиціювання повітря, наведені в таблиці 5.1.

Таблиця 5.1 – Параметри мікроклімату робочої зони.

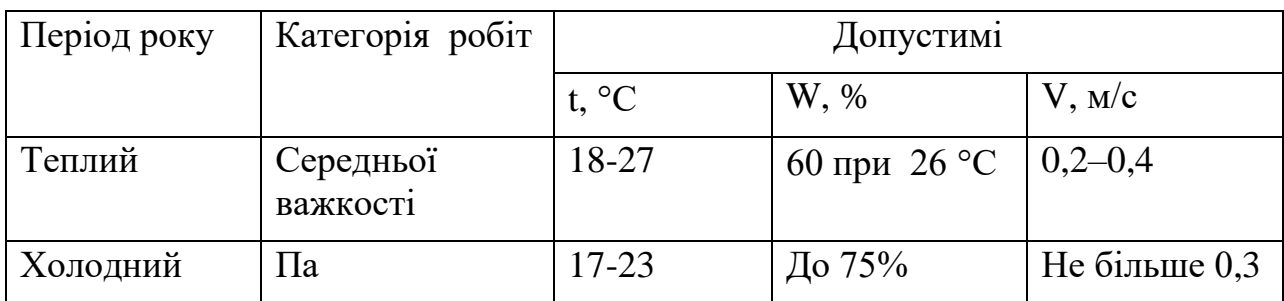

Для забезпечення необхідних за нормативами параметрів мікроклімату проектом передбачено:

Температура внутрішніх поверхонь будівельних конструкцій робочої зони і зовнішніх поверхонь обладнання при забезпеченні оптимальних параметрів мікроклімату не повинні бути більше ніж на 2°С за діапазон норм.

Якщо температура поверхонь вище або нижче оптимальної температури повітря, то робочі місця повинні бути віддалені від них на відстань не менше їм.

5.2.1 Склад повітря робочої зони

Вміст шкідливих речовин у повітрі промислових і цивільних приміщень не повинен перебільшувати гранично допустимих концентрацій (ГДК п.рз) – максимально разових робочої зони (ГДК мр.рз) та середньозмінних робочої зони (ГДК сз.рз)

| Найменування | $\Gamma\mu K$ , мг/м <sup>3</sup> | Клас небезпечності |  |
|--------------|-----------------------------------|--------------------|--|
| речовини     | Максимально                       | Середньодобова     |  |
|              | разова                            |                    |  |
| Пил          | 0,38                              | 0, 1               |  |
| нетоксичний  |                                   |                    |  |

Таблиця 5.2 – Можливі забруднювачі повітря та їх ГДК

 Вміст шкідливих речовин у повітрі житлових приміщень (пил нетоксичний)не перевищує максимальноразової ГДК  $(0.5 \text{ m/s})$ ) та середньодобової ГДК (0,15 мг/м<sup>3</sup>).

5.2.2. Виробниче освітлення

 При виконанні будівельно-монтажних робіт використовується лише штучне освітлення (за допомогою люмінесцентних ламп). Нормування параметрів освітлення здійснюється згідно з нормативів.

Зорові роботи, які виконуються на об'єкті – це роботи середньої точності, що відносяться до ІV розряду, підрозряд "в"; нормативне значення освітленості складає 200лк. Такої освітленості достатньо для розрізнення найменших деталей таких, як різьба. Контраст об'єкта розрізнення з фоном - середній.

Нормовані значення освітлення наведені в таблиці 5.3.

Таблиця 5.3 – Норми освітлення штучного освітлення

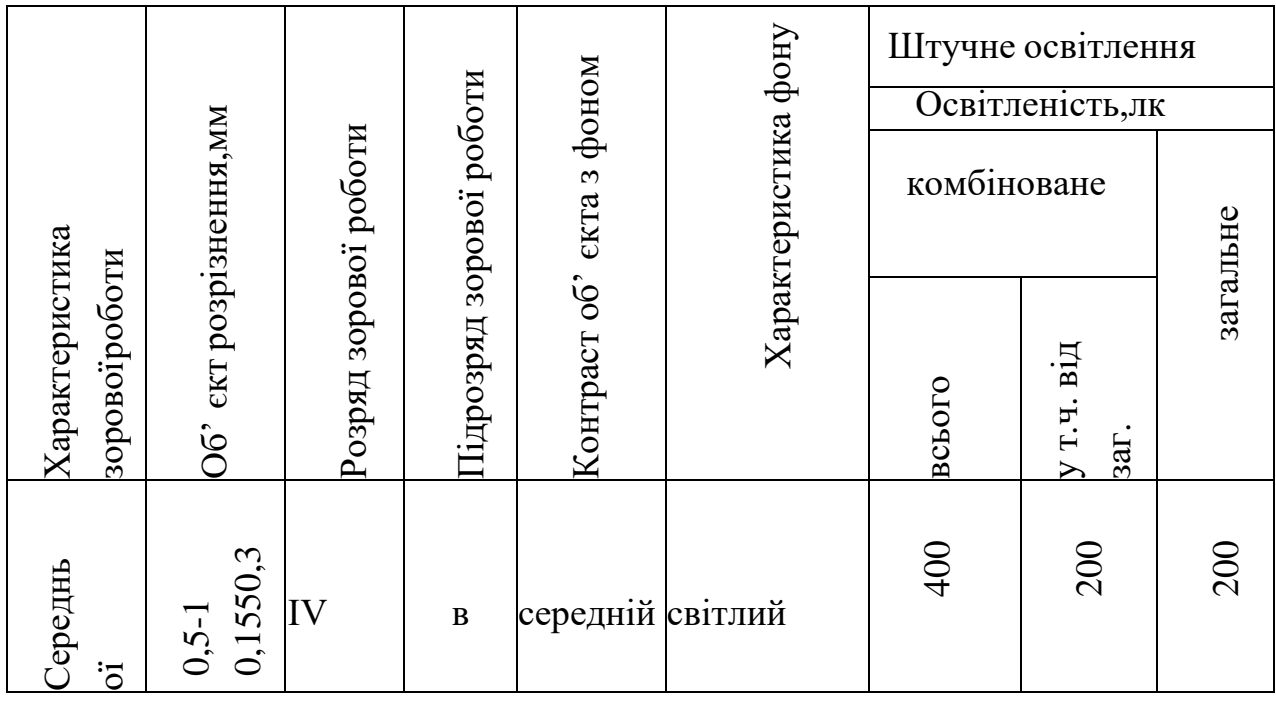

 Для забезпечення нормованих значень виробничого освітлення передбачено влаштування люмінесцентних ламп із забезпеченням рівномірного розподілу світла.

 Даний об'єкт буде освітлюватися світильниками з люмінесцентними лампами.

 Даний світильник – підвісний світильник з екрануючими решітками і зйомними панелями переважно прямого світла з 2 лампами по 40 (80) Вт.

5.2.1 Виробничий шум

 Для забезпечення допустимих параметрів шуму проектом передбачено засоби колективного захисту: акустичні, архітектурно-планувальні й

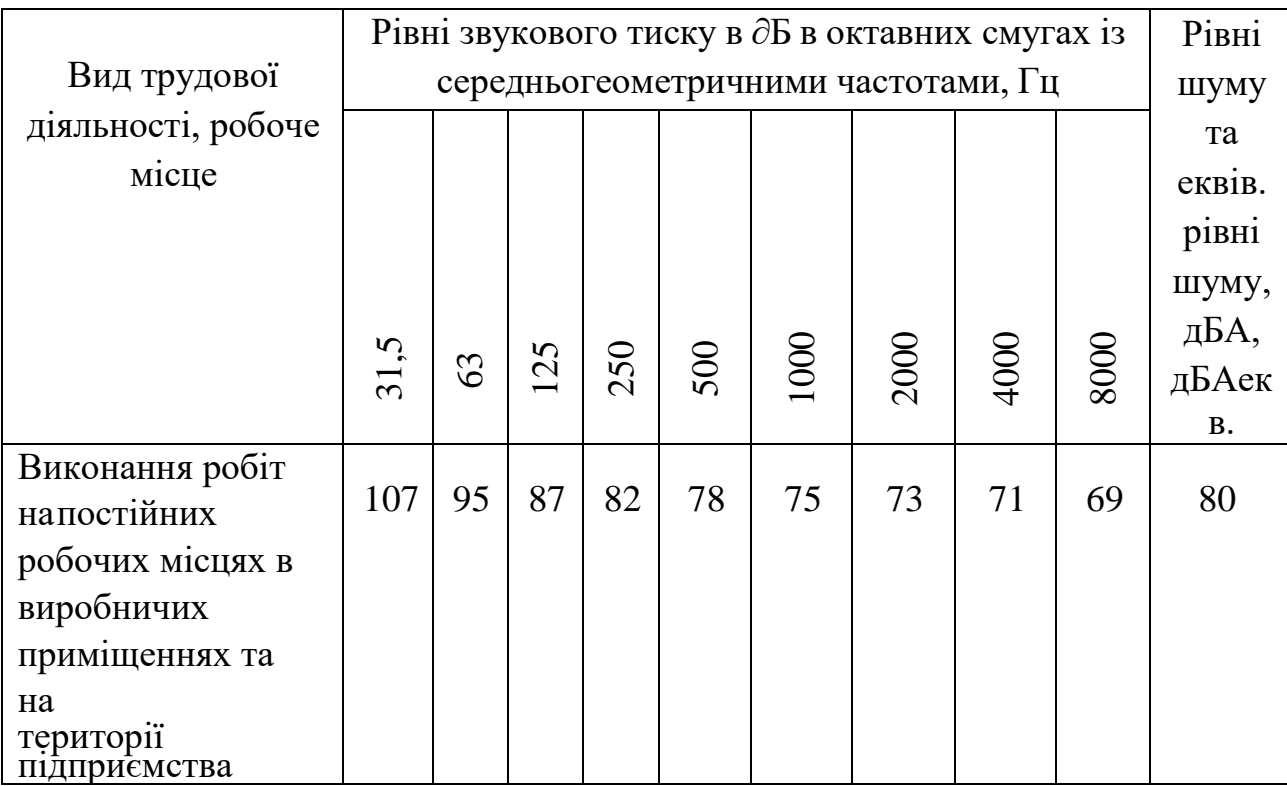

Таблиця 5.4 – Допустимі рівні звукового тиску і рівні звуку для постійного(непостійного) широкосмугового (тонального) шуму.

Для зниження шуму в приміщенні, необхідно:

- безпосередньо біля джерел шуму використовувати

звукопоглинаючіматеріали для покриття стелі, стін, застосовувати підвісні звукопоглиначі.

- для боротьби з вентиляційним шумом потрібно застосовувати мало шумовівентилятори.

5.2.2 Виробничі вібрації

Для зменшення дії вібрацій на працюючих проектом передбачено:

- застосування засобів індивідуального захисту, а саме рукавиці,

|              | Октавні смуги з середньогеометричними частотами, Гц |      |       |              |              |       |      |              |              |            |
|--------------|-----------------------------------------------------|------|-------|--------------|--------------|-------|------|--------------|--------------|------------|
| Вид вібрації | $\overline{2}$                                      | 4    | 8     | 16           | 31,5         | 63    | 125  | 250          | 500          | 1000       |
| Загальна     |                                                     |      |       |              |              |       |      |              |              |            |
| вібрація:    |                                                     |      |       |              |              |       |      |              |              |            |
| в виробничих |                                                     |      |       | 0,079        |              |       |      |              |              |            |
| приміщеннях, | 0,5                                                 | 0,18 | 0,089 | 84           | 0,079        | 0,079 |      |              |              |            |
| де немає     | 100                                                 | 91   | 85    |              | 84           | 84    |      |              |              |            |
| машин, що    |                                                     |      |       |              |              |       |      |              |              |            |
| генерують    |                                                     |      |       |              |              |       |      |              |              |            |
| вібрації     |                                                     |      |       |              |              |       |      |              |              |            |
| Локальна     |                                                     |      | 2,8   | <u>1</u> , 4 | <u>1</u> , 4 | 1, 4  | 1, 4 | <u>1</u> , 4 | <u>1</u> , 4 | <u>1,4</u> |
| вібрація     |                                                     |      | 115   | 109          | 109          | 109   | 109  | 109          | 109          | 109        |

Таблиця 5.5 – Допустимі рівні вібрації на постійних робочих місцях

### 5.2.3 Виробничі випромінювання

### 5.3 Технічні рішення з пожежної безпеки

 Для захисту від пожежі передбачено такі протипожежні перешкоди та засоби пожежогасіння:

- стіни (тип протипожежних перешкод - 2; Мінімальна межа вогнестійкостіпротипожежної перешкоди (у хвилинах) - REI 60)

- Перекриття (тип протипожежних перешкод - 4;

Мінімальна межа вогнестійкості протипожежної перешкоди (у хвилинах) - REI 15)

 Пожежну безпеку промислових і житлових будівель регламентують Правила пожежної безпеки в Україні. Пожежо-вибухонебезпечність речовин і матеріалів визначається за ДСТУ 8829: 2019 , за якою визначається категорія приміщень за вибуховою та пожежною безпекою.

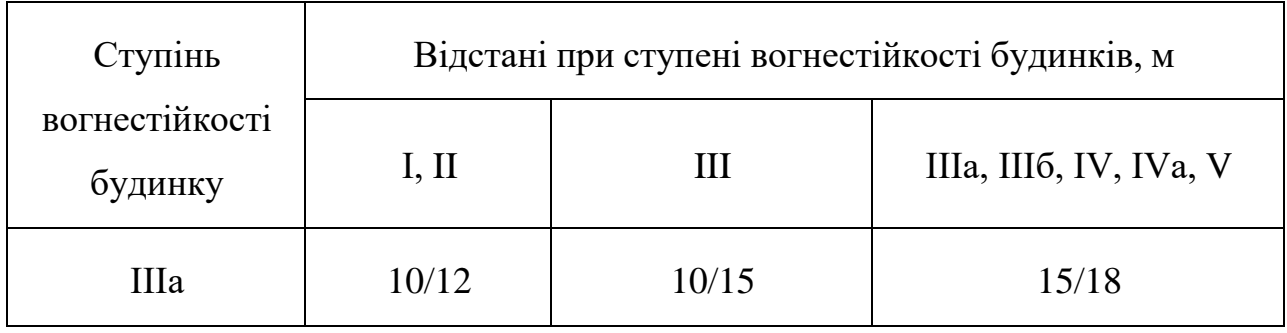

Таблиця 5.6 Відстані при ступені вогнестійкості будинків ІІІа

Таблиця 5.7 – Вибір будівель за ступенем вогнестійкості.

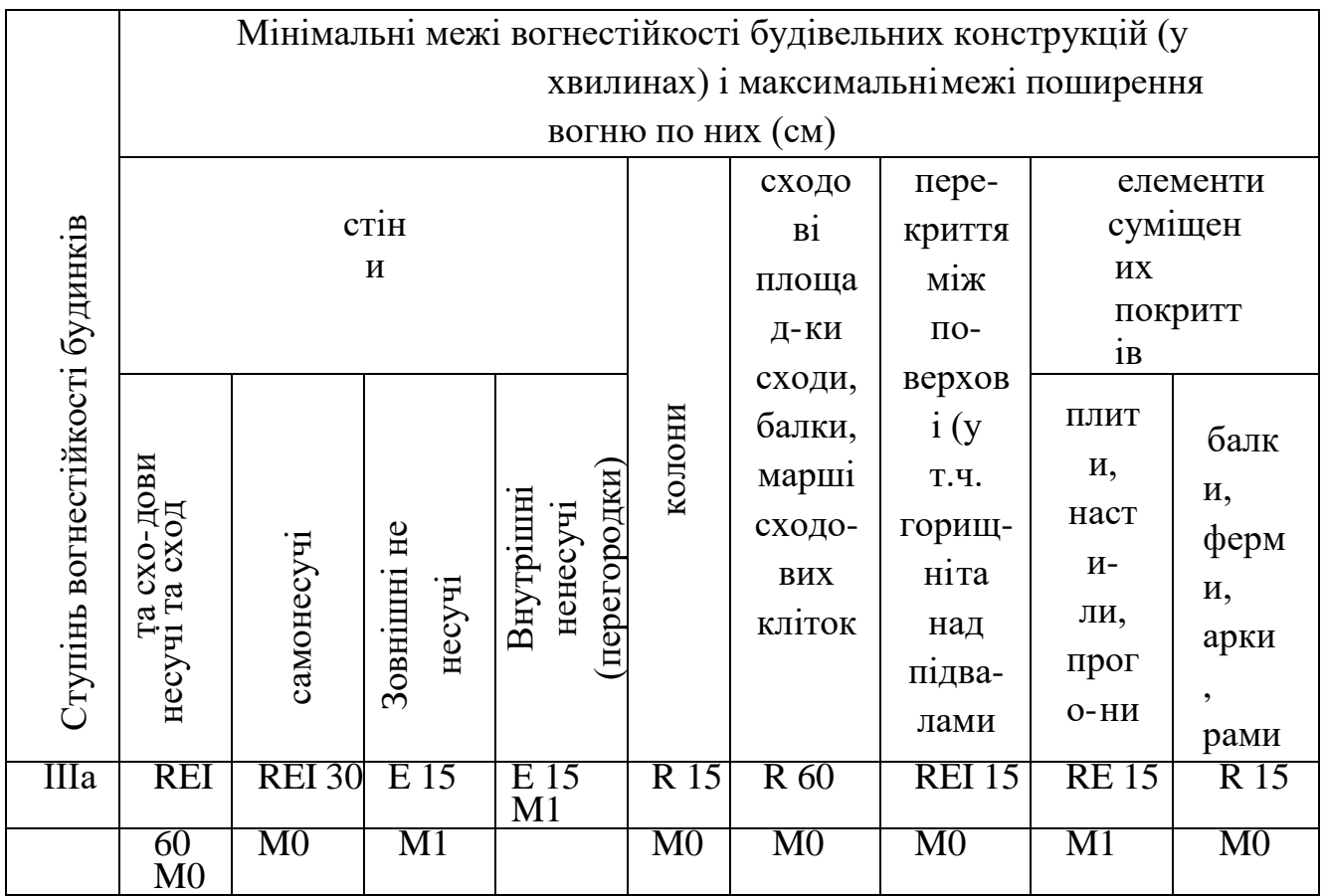

 У будинку малої поверховості потрібно застосувати водопінний вогнегасникВВП-6 у кількості 2 шт

#### **ВИСНОВКИ**

В даній бакалаврській дипломній роботі розроблено варіант використання альтернативних джерел енергії в тепловій схемі парової котельні приватного акціонерного товариства "Гніванський завод спецзалізобетону".

Проведено розрахунок наявної теплової схеми котельні, в якій встановлено 3 котли ДКВР-20-13. Розраховано витрати пари, конденсатів та води, визначена потужність котлів парових, яка склала в режимі максимальному 4,7 МВт, в режимі середньоопалювальному 4,5 МВт, а в режимі міжопалювальному 4,4 МВт.. Витрата на котельні палива умовного складає 0,175 кг/с, а природного газу 0,156 м<sup>3</sup>/с або 4,7 м<sup>3</sup>/сезон

Перевірено основне та допоміжне обладнання, а саме парогенератори, турбіни, тягодуттєве обладнання, насоси та діаметри основних трубопроводів. Виявлено, що все встановлене обладнання відповідає показникам розрахунковим.

У роботі виконано тепловий перевірний розрахунок парогенератора ДКВР 20-13. ККД розрахунковий котла склав 83,63 %, а витрата палива склала 1,22 кг/с. У результаті розрахунку топки встановлено, температура на виході з топки газів - 1100°С; на виході з першого ступеню пучка конвективного пароперегрівника 800°С, а на виході з другого пучка 600 °С, за економайзером сталевим – 500°С, а за економайзером чавунним – 220°С.

Проведено розрахунок тепловий теплообмінника секційного для підігріву води мережної. У результаті було встановлено коефіцієнт теплопередачі  $K = 3838$  (B $T/(M^2 \cdot K)$ ). Підігрівник спроектований з труб із нержавіючої сталі діаметром 16×1 мм, теплообміна площа F = 1,51 м<sup>2</sup> на задану потужність Q = = 245 кВт. В результаті розрахунку гідравлічного визначені втрати тиску з боку теплоносія холодного (води), що складають 2054 Па.

Розроблено схему монтажну системи підігрівника мережного потужністю 311 кВn. Також визначено об'єми робіт і склад робіт, потребу в вантажному авто – Volkswagen LT 46, в матеріальних ресурсах та механізмах. Встановлено, що загальна маса обладнання та матеріалів основних складає 1439 кг, а загальна маса усіх матеріалів, що потрібні на встановлення системи, складає 78,6 кг. Вибрано обладнання допоміжне для монтажу системи. Його маса дорівнює 62 кг. Для спрощення монтажу підібрана лебідка з електроприводом Emvil 22- 5120, для зварювання деталей, запірної арматури, фланців – інвертор зварювальний ARC-200 (Z209).; для випробування трубопроводів на щільність та міцність було підібрано опресувача ручного систем опалення SUPER-EGO TP25.

В розділі «Охорона праці» було проаналізовано умови праці, при виконані монтажних робіт. Визначено шкідливі та небезпечні фактори, які можуть бути присутні при експлуатації обладнання котельні, а саме: несприятливі параметри мікроклімату; підвищений рівень шуму, вібрації; недостатня освітленість робочої зони; можливість ураження електричним струмом, повітря робочої зони тощо. Проаналізовані заходи, вжиті для запобігання виникнення пожежі на котельні, серед яких розглянуті спеціальні та організаційні заходи.

Визначено показники техніко-економічні роботи котельні, а саме визначено річну витрату палива на вироблення теплоти, які склали

4,7 млн.грн/рік та річне виробництво теплоти 141635 ГДж/рік. Собівартість виробництва одиниці енергії до впровадження альтернативних джерел енергії склала 1405,4 грн. /ГДж, а після впровадження заходів – 516,6 грн. /ГДж. Тобто впровадження технології спалювання тріски деревини у схемі тепловій котельні парової "Гніванський завод спецзалізобетону" дозволяє зменшити собівартість виробництва одиниці енергії на 36,7 %, а також зменшити витрати коштів на паливо, яка становить 118,8 млн. грн/рік.

## **ПЕРЕЛІК ДЖЕРЕЛ ПОСИЛАННЯ**

1. Боженко М. Ф. Основи проектування промислових та опалювальних котелень: курсове проектування. Київ : Вища школа, 1992. 280 с.

2. Ткаченко С. Й. , Чепурний М. М. , Степанов Д. В. Розрахунки теплових схем і основи проектування джерел теплопостачання. Вінниця: ВНТУ, 2005. 137 с.

3. Чепурний М. М. С. Й. Ткаченко. Розрахунки теплових ТЕЦ та їх ефективності при модернізації. Вінниця : ВДТУ, 1997. 61 с.

4. Лялюк О. Г. Економіка енергетики : практикум. Вінниця : ВНТУ, 2009. 118 с.

5.Тарасюк В. М. Експлуатація котлів. Настільна книга для операторів котелень. Київ: Основа, 2001. 288 с. .

6. Степанова Н.Д. Теплові мережі. Навчальний посібник. Вінниця: ВНТУ, 2009. 135 с.

7. Чепурний М. М. Розрахунки тепломасообмінних апаратів. Вінниця: ВНТУ, 2001. 130 с.

8. Пішенін В.О. Основи конструювання: навчвльний посібник. Вінниця: ВНТУ, 2010. 87 с.

9. Бібліотека ГОСТів. URL : http://vsegost.com/Catalog/38/38756.shtml (дата звертання 10.04.2023)

10. Степанов Д.В., Корженко Є.С., Боднар Л.А. Котельні установки промислових підприємств. Навчальний посібник // Вінниця: ВНТУ 2011. 117 с.

11. Чепурний М. М., Степанов Д. В., Корженко Є. С. "Теплові розрахунки парогенераторів" Вінниця: ВНТУ, 2005. 142 с.

12. Степанов Д.В., Ткаченко С.Й., Боднар Л.А., Загаєцька Т.Ю. Залежності для теплових розрахунків в жаротрубних пучків котлів малої потужності. Вінниця: Вісник ВПІ, 2006. № 2. С. 31–40.

13. Боднар Л. А. Експериментальні дослідження теплообміну в круглому каналі / Л.А. Боднар // Вісник ВПІ. 2009. №3. С.79-83.

14. Кожухотрубний теплообмінник ECH-255. URL: https://dalgakiran.ua/uk/products/kozhuhotrubni-vyparnyky-seriyi-ech/ . (дата звернення 12.01.2023 р.)

15. Насос мережний 6 ПДВ Д 315-71. URL: https://nasosukraina.com.ua/ua/p183783554-nasos-nds-315.html. (дата звернення 10.04.2023 р.)

16. Труби сталеві електрозварні ДСТУ 8936:2019. URL: https://boiler.ua/ua/truba-stalnaya/ (дата звернення: 10.04.2023 р.).

17. ДСТУ Б А.2.4-4: 2009 Основні вимоги до проектної та робочої документації. URL: https://dbn.co.ua/load/normativy/dstu/dstu\_b\_a\_2\_4\_4\_2009/5-1-0- 781 (дата звернення: 10.04.2023 р.).

18. Універсальна теплоізоляція для всіх галузей застосування. URL: http://www.k-flex.ua/index.php?idd=product&product=teplmaterial&hl=ru. (дата звернення: 10.04.2023 р.).

19. ДСТУ Б Д.2.3-12:2012. Ресурсні елементні кошторисні норми на монтаж те-хнологічних трубопроводів (Збірник 12). – [Чинний від 2014- 01-01]. – Київ : Міністерство регіонального розвитку, будівництва та житловокомунального господарства України, 2012. – 70 с.

20. ДСТУ Б Д.2.4-15:2012. Ресурсні елементні кошторисні норми на ремонтно-будівельні роботи. Внутрішні сантехнічні роботи (Збірник 15). – К.: Держстандарт України, 2012. – 106 с.

21. ДСТУ Б Д.2.2-26:2016. Ресурсні елементні кошторисні норми на ремонтно-будівельні роботи. Теплоізоляційні роботи (Збірник 26). - [Чинний від 2016-08-01]. – Київ : Міністерство регіонального розвитку, будівництва та житлово-комунального господарства України, 2016. – 83 с.

22. Характеристики автомобіля Volkswagen LT 46. URL: https://vivatrans.com.ua/3-t.html . (дата звернення: 12.04.2023 р.).

23. Характеристики зварювального інвертора ARC-200 (Z209). URL: https://jasic.ua/ua/product/arc-200-z209-6. (дата звернення: 12.04.2023 р.).

24. Перфоратор DeWALT D25133K. URL: https://storgom.ua/ua/product/d25133k.html#properties-tab.

(дата звернення: 12.04.2023 р.).

25. Ручний опресовучавач систем опалення SUPER-EGO TP25. URL: https://rothenbergertools.com.ua/elektricheskii-opressovochnyi-nasos-superego-rppro-iii. (дата звернення: 12.04.2023 р.).

26. Шліфмашина кутова INTERTOOL WT-0234. URL: https://intertool.ua/catalog/elektroinstrument-ioborudovanie/shlifmashiniuglovie/intertool-wt-0234.html (дата звернення: 12.04.2023 р.).

27. ЕЛЕКТРИЧНА ЛЕБІДКА EMVIL 22-501 URL: https://emvil.com.ua/telfer-ehlektricheskaya-lebedka-220v-ra-6001200kg20metrov-22-120. (дата звернення: 12.04.2023 р.).

28. ДСТУ-Н Б В.2.5-68:2012 – Настанова з будівництва, монтажу та конролю якості трубопроводів зовнішніх мереж водопостачання та каналізації. – К.: Мінрегіон України, 2013. 74 с.

29. Наказ від 08.04.2014 № 248 Про затвердження Державних санітарних норм та правил Гігієнічна класифікація праці за показниками шкідливості та небезпечності факторів виробничого середовища, важкості та напруженості трудового процесу процесу URL: http://online.budstandart.com/ua/catalog/topiccatalogua/labor-

protection/14.\_nakazy\_ta\_rozpor\_183575/248+58074-detail.html. (дата звернення: 12.05.2023 р.)

30. ДСТУ 8604:2015 Дизайн і ергономіка. Робоче місце для виконання робіт у положенні сидячи. Загальні ергономічні вимоги URL: [http://online.budstandart.com/ua/catalog/doc-page?id\\_doc=71028.](http://online.budstandart.com/ua/catalog/doc-page?id_doc=71028) (дата звернення:  $12.05.2023$  p.)

31. ДСТУ Б В.2.5-82:2016 Електробезпека в будівлях і спорудах. Вимоги до захисних заходів від ураження електричним струмом URL: http://online.budstandart.com/ua/catalog/doc-page.html?id\_doc=65395. (дата звернення: 12.05.2023 р.)

32. ДБН В.2.5-28:2018 Природне і штучне освітлення URL: http://online.budstandart.com/ua/catalog/doc-page.html?id\_doc=79885. (дата звернення: 12.05.2023 р.)

33. ДСН 3.3.6.037-99 Санітарні норми виробничого шуму, ультразвуку та інфразвуку. URL: [http://document.ua/sanitarni-normi-virobnichogo-shumu](http://document.ua/sanitarni-normi-virobnichogo-shumu-ultrazvuku-ta-infrazvuku-nor4878.html)[ultrazvuku-ta-infrazvuku-nor4878.html.](http://document.ua/sanitarni-normi-virobnichogo-shumu-ultrazvuku-ta-infrazvuku-nor4878.html) (дата звернення: 12.05.2023 р.)

34. ДСН 3.3.6.042-99 Санітарні норми мікроклімату виробничих приміщень. URL: [http://mozdocs.kiev.ua/view.php?id=1972.](http://mozdocs.kiev.ua/view.php?id=1972) (дата звернення: 13.05.2023 р.)

35. НПАОП 0.00-7.15-18 Вимоги щодо безпеки та захисту здоров'я працівників під час роботи з екранними пристроями. URL: http://sop.zp.ua/norm\_npaop\_0\_00-7\_15-18\_01\_ua.php. (дата звернення: 13.05.2023 р.)

36. Правила улаштування електроустановок URL: [http://www.energiy.com.ua/PUE.html.](http://www.energiy.com.ua/PUE.html) (дата звернення: 13.05.2023 р.)

37. ДБН В.1.1-7:2016 Пожежна безпека об`єктів будівництва. Загальні вимоги URL: [http://www.poliplast.ua/doc/dbn\\_v.1.1-7-2002..pdf.](http://www.poliplast.ua/doc/dbn_v.1.1-7-2002..pdf) (дата звернення: 13.05.2023 р.)

38. ДСТУ Б В.1.1-36:2016 Визначення категорій приміщень, будинків та зовнішніх установок за вибухопожежною та пожежною небезпек URL: https://dbn.co.ua/load/normativy/dstu/dstu\_b\_v\_1\_1\_36/5-1-0-1759.  $( \text{qara})$ звернення: 13.05.2023 р.)

39. Наказ міністерства внутрішніх справ України «Про затвердження Правил експлуатації та типових норм належності вогнегасників» URL: https://zakon.rada.gov.ua/laws/show/z0225-18#Text. (дата звернення: 13.05.2023 р.)

ДОДАТКИ

Додаток А

# ПРОТОКОЛ ПЕРЕВІРКИ КВАЛІФІКАЦІЙНОЇ РОБОТИ НА НАЯВНІСТЬ ТЕКСТОВИХ ЗАПОЗИЧЕНЬ

Назва роботи: Переведення котельні приватного акціонерного товариства

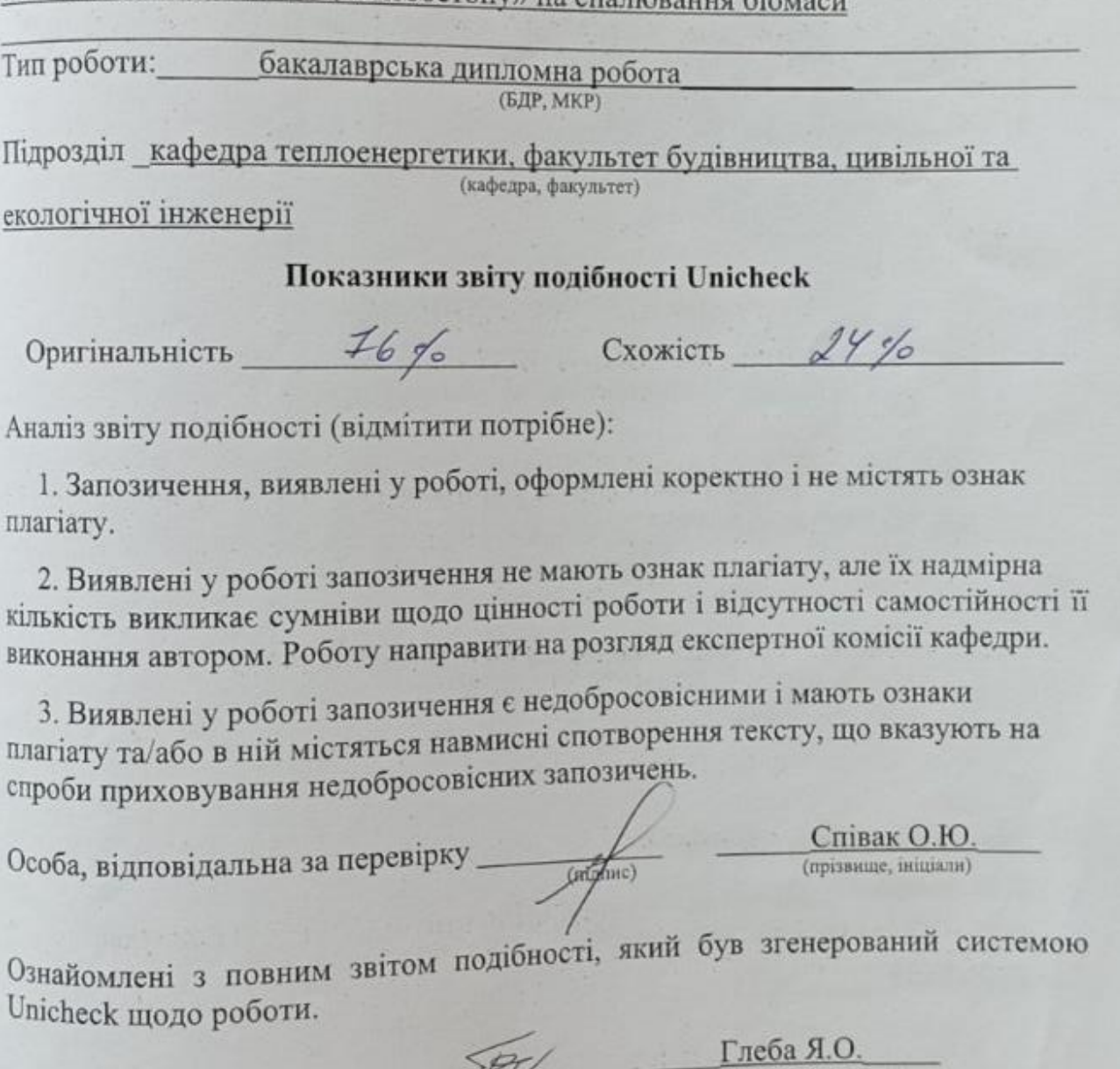

Автор роботи

Керівник роботи

(manuel

(прізвище, ініціали)  $C$ тепанова Н.Д.

Додаток Б (обов'язковий) Міністерство освіти і науки України Вінницький національний технічний університет Факкультет будівництва, цивільної та екологічної інженерії

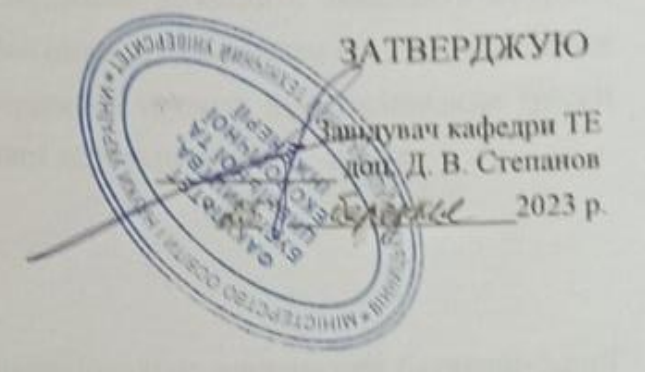

#### ТЕХНІЧНЕ ЗАВДАННЯ

на бакалаврську дипломну роботу:

# ПЕРЕВЕДЕННЯ КОТЕЛЬНІ ПРИВАТНОГО АКЦІОНЕРНОГО ТОВАРИСТВА "ГНІВАНСЬКИЙ ЗАВОД СПЕЦЗАЛІЗОБЕТОНУ" НА СПАЛЮВАННЯ БІОМАСИ

08-15.БДР.003.00.00.000 ТЗ

Керівник роботи: к.т.н., доц. Alle Степанова Н.Д. Виконавець: студент гр. ТЕ - 21ме Глеба Я.О.

**Bimmus** 2023

#### 1 Найменування об'єкта та область застосування

 Розробка стосується забезпечення технології виготовлення залізобетону і присвячена питанню використання альтернативного джерела теплоти. Застосування біомаси, а саме тріски деревини дозволить зменшити витрати коштів на паливо, а використання системи циклону зменшити викиди шкідливих речовин в навколишнє середовище. Отримана теплота від спалювання тріски деревини йтиме на власні потреби парової котельін у місті Гнівань.

#### 2 Підстава для розробки

 Підставою для виконання роботи є індивідуальне завдання на бакалаврський кваліфікаційний проект, вхідні дані з підприємства, наказ ректора ВНТУ про затвердження теми БДР № 67 від «20» березня 2023 року.

#### 3 Мета і призначення розробки

 Метою розробки є зменшення споживання викопних енергоресурсів для забезпечення технології виробництва залізобетону шляхом впровадження технологій спалювання біомаси. Розробка включає в себе розрахунок теплової схеми котельні, розрахунок та підбір основного та допоміжного обладнання котельні, розробку пароводяного теплообмінника, розробку технології монтажу теплообмінника для підігріву мережної води.

#### 4 Джерела розробки

 Основою для впровадження місцевих джерел енергії в тепловій схемі котельні є індивідуальне завдання на бакалаврську дипломну роботу, дані літературних джерел та інші технічні матеріали про ефективність застосування котлів на твердому паливі. Також для виконання роботи проводиться літературний пошук та використовується нормативна документація.

1. ДБН 2.5–77 : 2014. Котельні : [Чинний від 2015-01-01]. Київ : Мінрегіон України, 2014. 65 с.

2. Ткаченко С. Й., Чепурний М. М., Степанов Д. В. Розрахунки теплових схем і основи проектування джерел теплопостачання : навч. посіб. Вінниця : ВНТУ, 2005. 137 с.

3. Чепурний М. М., Ткаченко С. Й. Розрахунки тепломасообмінних апаратів: навча. посіб. Вінниця : ВНТУ, 2006. 129 с.

4. Чепурний М. М., Ткаченко С. Й. Енергозбережні технології в теплоенергетиці: навч. посіб. Вінниця: ВНТУ, 2008. 115 с.

5. Степанова Н.Д., Степанов Д. В. Теплові мережі: навч. посіб. Вінниця: ВНТУ, 2009. 127 с.

5 Технічні вимоги

5.1 Технічні характеристики

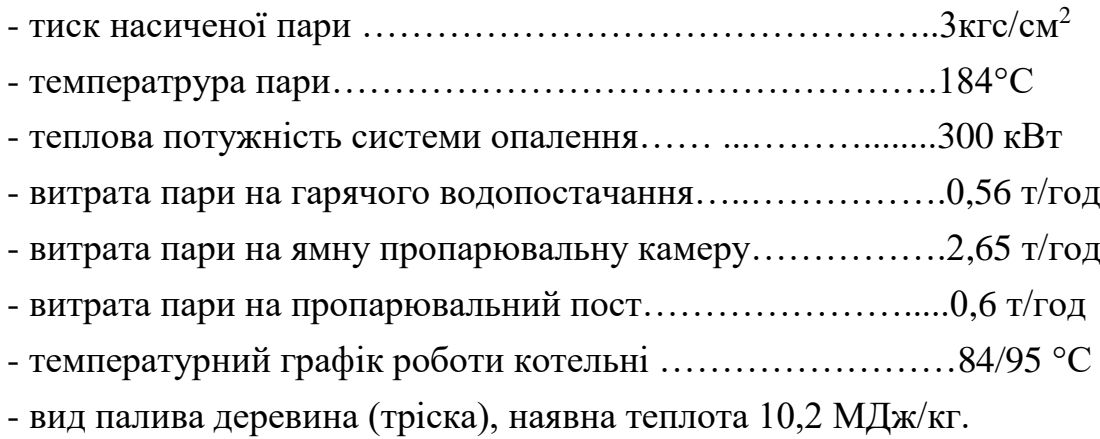

5.2 Вимоги до стандартизації та уніфікації.

Деталі та вузли обладнання котельні повинні бути по можливості стандартними та уніфікованими, щоб забезпечити можливість швидкого монтажу та можливість їх ремонту чи заміни.

## 5.4 Вимоги з надійності.

На ефективність роботи обладнання котельні впливають якість проекту та якість монтажу. Параметри показників надійності встановлюються у відповідних державних стандартах.

 Здійснити економічне обґрунтування застосування даної схеми котельні. Визначити капітальні затрати та провести розрахунок собівартості виробництва теплоти на даній схемі котельні.

Проаналізувати техніко-економічні показники роботи котельні.

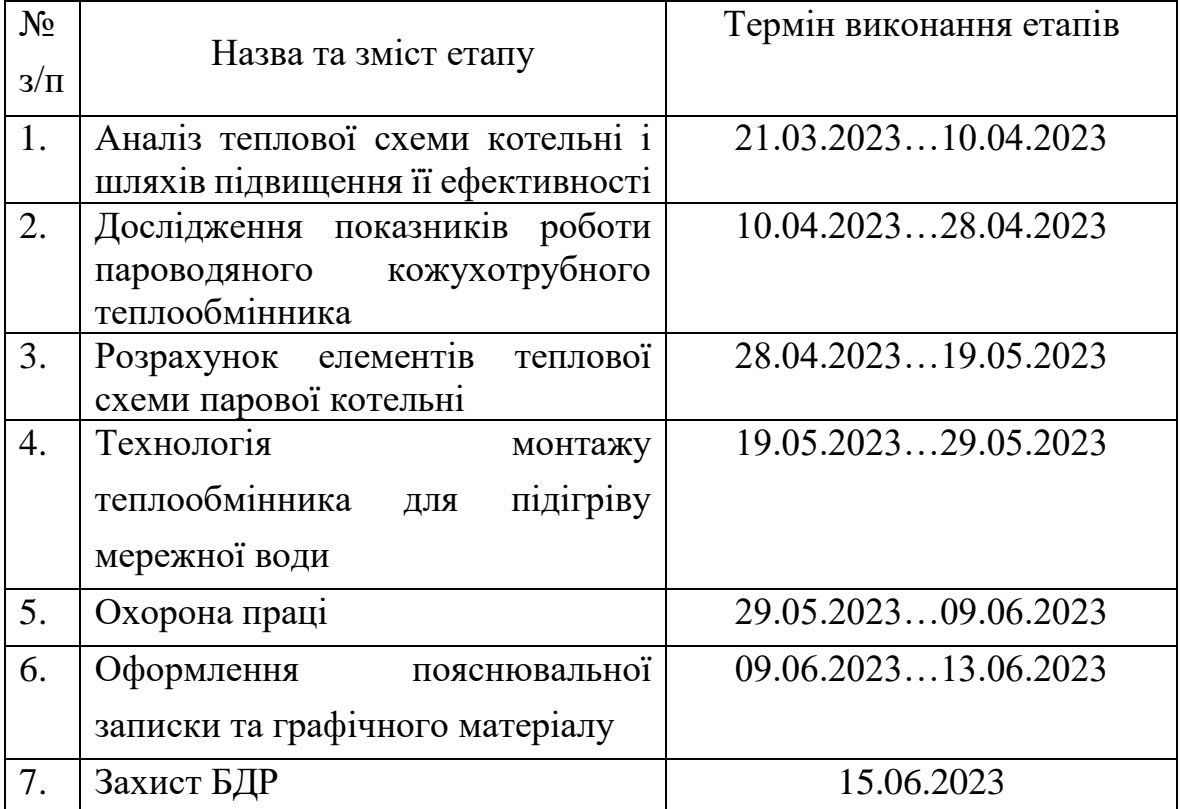

7 Етапи розробки і терміни їх виконання

8 Порядок контролю і приймання

Виконання етапів графічної та розрахункової документації БДР контролюється керівником БДР згідно з графіком виконання. Приймання БДР здійснюється ЕК, затвердженою наказом ректора ВНТУ, згідно з графіком захисту.

# Додаток В (обов'язковий)

Відомість БДР

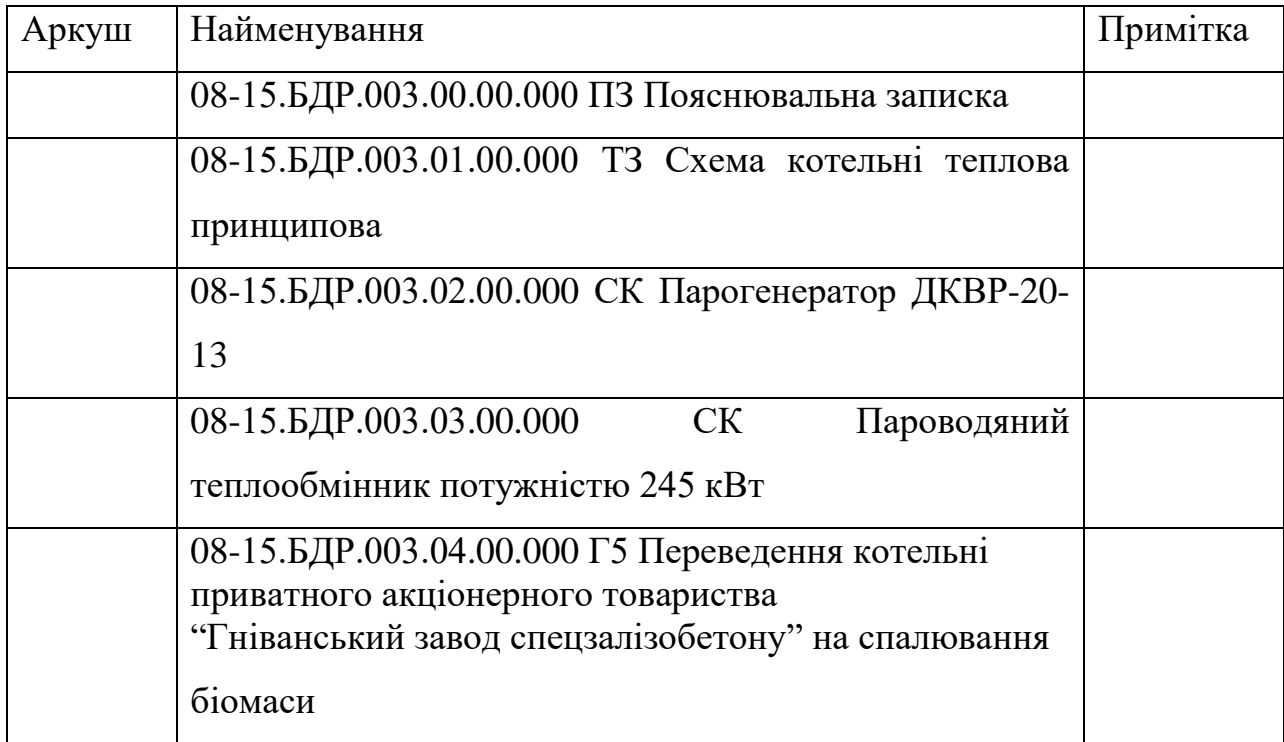

Додаток Г (обов'язковий)

## **ГРАФІЧНА ЧАСТИНА**

ПЕРЕВЕДЕННЯ КОТЕЛЬНІ ПРИВАТНОГО АКЦІОНЕРНОГО ТОВАРИСТВА "ГНІВАНСЬКИЙ ЗАВОД СПЕЦЗАЛІЗОБЕТОНУ" НА СПАЛЮВАННЯ БІОМАСИ

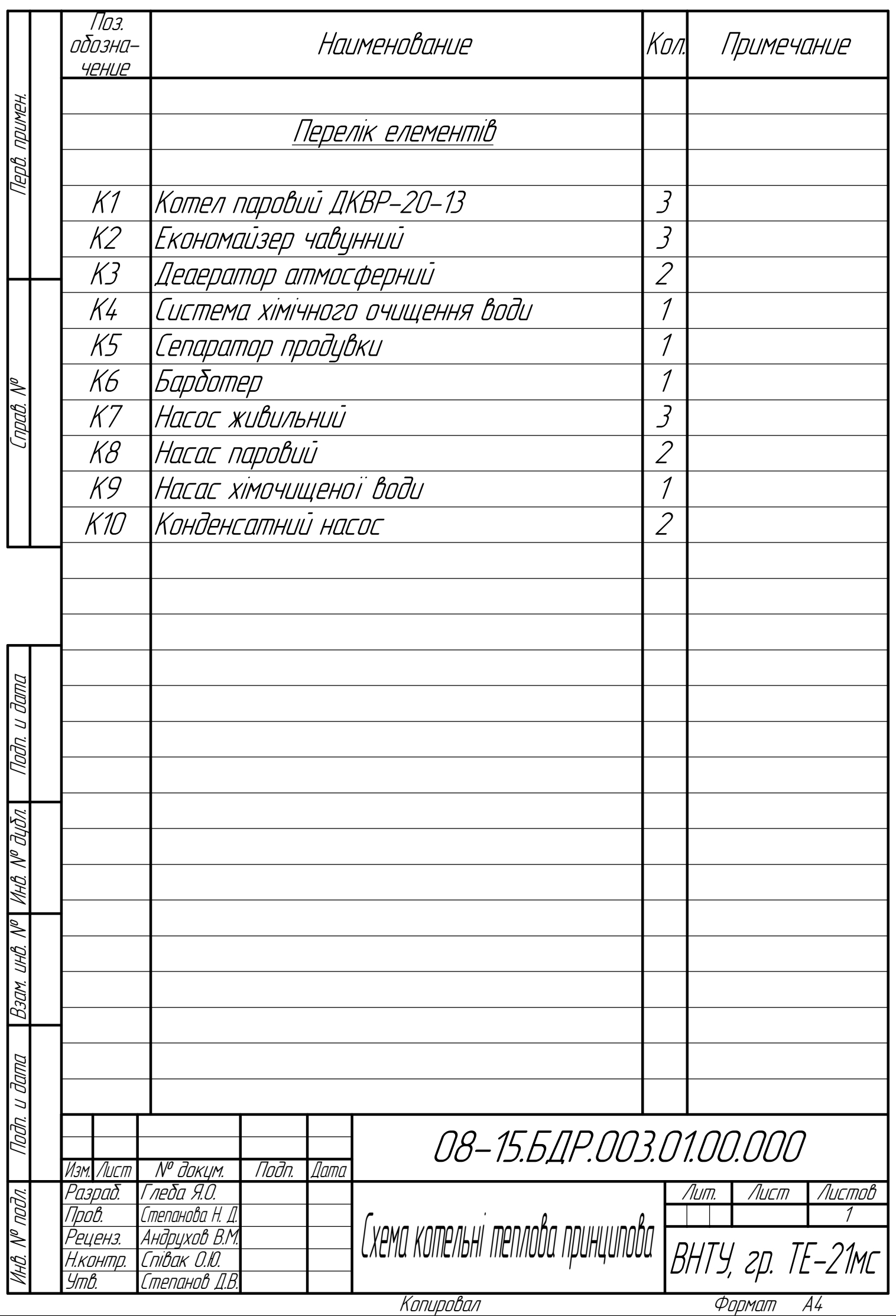

<u> KONUPODAN</u>

Формат

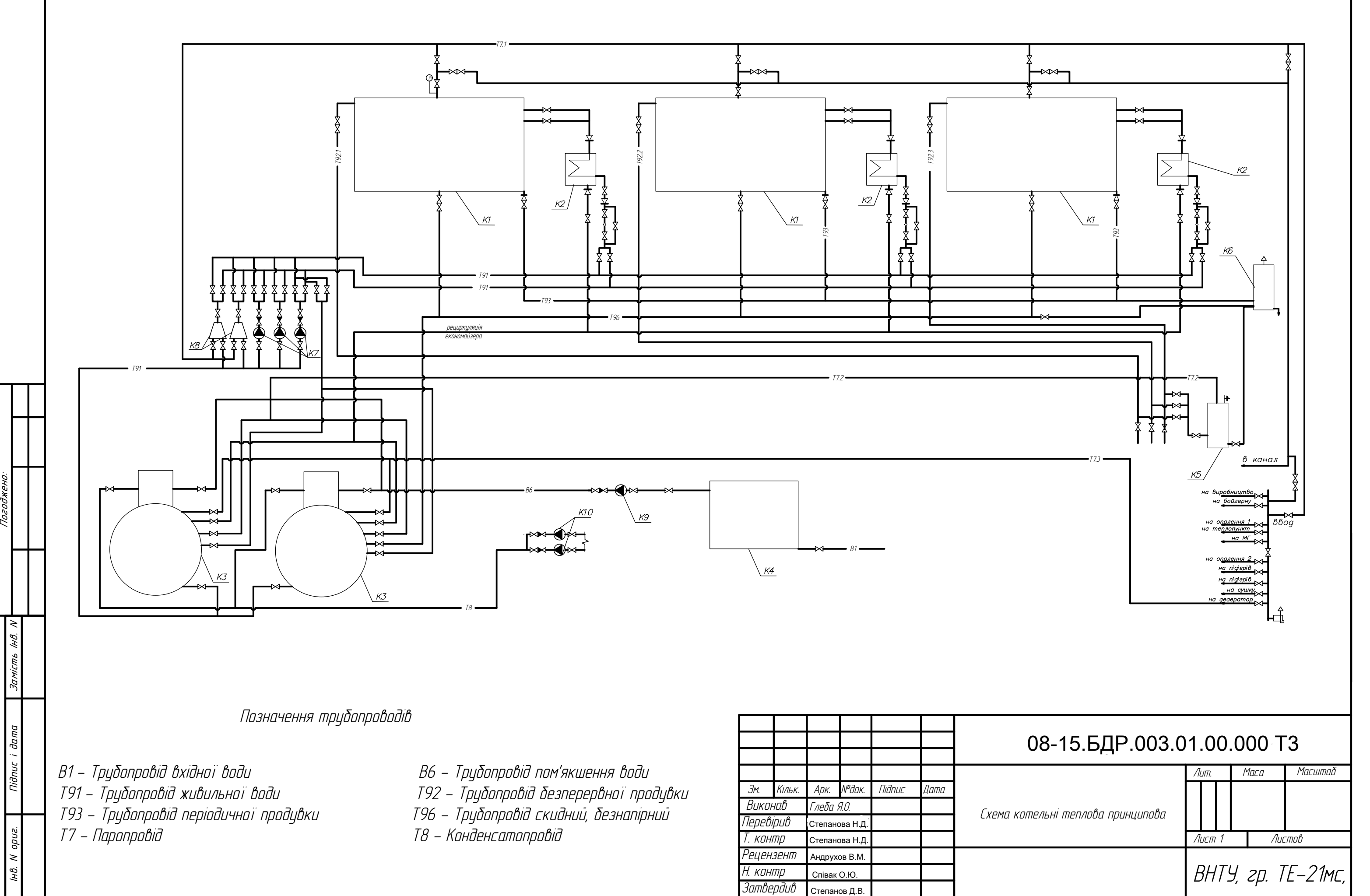

1

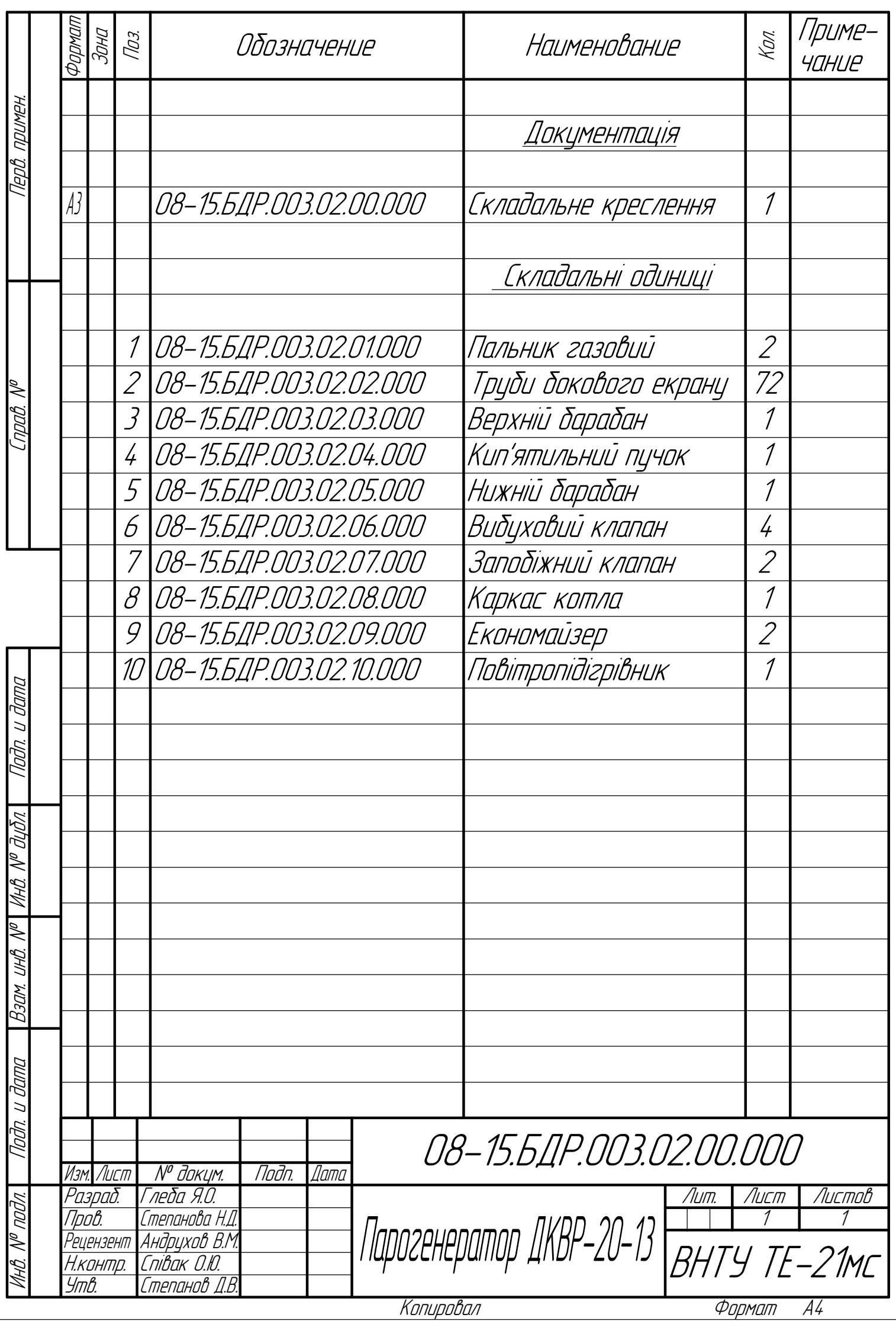

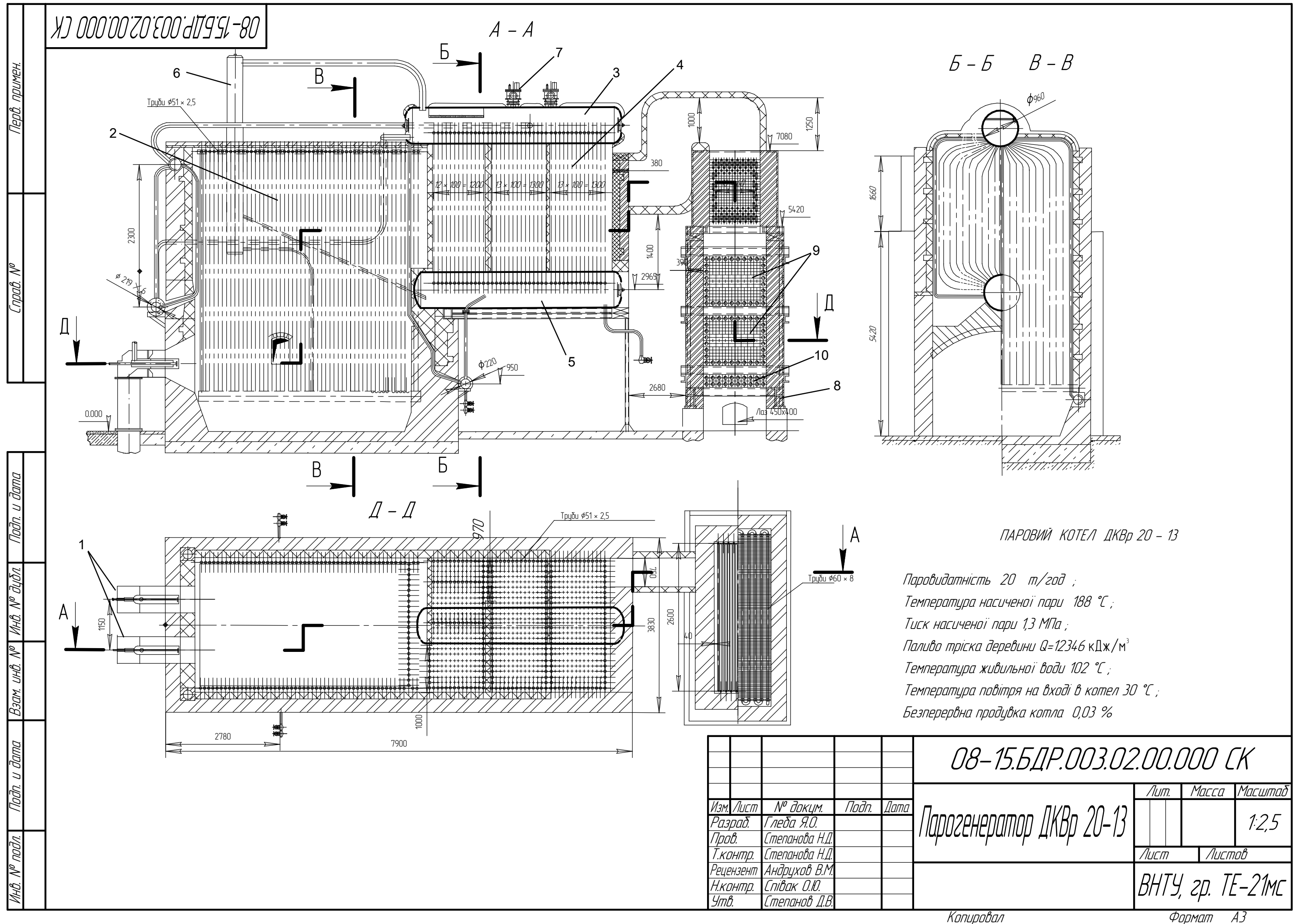

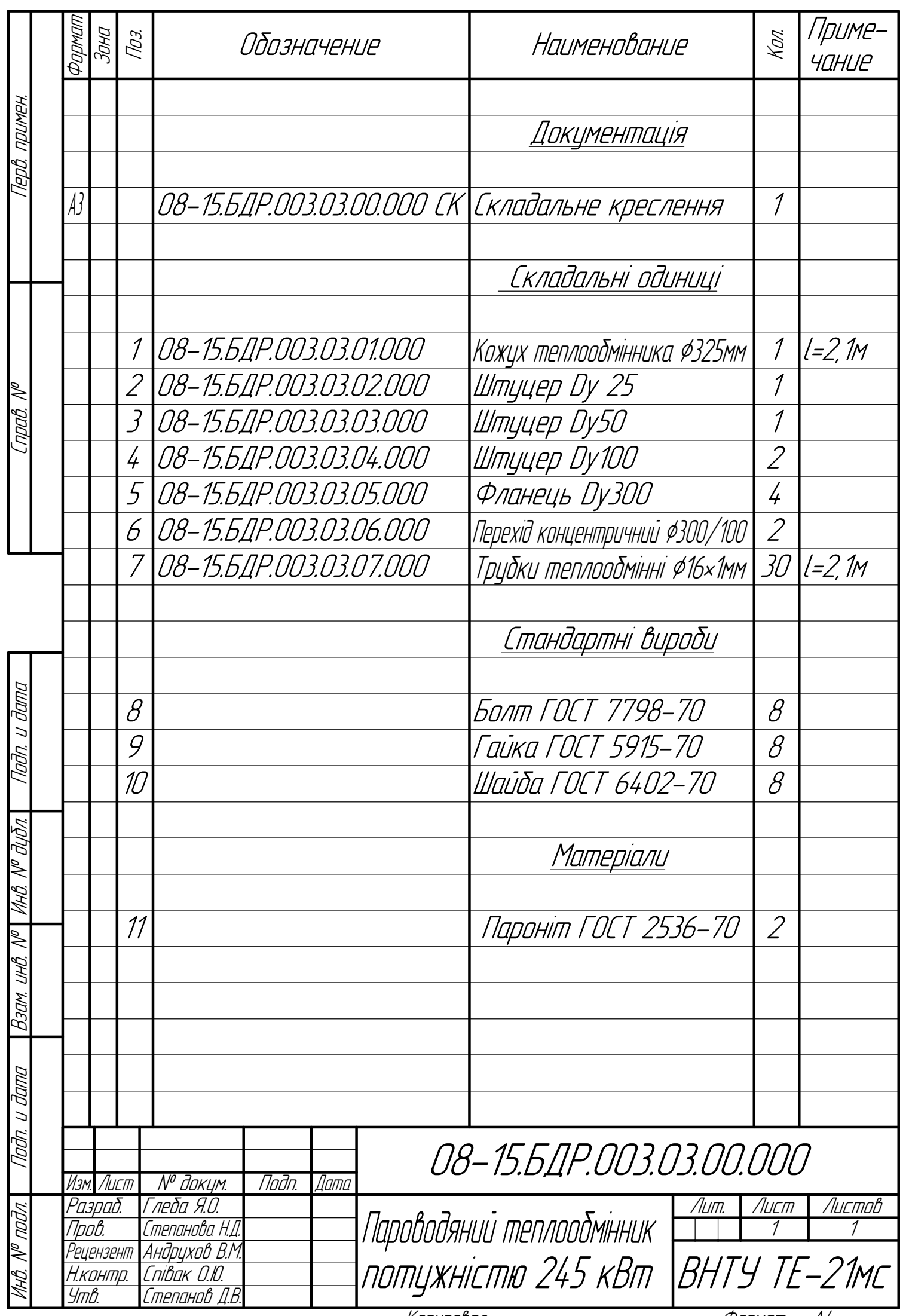

Копировал

Формат A4

деталей швами згідно ДСТУ EN ISO 9692-1:2014 2. Катет шва призначати за меншою товщиною деталей, які <sup>з</sup>'єднуються. із плавним переходом до основного металу.

- 
- 
- 
- 
- 

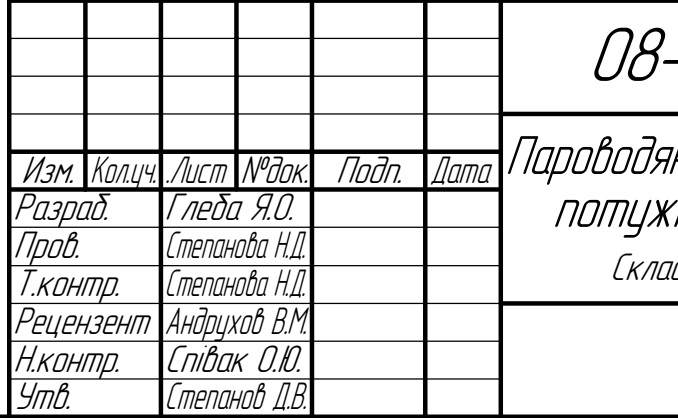

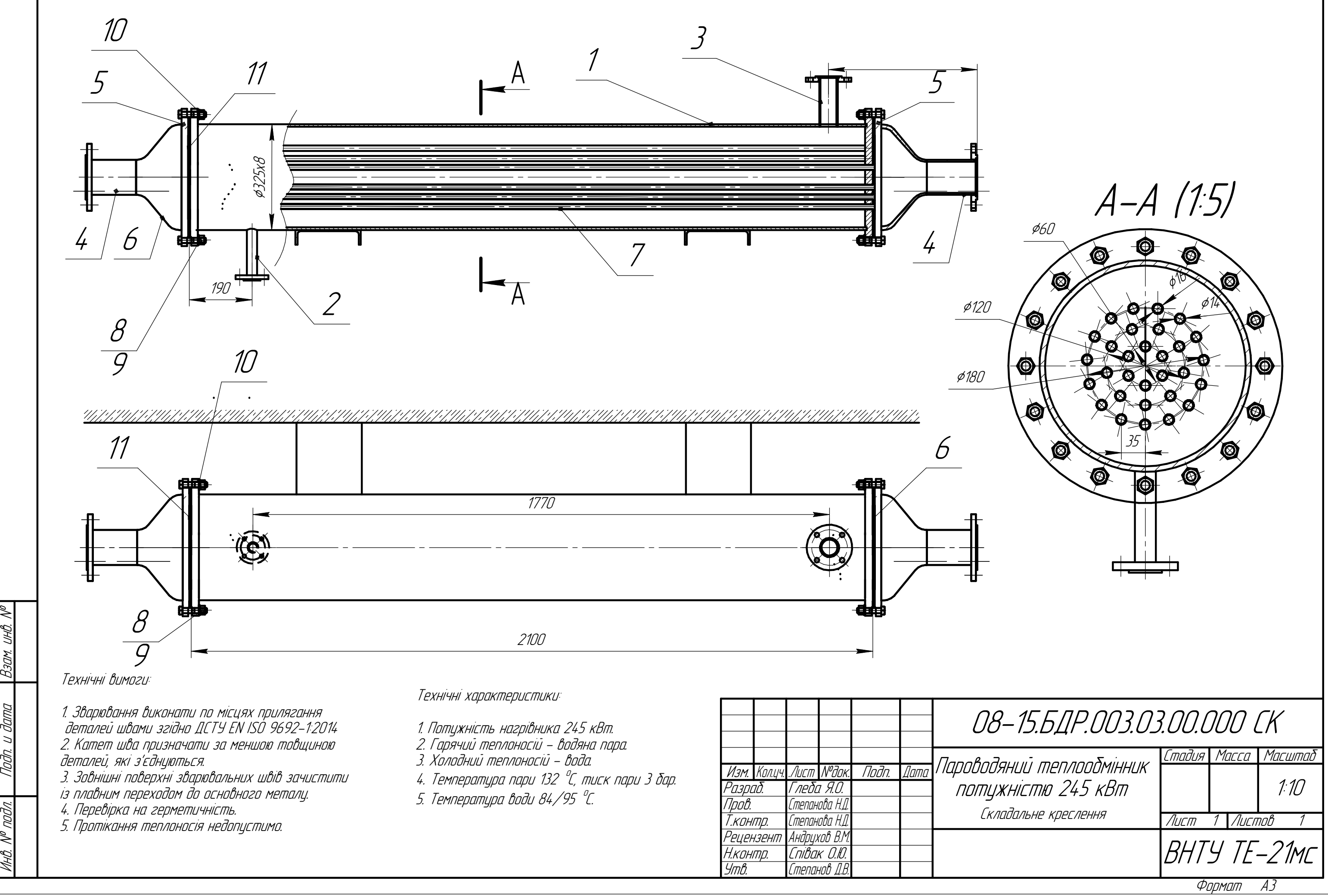

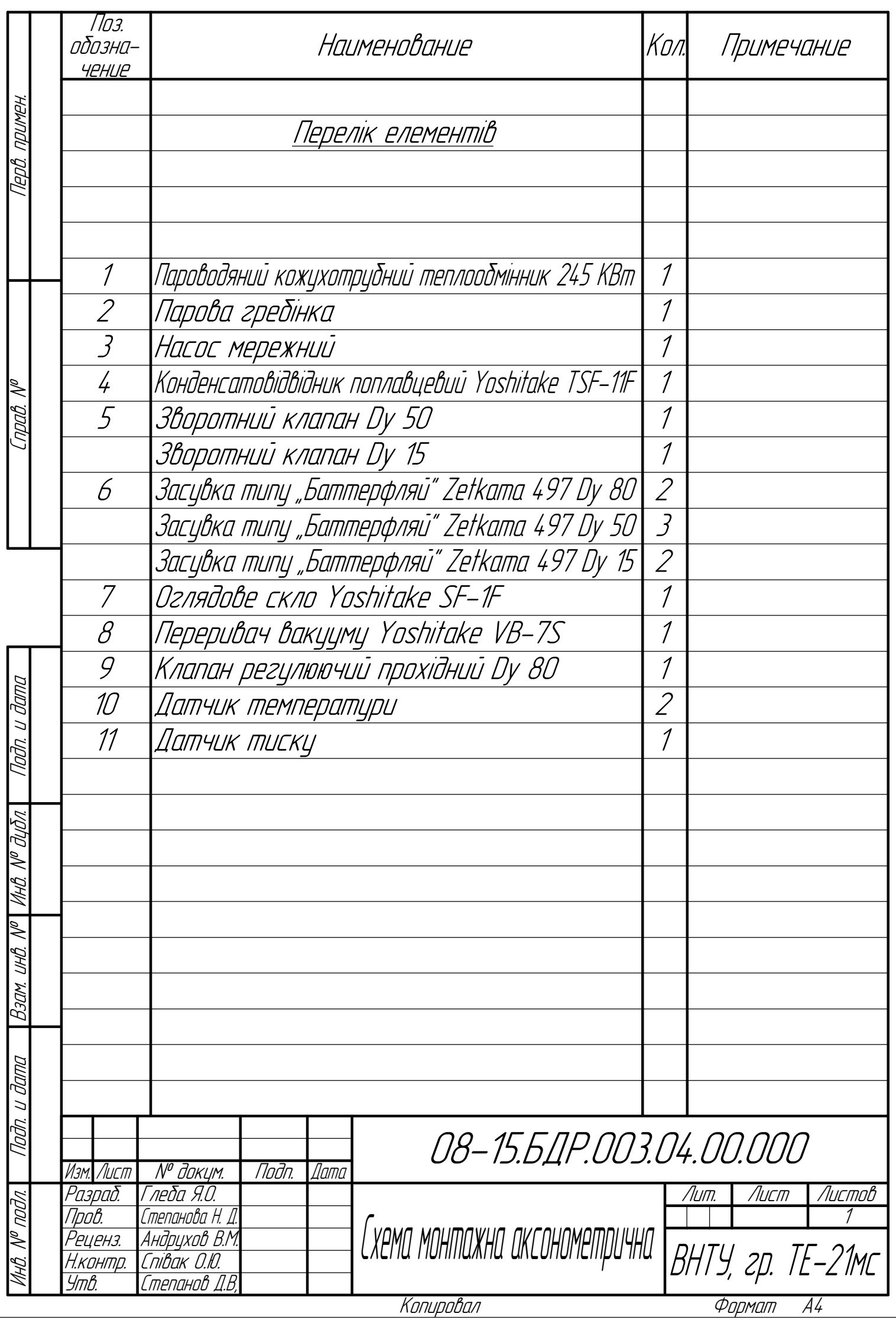

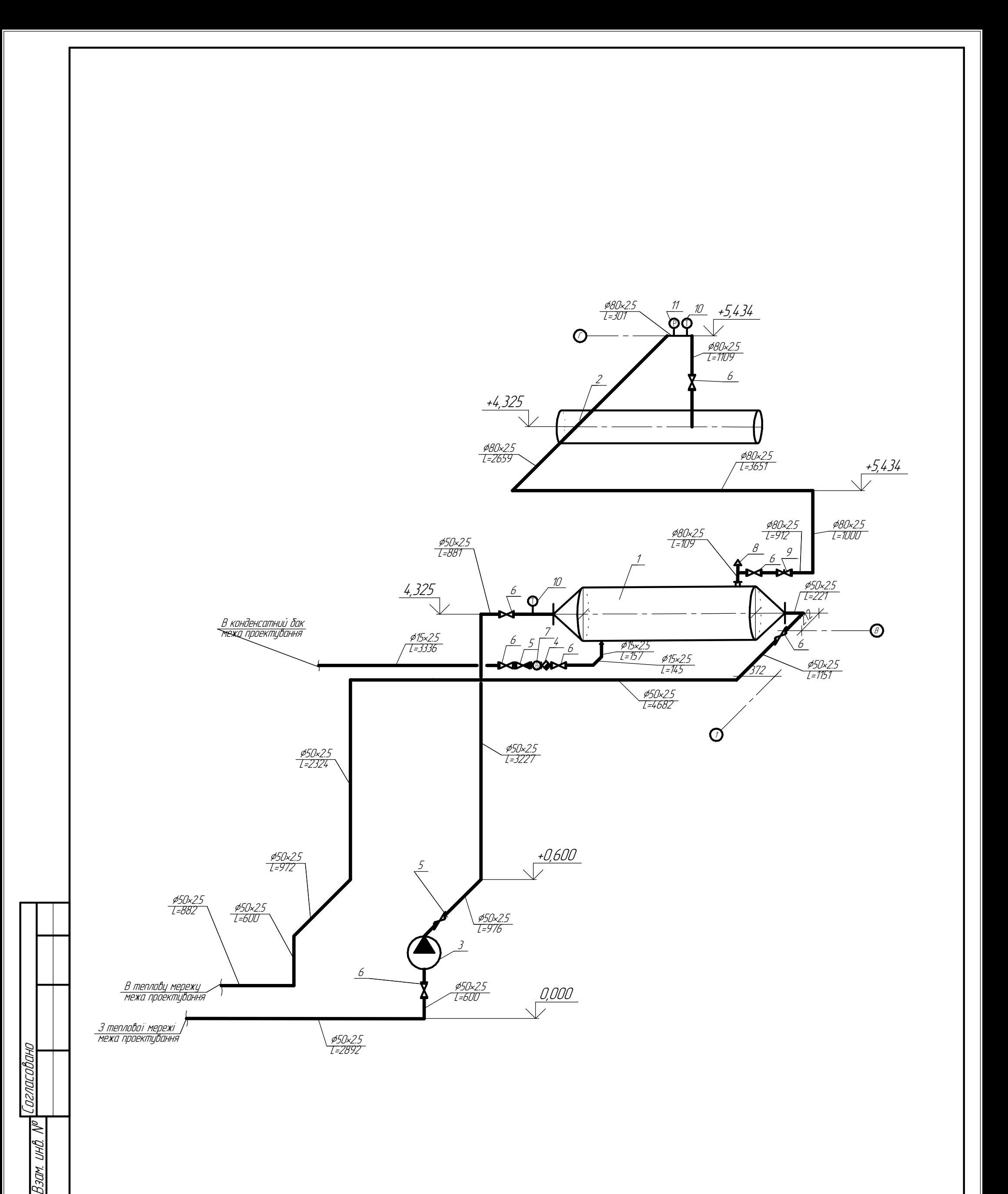

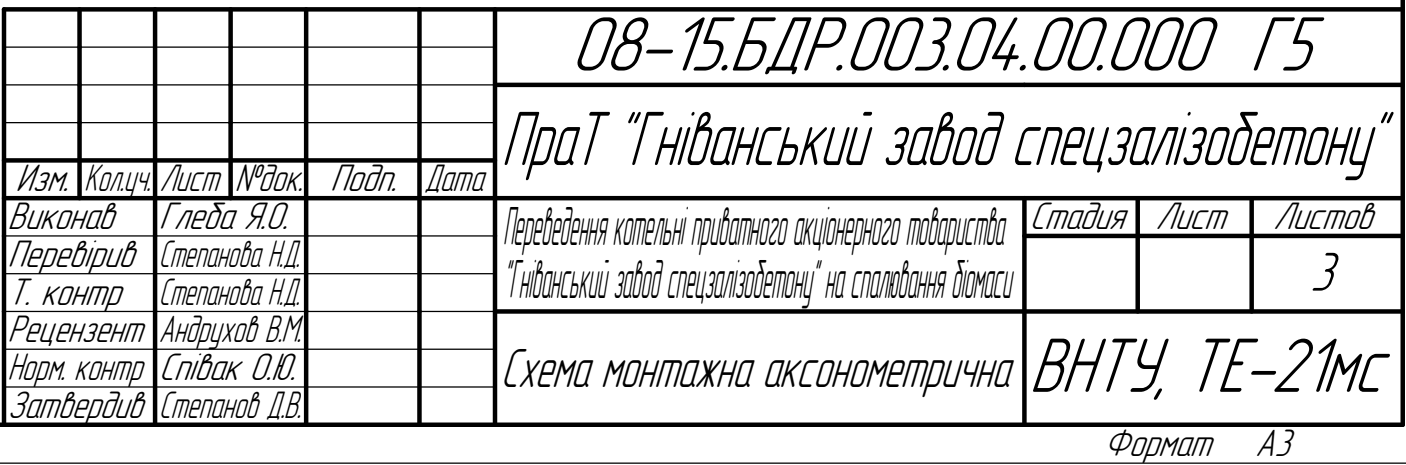

Инв. №

подл. Подп. и

дата

Взам. инв. №